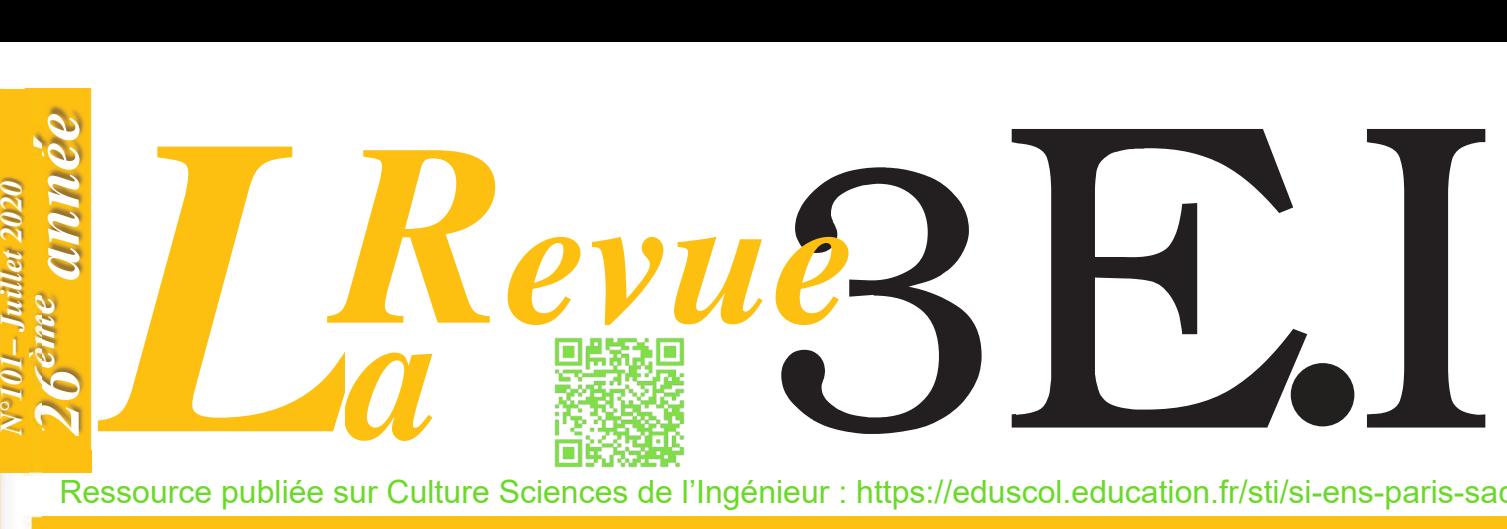

Ressource publiée sur Culture Sciences de l'Ingénieur : https://eduscol.education.fr/sti/si-ens-paris-saclay

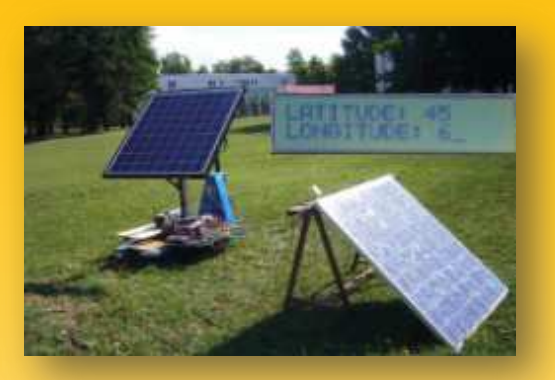

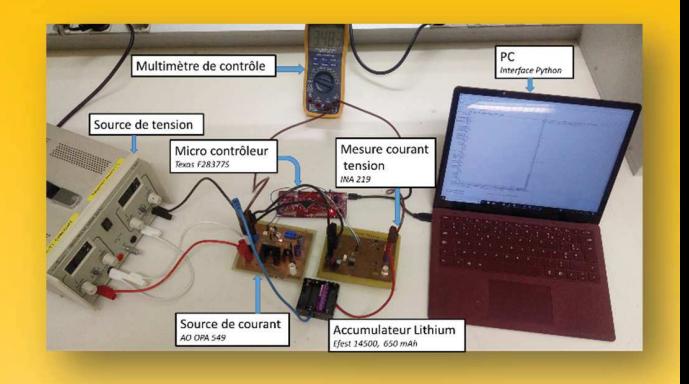

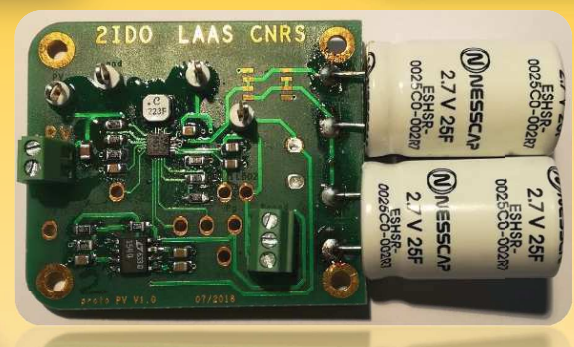

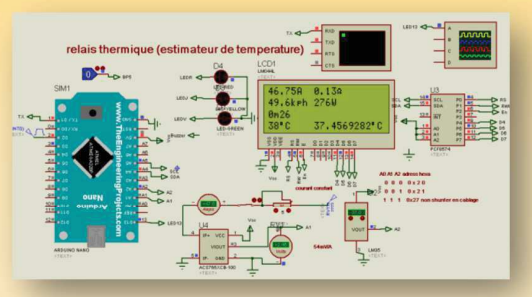

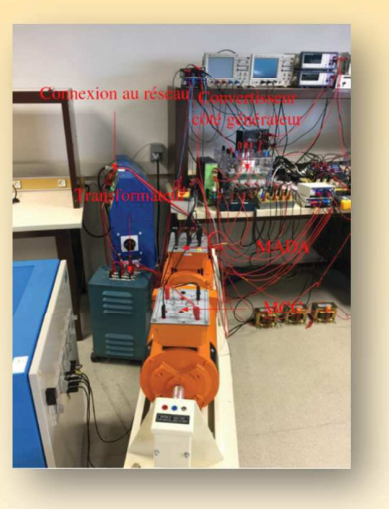

*IDEES DE PROJETS ET ENSEIGNEMENT A DISTANCE*

# ENSEIGNER L'ÉLECTROTECHNIQUE ET L'ÉLECTRONIQUE INDUSTRIELLE

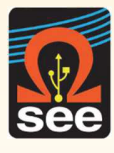

**Société de l'Électricité, de l'Électronique et des Technologies de l'Information et de la Communication** *N°101 – Juillet 2020* 

C

## Abonnez-vous à [Revu? H.] Revue-Doc ENSEIGNER L'ÉLECTROTECHNIQUE ET L'ÉLECTRONIQUE INDUSTRIELLE

- → Outil didactique pour les filières préparant à l'enseignement technique
- → Trame indispensable à la formation continue des hommes et des femmes de terrain
- → 4 N° par an : Janvier, Avril, Juillet, Octobre
- → 3 dossiers complets par an sur des sujets d'actualité + 1 N° Pratique pédagogique

### **BULLETIN D'ABONNEMENT 2020**

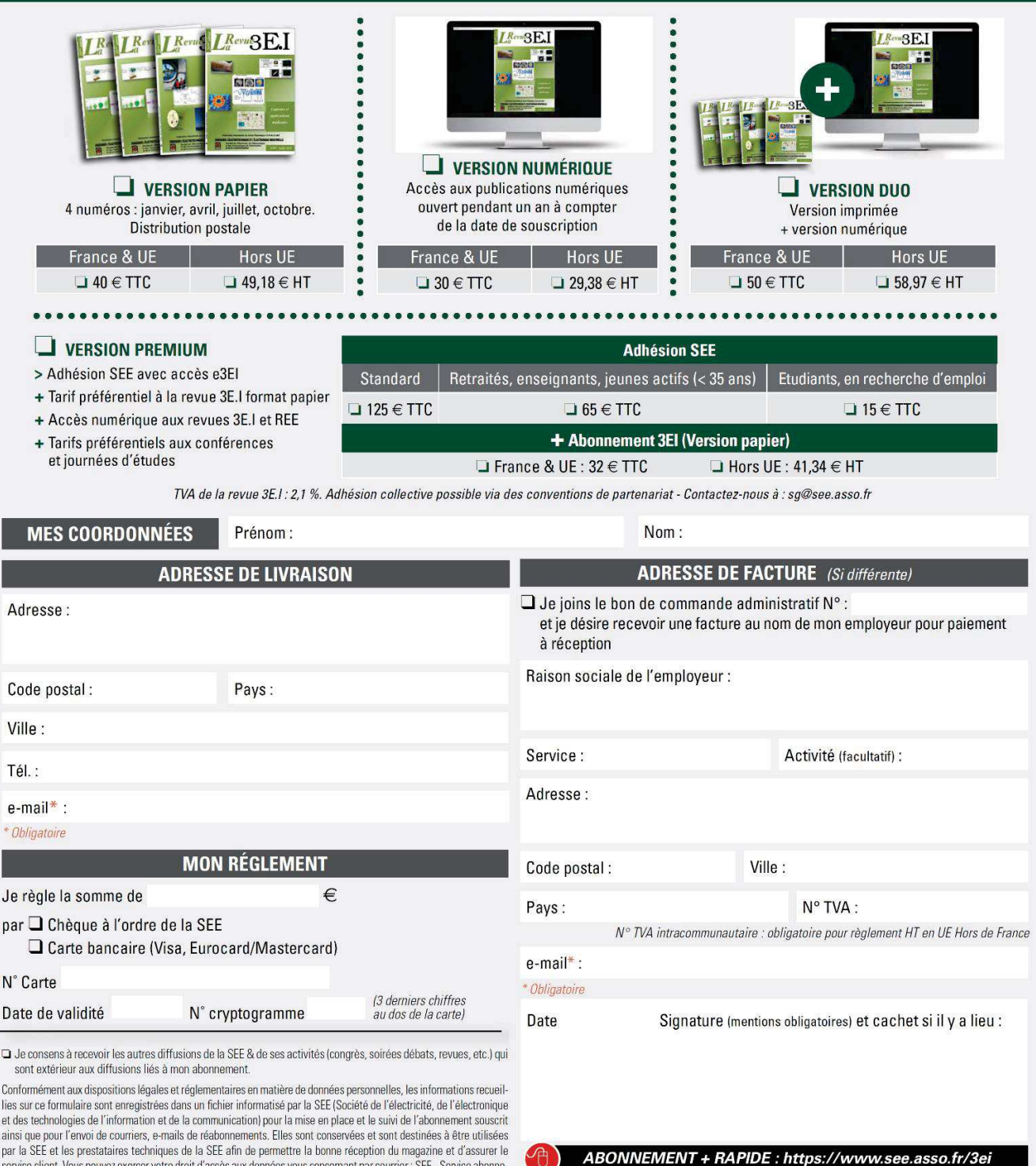

nt par service ciient. vous pouvez exercer votre droit a acces aux donnees vous concernant par courrier : SEE - Service aponne-<br>ments 17 rue de l'Amiral Hamelin 75783 Paris Cedex 16 ou par le formulaire de contact du site web : Offre valable du 01/01/2020 au 31/12/2020

#### La Revue 3E.I est une publication trimestrielle de la SEE. Les sommaires des derniers numéros sont disponibles sur le site www.see.asso.fr/3ei See

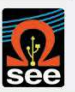

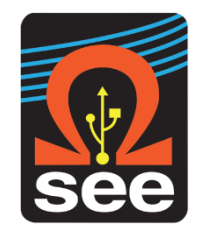

### *La Revue 3EI publication trimestrielle de la SEE*

*.*

## *SOCIETE de l'ELECTRICITE, de l'ELECTRONIQUE et des TECHNOLOGIES de l'INFORMATION et de la COMMUNICATION*.

*17, rue de l'Amiral Hamelin, 75116 PARIS Tél : 01 56 90 37 17 site web : www.see.asso.fr*

*SEE, association reconnue d'utilité publique par le décret du 7 décembre 1886 Siret 785 393 232 00042, APE 9412 Z, n° d'identification FR 44 785 393 232*

### *3EI : Enseigner l'Electrotechnique et l'Electronique Industrielle*

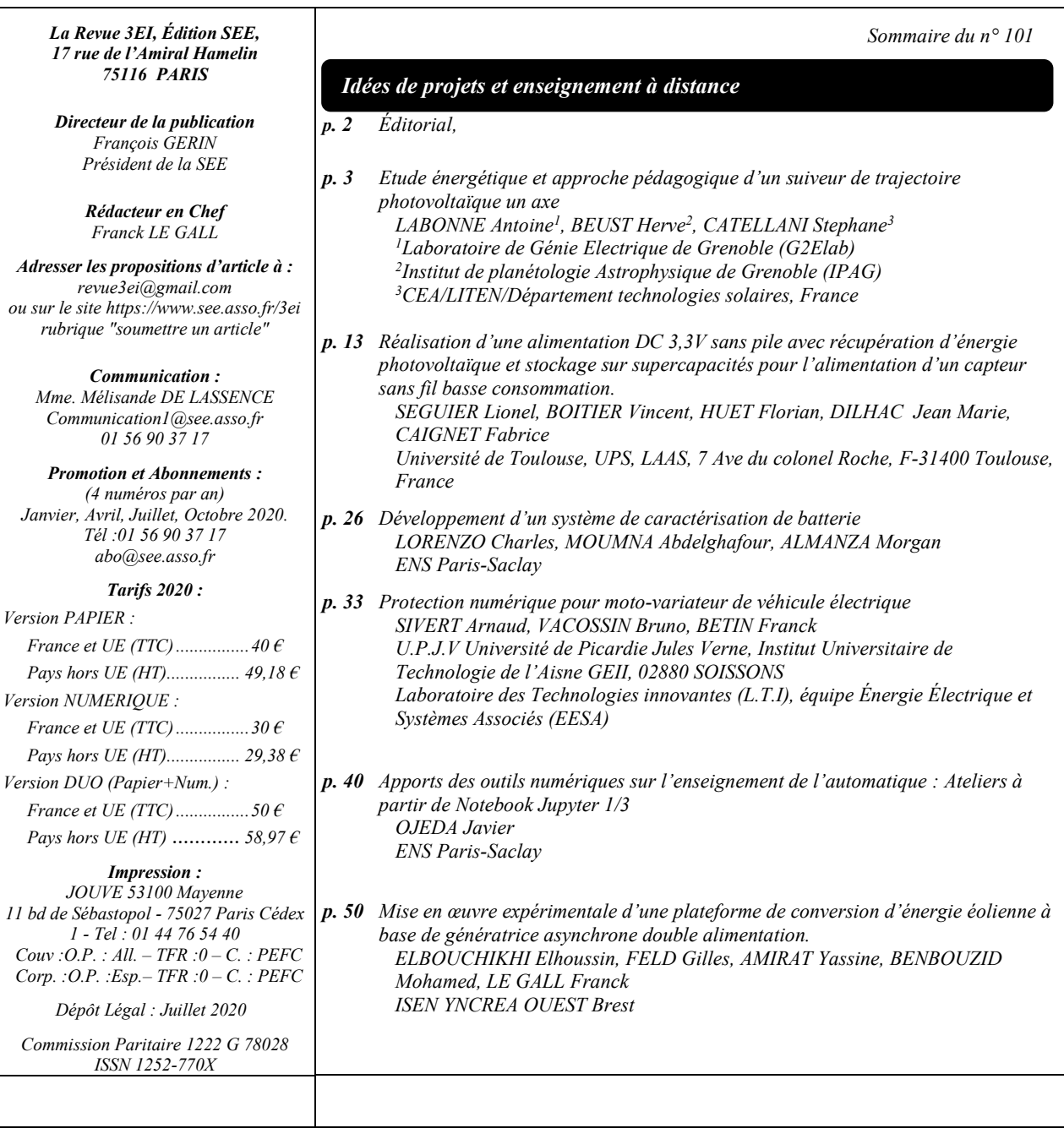

*Toute reproduction ou représentation intégrale ou partielle, par quelque procédé que ce soit, des pages publiées dans la présente édition, faite sans l'autorisation de l'éditeur est illicite et constitue une contrefaçon. Seules sont autorisées, d'une part, les reproductions strictement réservées à l'usage privé du copiste et non destinées à une utilisation collective et, d'autre part, les analyses et courtes citations justifiées par le caractère scientifique ou d'information de l'œuvre dans laquelle elles sont incorporées. Toutefois des copies peuvent être utilisées avec l'autorisation de l'éditeur. Celle-ci pourra être obtenue auprès du Centre Français du Droit de Copie, 20, rue des Grands Augustins, 75006 Paris, auquel la Revue 3EI a donné mandat pour la représenter auprès des utilisateurs. (loi du 11 mars 1957, art.40 et 41 et Code Pénal art. 425)*

#### **Numéro 101 de la revue 3EI**

#### *« N° 101 : Idées de projets et enseignement à distance »*

*Cette fin d'année scolaire et universitaire a été marquée par un enseignement qui a dû s'organiser massivement en distanciel et nous sommes nombreux à avoir dû nous adapter en très peu de temps. Cette configuration pourrait se reproduire l'année prochaine, voire même dès la rentrée de septembre. Pour contribuer à la réflexion, le comité de rédaction de la revue 3EI souhaite publier, dans les numéros à venir, des articles traitant de ce type d'enseignement.* 

*Nous lançons cette démarche dès la présente édition, où vous trouverez quelques idées de projets à mener avec vos étudiants. Les articles exposent en général une comparaison entre simulation et expérience. Si les parties expérimentales ne peuvent se réaliser qu'en présentiel, les simulations sont tout à fait adaptées à l'enseignement par projet à distance.*

*L'article de MM. LABONNE, BEUST et CASTELANNI de Grenoble propose une expérience et une modélisation pour l'étude énergétique de suiveurs de trajectoire photovoltaïque. Le prototype réalisé s'avère idéal pour effectuer des comparaisons énergétiques de suiveurs photovoltaïques. Ces expériences peuvent être envisagées sous la forme de travaux pratiques ou de projets étudiants et permettent d'enrichir la base de données des prototypes pédagogiques déjà existants.* 

*L'équipe du LAAS de Toulouse représentée par M. SEGUIER nous offre un article sur le dimensionnement, la caractérisation et la mise en fonctionnement d'une alimentation à faible coût, 3,3 V 200 mA, sans pile, destinée à l'alimentation de nœuds de capteurs sans fil à faible consommation sur de très longues durées. Ce travail part de la conception pour aboutir à une réalisation utilisable dans des applications domestiques en « indoor » et « outdoor ».*

*Le système de caractérisation de batteries proposé dans l'article de MM. LORENZO, MOUMNA et ALMANZA de l'ENS Paris-Saclay permet d'imposer un courant pour réaliser des cycles de charge ou de décharge via un ordinateur. Ce système, interfacé à l'aide du langage Python, permet à l'utilisateur de caractériser des éléments de stockage électrochimiques pour mieux se familiariser avec ces éléments, essentiels aux systèmes embarqués.* 

*L'équipe de M. SIVERT de l'IUT GEII de l'Aisne décrit la réalisation d'un relais thermique électronique basé sur une modélisation thermique d'un moteur roue. Ce relais électronique permet d'optimiser le réglage des valeurs maximales de courant admissible en fonction du régime atteint par le moteur-roue, autorisant ainsi une plus grande gamme d'accélérations suivant la vitesse de fonctionnement.*

*L'article de M. OJEDA de l'ENS Paris-Saclay est parfaitement adapté à l'enseignement de l'automatique à distance. C'est le premier d'une série de trois articles qui seront publiés dans trois numéros de la revue et qui aborderont l'évolution des outils numériques du point de vue théorique, logiciel, hardware et pratique. Dans ce premier article, M. OJEDA présente les outils numériques logiciels par le biais du langage Python et du notebook Jupyter en décrivant trois ateliers réalisables en ligne. Ces ateliers abordent trois notions de l'automatique : l'identification, le dimensionnement automatique d'un correcteur de type PID et le calcul des pôles en boucle fermée.*

*Enfin, la plateforme expérimentale réalisée par l'équipe ESE de l'ISEN de Brest permet d'exposer le fonctionnement des différents sous-systèmes constituant la Génératrice Asynchrone Double Alimentation d'une éolienne. Cet article met l'accent sur une méthodologie de modélisation et de conception de stratégie de commande pour cette plateforme.*

*Comme vous pourrez le lire, les articles que nous vous proposons traitent de sujets variés et dénotent de la volonté des auteurs de partager leur travail auprès d'une communauté la plus large possible. N'hésitez pas à diffuser autour de vous ces articles et à nous proposer vos productions, qui seront on ne peut plus appréciées dans ces périodes d'enseignement à distance.*

*Le Comité de Publication de la Revue 3EI*

*Faites connaitre notre revue Vous en assurez la pérennité* *Comité de publication Morgan ALMANZA Hamid BEN AHMED Arnaud BRUGIER Jacques COURAULT Jean FAUCHER Gilles FELD Jean Michel GAY Jean-Philippe ILARY Anthony JUTON Chérif LAROUCI Marie-Michèle LE BIHAN Franck LE GALL Denis LABROUSSE Pascal LOOS Marc PETIT Sylvain PIETRANICO Oviglio SALA Jean-François SERGENT Jean-Claude VANNIER*

*La Revue 3EI*

## *ETUDE ENERGETIQUE ET APPROCHE PEDAGOGIQUE D'UN SUIVEUR DE TRAJECTOIRE PHOTOVOLTAÏQUE UN AXE*

#### LABONNE ANTOINE<sup>1</sup>, BEUST HERVE<sup>2</sup>, CATELLANI STEPHANE<sup>3</sup>

**<sup>1</sup>Laboratoire de Génie Electrique de Grenoble (G2Elab), Grenoble INP, Université Grenoble Alpes, CNRS, Grenoble, France, Antoine.labonne@grenoble-inp.fr**

**2 Institut de planétologie Astrophysique de Grenoble (IPAG), Grenoble INP, Université Grenoble Alpes, CNRS, Grenoble, France, Herve.beust@univ-grenoble-alpes.fr**

#### **<sup>3</sup>CEA/LITEN/Département technologies solaires, France , Stephane.catellani@cea.fr**

*Résumé : Cet article propose une expérience et une modélisation pour l'étude énergétique d'un suiveur de trajectoire photovoltaïque. Il fait appel à des grandeurs communément utilisées, et permet de dresser une comparaison exhaustive par la modélisation et l'expérimentation.*

### **Acronymes**

MPPT : Maximum PowerPoint Tracking PPM : Point de Puissance Maximale G2Elab : Laboratoire de Génie électrique de Grenoble ENSE3 : Ecole Nationale Supérieure Eau Energie Environnement Tracker : Anglicisme Tracker définissant un suiveur PV : Système photovoltaïque Maple : Suite logicielle PIC : microcontrôleur CEA : Commissariat à l'énergie atomique et aux énergies alternatives P&O : Perturbe and Observe MTEP : Milliards de Tonne Equivalent Pétrole Energie primaire : Energie produite à la source Energie finale : Energie consommée, un peu plus des 2/3 de l'énergie primaire. IEA : Agence internationale de l'énergie SDS : Sustainable Development Scenario

NREL : National Renewable Energy Laboratory

### 1. **Introduction**

Aujourd'hui, alors que la fin des énergies fossiles menace, l'homme se tourne de plus en plus vers les énergies renouvelables. L'analyse des ressources disponibles au niveau de la terre faite par [\[1\]](#page-12-0) montre que la surface de la terre reçoit chaque année 1,6 10<sup>18</sup> kWh principalement due au rayonnement solaire. Compte tenu de son caractère intermittent, il faut chercher à optimiser l'exploitation de ces énergies pour en favoriser la production à rendement optimal. L'article vise à comparer l'énergie produite par un suiveur de trajectoire photovoltaïque (développé et conçu au G2Elab et à l'ENSE3) avec une structure fixe. Après avoir dressé un bref état de l'art (non exhaustif) de l'énergie photovoltaïque, nous aborderons les méthodes d'optimisation de rendement rencontrées dans la littérature scientifique. Le deuxième chapitre traite plus spécialement des suiveurs de trajectoire solaire

photovoltaïque. Nous commencerons par une modélisation théorique du suiveur solaire photovoltaïque conçu. Une fois cette approche théorique abordée, nous exposerons l'approche expérimentale, en insistant sur les choix des critères dimensionnants de notre prototype. Les confrontations « modèlesexpérimentations » amènent à conclure sur les applications qu'il est possible d'investiguer à l'issue de ces travaux. Les utilisateurs de cette expérience mettront en exergue les grandeurs caractéristiques liées à la conversion électrique de l'énergie photovoltaïque.

### 2. **L'énergie photovoltaïque : Bref état de l'art**

### *2.1. L'énergie photovoltaïque à l'échelle de la planète :*

Selon les sources du CNRS [\[2\],](#page-12-1) en 2012 et dans le monde, la consommation énergétique mondiale (énergie primaire), était supérieure à 12 GTEP, alors que la production mondiale d'énergie solaire tendait vers 87 MTEP. La répartition de l'énergie finale totale dans le monde était constituée de 78.2 % d'énergie fossile, 2.8 % de nucléaire, 19 % de renouvelable dont 0.7 % de solaire. Parmi ces 0.7 % d'énergie solaire, environ 70 % de solaire thermique est concernée et 30 % d'énergie photovoltaïque. La deuxième approche sur laquelle nous faisons focus est celle de l'Agence Internationale de l'Energie (IEA) qui publie le rapport GECO (*Global Energy & CO2*) en date de Mars 2018 [\[3\].](#page-12-2) Ce rapport met en avant la croissance annuelle en production électrique d'origine renouvelable et présente le *Sustainable Development Scenario* (SDS). Cette analyse montre que la production d'énergie d'origine photovoltaïque passe de 18 TWh (2000-2016), à 104 TWh en 2017. Le scénario présente une production d'énergie solaire de 207 TWh d'ici à 2040. Pour mieux appréhender l'énergie photovoltaïque, nous présentons dans les chapitres suivants, un résumé des principales caractéristiques et grands principes. Ceci nous permet de faire le focus sur ceux nécessaires à cet article.

#### *2.2. Quelques éléments nécessaires :*

Dans ce chapitre, nous rappelons les principes indispensables et très largement répandues dans la bibliographie scientifique. Parmi ceux-ci, nous pouvons citer les travaux de Edmond Becquerel [\[4\]](#page-12-3). D'autres travaux abordent les spectres de captation de l'énergie solaire photovoltaïque [\[\[5\]](#page-12-4)[\[6\]](#page-12-5)[\[7\]](#page-12-6)[\[8\]](#page-12-7)[\[9\]\]](#page-12-8). Pour une meilleure compréhension de la cellule photovoltaïque, nous ferons référence au diagramme I(V) illustré dans [\[10\].](#page-12-9) Cette référence présente le diagramme 3 quadrants d'une cellule photovoltaïque et le modèle de représentation de Bishop très usité. L'équation permettant de déduire le courant en fonction de la tension aux bornes de la cellule photovoltaïque est représentée en *[Équation 1](#page-5-0)*.

<span id="page-5-0"></span>*Équation 1 : Equation I(V) cellule photovoltaïque*

$$
I = I_{ph} - I_o \left[ exp \left( \frac{V + R_z I}{V_t} \right) - 1 \right] - \frac{V + R_z I}{R_{zh}} \left| 1 + k \left( 1 - \frac{V + R_z I}{V_b} \right)^{-n} \right|
$$

*Avec :*

V : Tension aux bornes de la cellule

Vt : Tension thermique de la diode

Vb : Tension de claquage de la cellule (-10V à -30V)

K : coefficient de réglage de Bishop ( 3.5 à 4)

N : coefficient de réglage de Bishop (0.1)

Iph : Intensité du courant électrique équivalente proportionnelle à l'ensoleillement reçu par la cellule

I0 : Intensité de saturation inverse de la diode Rs : Résistance série

Rsh : Résistance shunt

### 3. **Les méthodes d'optimisation de rendements**

### *3.1. Optimisation de la matière et des procédés*

Beaucoup de travaux sont menés sur l'optimisation des cellules de conversion photovoltaïque. Parmi l'étude de ces matériaux, nous pouvons citer la représentation du Laboratoire National des Energies Renouvelables aux Etats-Unis (NREL) sur l'évolution des recherches sur les rendements des cellules photovoltaïques [\[11\].](#page-13-0)

### *3.2. Optimisation des commandes de systèmes de conversion*

Beaucoup de méthodes « Maximum Power Point Tracking » ou MPPT sont décrites dans la littérature [12] à [\[19\].](#page-13-1) Parmi celles-ci, l'analyse de [\[12\]](#page-13-2) et [13], dressent un tableau exhaustif des méthodes couramment employées.

Pour l'ensemble de cet article, nous avons utilisé la méthode de la dérivée et du P&O (Perturbe & Observe) dont l'organigramme complet est détaillé en *[Fig. 14](#page-10-0)*. Les principales caractéristiques sont rassemblées dans le tableau ci-dessous :

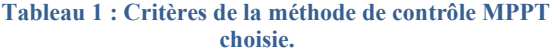

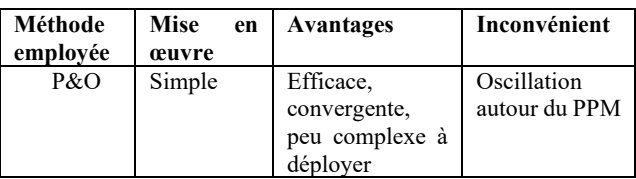

### *3.3. Bref état de l'art sur les optimisations des suivis de trajectoire et de la captation de la lumière*

Les suiveurs de trajectoires solaires communément appelés par l'anglicisme « tracker », existent sous différentes formes. Nous avons référencé trois catégories décrites dans le chapitre ci-dessous. L'analyse mathématique des mouvements du suiveur solaire, montre qu'il faut agir sur la commande de deux axes. Comme le décrit le chapitre V, le premier est l'inclinaison ou « élévation » et le second est la course du soleil ou « azimut ». La littérature décrit régulièrement les trackers un ou deux axes qui sont très largement répandus [\[20\]](#page-13-4) à [\[26\].](#page-13-5) [\[20\]](#page-13-4)[\[22\]](#page-13-6)[\[24\]](#page-13-7) traitent respectivement de la modélisation, l'analyse de performance ou encore de commande de suiveurs un axe. [\[21\]](#page-13-8)[\[23\]](#page-13-9)[\[26\]](#page-13-5) traitent de commandes de suiveurs deux axes. Enfin[, \[25\]](#page-13-10) se concentre sur l'optimisation de la production solaire d'une centrale PV.

### 4. **Positionnement du cas d'étude de cet article**

### *4.1. Description des appellations pour cette étude*

Deux termes sont régulièrement employés dans cet article :

L'inclinaison ou « élévation » et le suivi de la course du soleil ou « azimut ». Nous définirons par la suite les appellations suivantes :

*« Structure fixe solaire photovoltaïque »* :

Seule l'élévation de la structure est réglée de manière à orienter les rayons du soleil perpendiculairement au panneau photovoltaïque. Pour nos expérimentations la latitude de Grenoble est considérée égale à 45°.

*« Tracker ou suiveur solaire photovoltaïque »*:

Suiveur de trajectoire solaire photovoltaïque piloté automatiquement en azimut et réglable manuellement en élévation.

#### *4.2. Positionnement de l'étude et objectifs*

Le positionnement de l'étude est représenté dans le triangle vert (*[Fig. 1](#page-6-0)*) et comprend l'étude du système photovoltaïque (PV) à l'usage en passant par la conversion électrique.

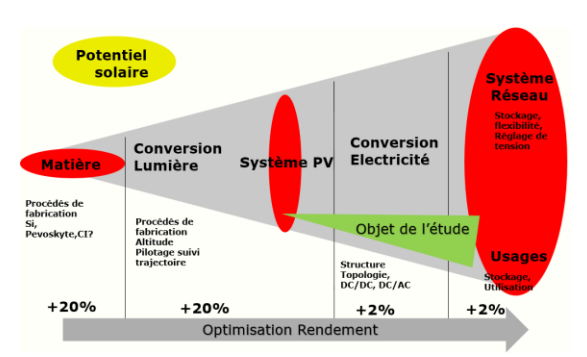

<span id="page-6-0"></span>*Fig. 1 : Représentation schématique de la chaîne de rendement de l'étude*

L'objectif de cette expérience est triple. Le premier est de positionner énergétiquement le « suiveur solaire photovoltaïque » en rapport à une « structure solaire photovoltaïque fixe ». Le deuxième objectif, est de vulgariser l'approche en proposant une modélisation du système conçu au G2Elab et à l'ENSE3, accompagnée d'une expérimentation pédagogique sur site. Enfin le troisième but est d'insister sur les phénomènes liés à l'énergie photovoltaïque. Comme le montre la *[Fig. 2](#page-6-1)*, une première observation confronte l'énergie produite (kWh/mois) d'une structure fixe et d'un « suiveur solaire » en analysant les données ressources du site pvressource[s \[27\].](#page-13-11) A partir du traitement de ces données brutes, le gain annuel brut en énergie électrique est d'environ 26,2%.

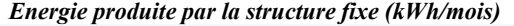

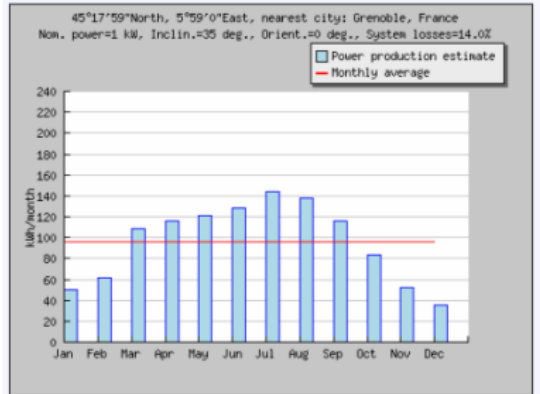

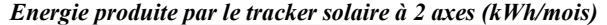

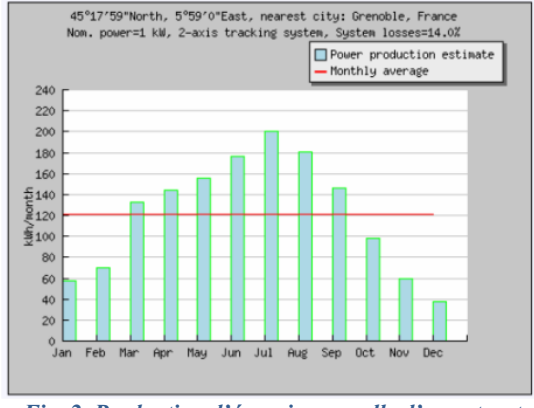

<span id="page-6-1"></span>*Fig. 2. Production d'énergie annuelle d'une structure fixe et d'un suiveur de type polycristallin et de puissance Pnom=1Kwc (pvresources[\)\[27\]](#page-13-11)*

L'objectif est de refaire cette comparaison à l'aide d'un prototype que nous utilisons à des fins pédagogiques sur le sujet.

### 5. **Le Modèle théorique du suiveur de trajectoire conçu pour l'étude**

Afin de représenter au mieux le modèle théorique, il est judicieux d'évoquer le modèle « Terre-Soleil » et de définir le repère de surface, comme décrits dans les *[Fig.](#page-6-2)  [3](#page-6-2)* et *[Fig. 4](#page-6-3)*. Les étudiants sont amenés à modéliser sous Maple le suiveur solaire par rapport au repère Terre-Soleil.

#### *5.1. Géométrie et études énergétiques*

#### *5.1.1. Modélisation Terre-Soleil*

Pour introduire le modèle « Terre-Soleil », nous représentons la base liée au référentiel héliocentrique « I,J,K » en rouge et en bleu la base liée au référentiel géocentrique « i,j,k » en bleu sur l[a Fig. 3.](#page-6-2)

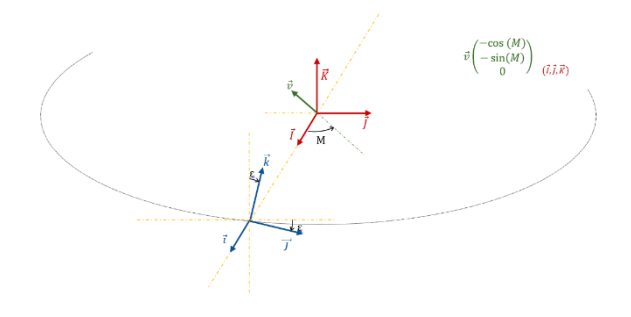

*Fig. 3. Modélisation Terre-Soleil*

<span id="page-6-2"></span>Nous nommons le vecteur  $\vec{v}$ , M représentant l'angle décrit en *[Fig. 3](#page-6-2)*:

$$
\vec{v} \begin{pmatrix} -cosM \\ -sinM \\ 0 \end{pmatrix}
$$

*Équation 2 : Coordonnées du vecteur position v*

#### *5.1.2. Définition du repère de surface*

Une fois cette modélisation « Terre-Soleil » présentée, nous pouvons définir le repère de surface  $\overrightarrow{t_1}, \overrightarrow{h_1}$  an violet (cf. *[Fig. 4](#page-6-3)*). C'est la base liée au référentiel terrestre. Nous noterons l'angle λ pour l'élévation et l'angle Ф pour l'azimut.

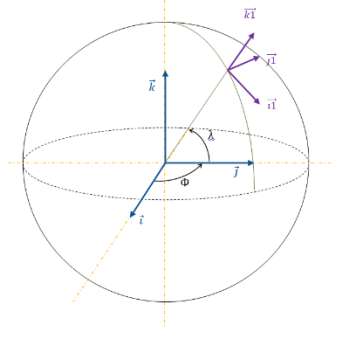

<span id="page-6-3"></span>*Fig. 4. Définition du repère de surface*

### *5.1.3. Définition du flux reçu*

Nous définissons l'effet de l'atmosphère sur la captation de l'énergie solaire au niveau du repère de surface  $\overrightarrow{\iota_1}, \overrightarrow{\jota_1}, \overrightarrow{k_1}$ . Nous nommons  $\varphi$  le flux reçu intra atmosphère au niveau du panneau photovoltaïque d'étude.

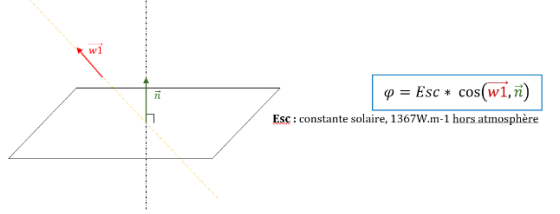

Un programme est réalisé avec le logiciel Maple et permet de modéliser le système complet [\[28\]](#page-13-12)[\[29\].](#page-13-13) La figure ci-dessous synthétise les étapes mathématiques utilisées sous Maple pour tracer le ratio « Flux lumineux suiveur/Flux lumineux structure fixe » en fonction des heures journalières.

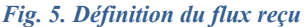

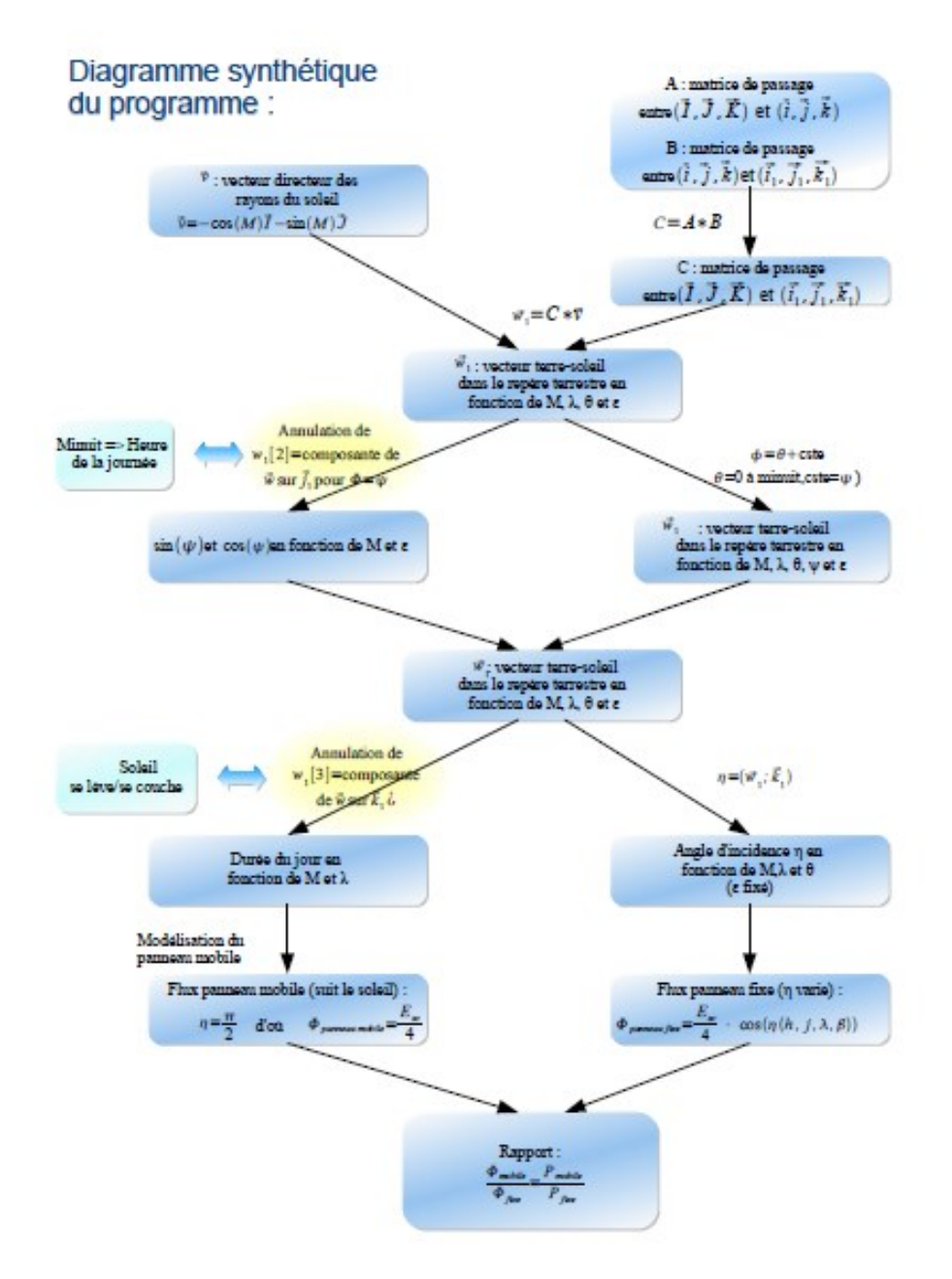

*Fig. 6 : Diagramme synthétique du programme de modélisation du suiveur.*

La *[Fig. 7](#page-8-0)* représente ainsi ce rapport théorique en fonction des heures de la journée (latitude du lieu considérée égale à celle de Grenoble soit 45°).

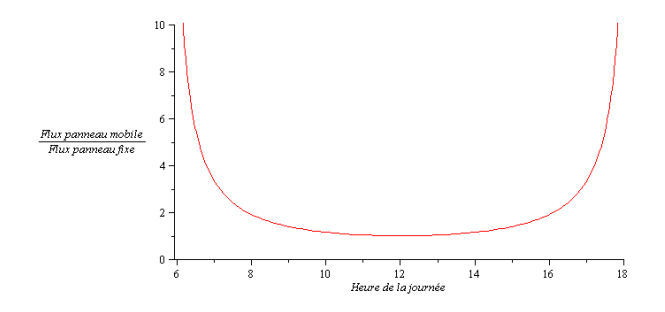

<span id="page-8-0"></span>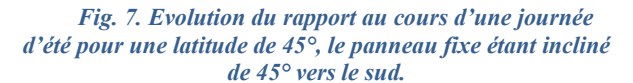

### 6. **Conception Mécatronique du suiveur photovoltaïque**

#### *6.1. Modélisation mécanique*

Le suiveur solaire a été volontairement conçu pour un asservissement azimutal [\[30\].](#page-13-14) Il est entraîné par un système irréversible de type roue et vis sans fin entre 0 et 1 (cf. *[Fig. 8](#page-8-1)*). La motorisation est réalisée par un moteur pas à pas et la commande est en boucle fermée. La liaison entre 1 et 2 est non motorisée et l'inclinaison se gère manuellement de manière saisonnière pour limiter les maintenances trop lourdes. Deux capteurs de fins de courses sont présents sur le suiveur pour les phases initiales et finales.

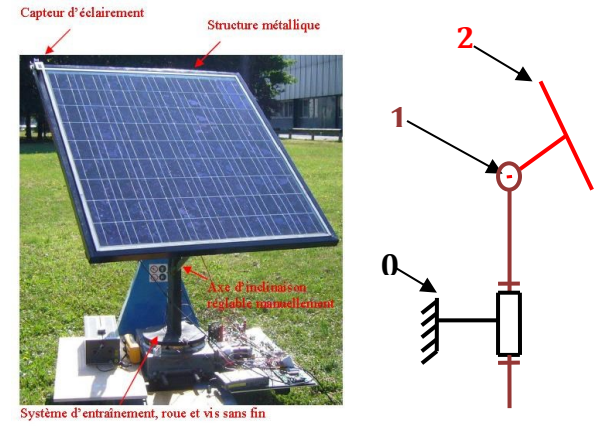

*Fig. 8. Modélisation mécanique de la structure*

#### <span id="page-8-1"></span>*Description et dimensionnement énergétique du système*

Pour intégrer le bilan énergétique électrique complet du « suiveur solaire photovoltaïque », nous avons fait le choix, de mesurer les consommations électriques nécessaires pour entraîner le suiveur (cf. *[Fig. 9](#page-8-2)*, lignes 9,10). Afin d'extraire le maximum d'énergie disponible, nous avons considéré une charge fixe de type hacheur parallèle (décrite page [8\)](#page-9-0). La [Fig. 10](#page-8-3) rassemble une analyse détaillée du prototype par bloc de conception. Le panneau solaire photovoltaïque utilisé pour les

expérimentations est de type polycristallin dont les caractéristiques techniques figurent en Annexe 1. La centrale d'acquisition utilisée est décrite en Annexe 2. L'ensemble des grandeurs d'acquisitions est décrite en *[Fig. 9](#page-8-2)*. Le taux d'échantillonnage des mesures est de 5 s.

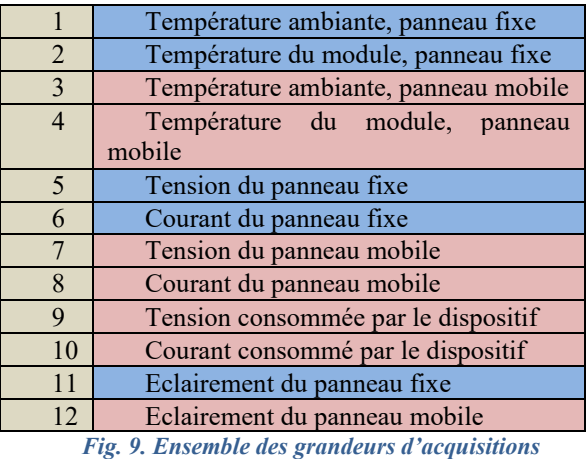

<span id="page-8-2"></span>L'ensemble du système électrique est autonome. Une batterie de secours ainsi que son régulateur de

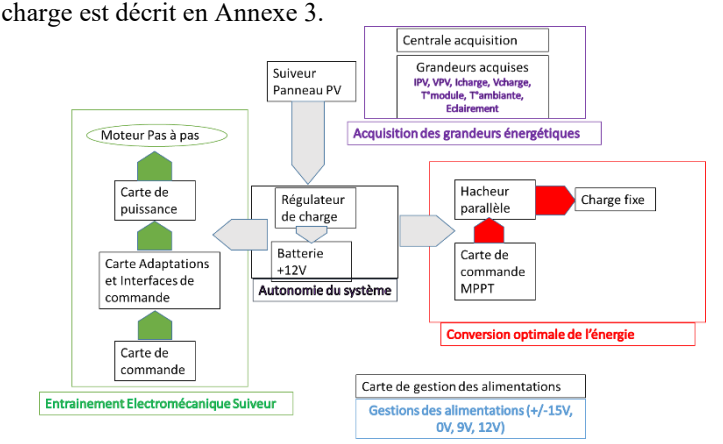

<span id="page-8-3"></span>*Fig. 10. Description du système de production et d'acquisition d'énergie pour nos expérimentations.*

### *6.1.1. Gestion et pilotage de la rotation du suiveur photovoltaïque*

L'entrainement du suiveur est réalisé à l'aide d'un moteur pas à pas. La commande du système est faite telle que décrite dans l'organigramme de la [Fig. 11.](#page-9-1) La vitesse moyenne du soleil sur l'azimut sur toute l'année à Grenoble (latitude : 45.187°, longitude : 5.726°) est d'environ 3,6 ° toutes les 15 minutes. Dans notre expérience, toutes les 15 minutes le panneau parcourt exactement 3.6°. Le suiveur parcourt la distance entre le capteur de début de course et le point correspondant à l'azimut au coucher du soleil.

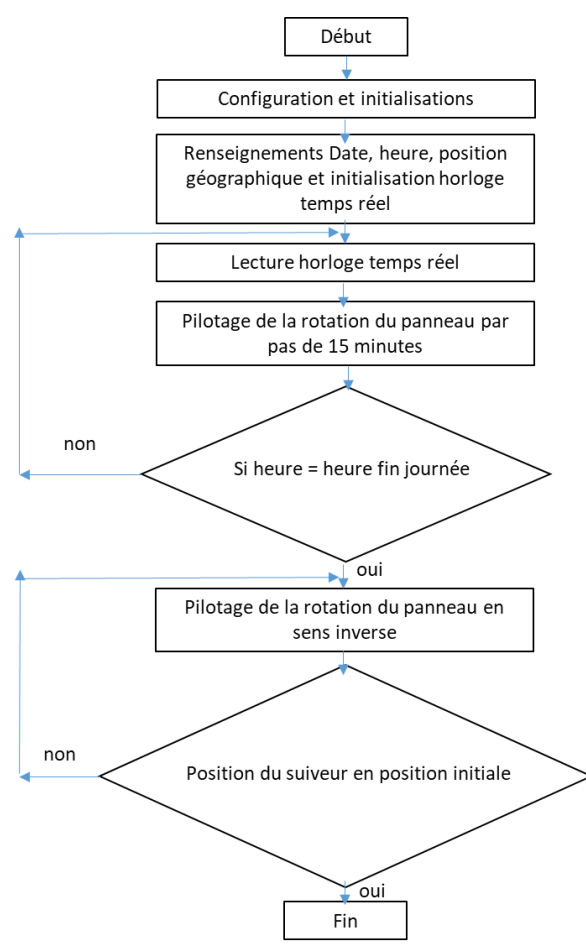

<span id="page-9-1"></span>*Fig. 11. Organigramme du programme de pilotage du suiveur de trajectoire*

### *6.1.2. Gestion et contrôle commande de la charge*

<span id="page-9-0"></span>Pour permettre au générateur (PV) de délivrer une puissance maximale à la charge, nous utilisons un hacheur parallèle. Nous retrouvons les critères dimensionnant en références à [\[31\]](#page-13-15) (p27 à p38). Pour notre étude, les principales caractéristiques du hacheur [\(Fig. 13\)](#page-9-2) sont résumées en *[Tableau 2](#page-9-3)*.

<span id="page-9-3"></span>*Tableau 2 : Principales grandeurs du hacheur conçu pour l'étude*

| Composants                | Valeurs                 |
|---------------------------|-------------------------|
|                           | 47 uH                   |
|                           | $20$ kHz                |
| Mosfet IRFP150            | 150 V, 16 $rdson = 0.4$ |
|                           |                         |
| ⌒                         | 5 uF                    |
| Rapport cyclique $\alpha$ | [0.2:0.8]               |

La commande MPPT (type P&O) décrite ci-après a été implémentée dans un microcontrôleur Microchip (1820). Le schéma de principe est le suivant :

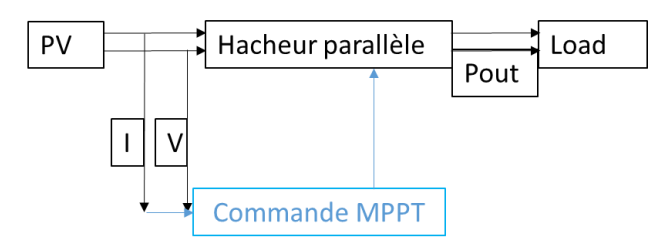

*Fig. 12. Schéma de principe de l'ensemble de conversion + charge résistive (Load)*

#### Le schéma du convertisseur est donné par :

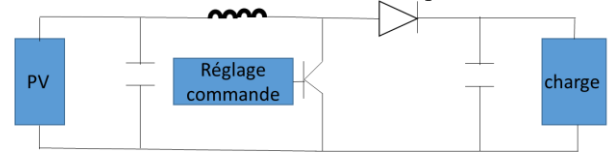

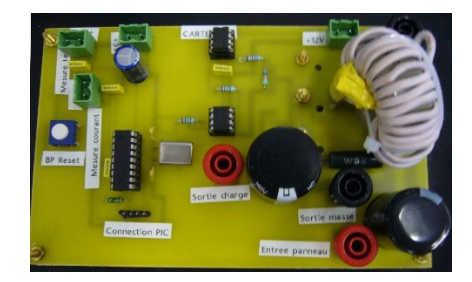

*Fig. 13. Réalisation de la commande et puissance du hacheur*

<span id="page-9-2"></span>Pour l'ensemble de l'étude, nous considérons que le hacheur élévateur fonctionne en conduction continue. La relation entre la tension de sortie, la tension d'entrée et le rapport cyclique est :

$$
Vs = \frac{1}{1 - \alpha} \times Vpv
$$

*Équation 3 : Evolution de la tension de sortie Vs en fonction de la tension d'entrée Vpv*

Le rapport cyclique α va faire varier la tension de sortie du convertisseur. Par mesure de sécurité le rapport cyclique α est limité (cf. *[Tableau 2](#page-9-3)*) pour ne pas avoir une tension de sortie trop importante. Nous pouvons également exprimer une relation entre les courants Is et Ipv, respectivement courant de sortie et courant d'entrée :

$$
Is = (1 - \alpha) \times Ipv
$$

*Équation 4 : Evolution du courant de sortie*  $I_s$  *en fonction du courant d'entrée Ipv*

Au point de puissance maximale du PV, nous avons Vopt et Iopt, tension et courant optimales du PV. D'après les relations précédentes nous en déduisons que :

$$
\frac{Vopt}{Iopt} = \frac{Vs(1-\alpha)^2}{Is} = Rs \times (1-\alpha)^2
$$

*Équation 5: Recherche d'une charge optimale*

Si Rs est fixe, nous nous plaçons au point de fonctionnement optimal en changeant α. La commande

va fixer le rapport cyclique de manière à toujours se placer au MPPT.

### *6.1.3. Choix de l'algorithme de commande*

Son but est d'adapter le rapport cyclique pour les raisons citées précédemment en fonction de l'évolution de la puissance qui lui est fournie. L'algorithme P&O présenté ci-dessous est couplé avec le contrôle d'ensoleillement en permanence. C'est celui-ci qui est implémenté pour notre cas d'étude.

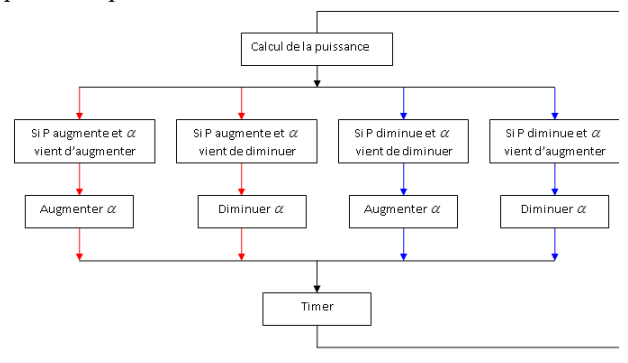

*Fig. 14. Algorithme P&O utilisé pour le MPPT*

### <span id="page-10-0"></span>7. **Mesures et acquisitions énergétiques du prototype**

### *7.1. Conditions d'expériences et protocoles d'essais sur site*

L'expérimentation présentée dure 4h, ce qui représente en général une séance de travaux pratiques d'étudiants. L'expérimentation sur site que l'on présente ici, s'est déroulée sur la journée du mardi 28 juillet 2009 durant 4h (de 15h50 à 19h50) en présence d'un ciel partiellement voilé. La « structure solaire photovoltaïque fixe » a été placée plein sud avec une inclinaison de 35° alors que le « suiveur solaire » a suivi la course du soleil avec une inclinaison identique.

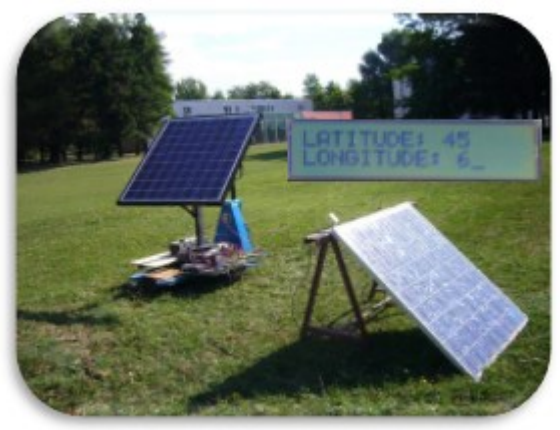

*Fig. 15. Prototypes et acquisitions des mesures*

*7.2. Ensemble des acquisitions réalisées et relevés de mesures*

Les principales grandeurs expérimentales issues de cette demi-journée de tests [\(Tableau 3\)](#page-10-1) telles que températures, éclairements, énergies et puissances, nous permettent de corréler par la suite les résultats expérimentaux aux courbes théoriques issues de notre modélisation (faite avec le logiciel Maple).

Un post traitement a été réalisé et ne considère que les lots de données toutes les 10 min durant 4h.

<span id="page-10-1"></span>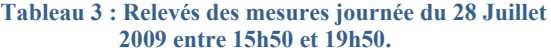

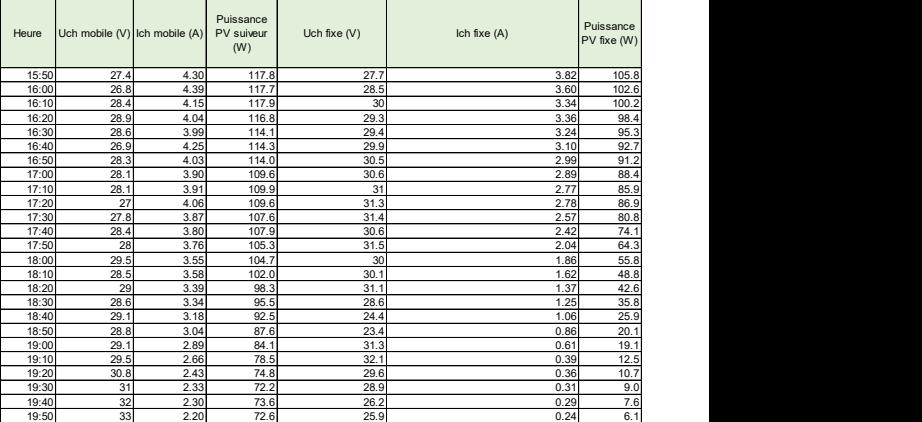

Pour tous les essais, et par soucis de simplicité, nous ne présenterons pas le calcul de l'énergie électrique consommée par le suiveur. Celle-ci a été quantifiée grâce aux mesures réalisées et représente 12.2 Wh. Elle est décomptée dans tous les calculs et exploitations des résultats suivants.

### 8. **Confrontation modèle théorique, modèle pratique et simulations**

### *8.1. Corrélations et énergie produite par les 2 systèmes*

Après analyse des résultats, l'énergie absolue produite par la structure fixe pendant les 4h d'expérimentation est de **234,4 Wh**. L'énergie absolue produite par le suiveur pendant les 4h est de **389,1 Wh**. La *[Fig. 16](#page-11-0)* rassemble l'énergie produite et les histogrammes représentent l'énergie produite par les deux systèmes. Les courbes quant à elles montrent l'évolution de l'éclairement au fil de l'expérimentation. En orange sont représentées les acquisitions de la structure mobile et en bleu celles de la structure fixe.

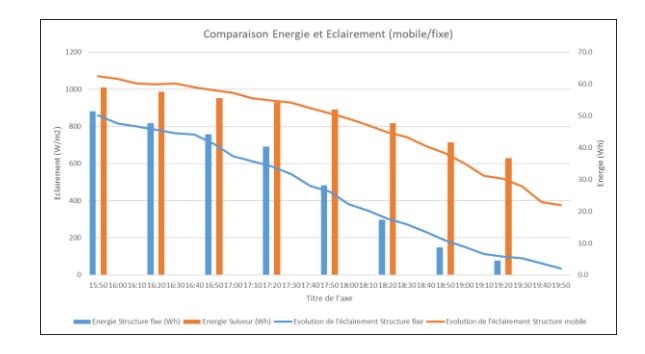

#### <span id="page-11-0"></span>*Fig. 16. Comparaison (par cycle de 30 min) des énergies produites (Wh) et des éclairements reçus (W/m2), par la structure fixe et la structure mobile*

Sur cette série de mesures, [Fig. 16](#page-11-0) montre un gain de 60.2 %. Nous avons confronté ces résultats avec à notre modèle théorique (construit sur Maple) en [Fig. 17.](#page-11-1) La courbe rouge représente la courbe théorique et le point vert représente la valeur obtenue en pratique. L'écart est lié à deux phénomènes. Nous avons négligé l'atmosphère dans notre modèle théorique, et nous avons considéré que l'éclairement était toujours optimal. Ce qui représente le cas idéal mais difficilement atteignable.

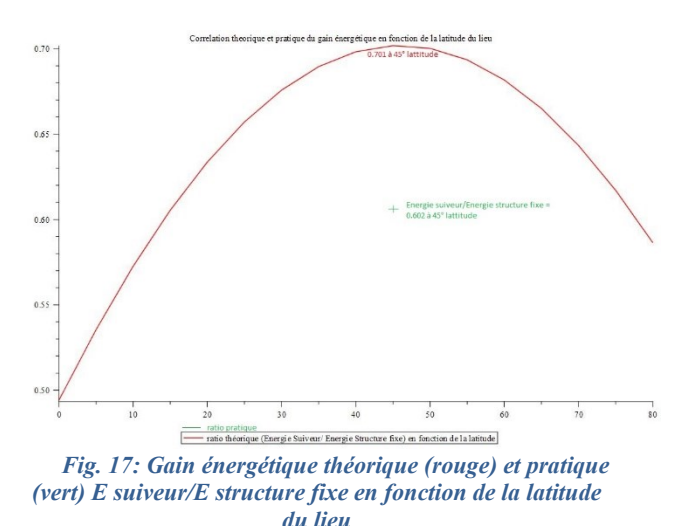

<span id="page-11-1"></span>La [Fig. 18](#page-11-2) permet de croiser les données précédemment présentées [\(Fig. 7\)](#page-8-0). Corrélées aux analyses sur les évolutions de la température, le suiveur solaire devient très rentable et optimal à partir de 17h20.

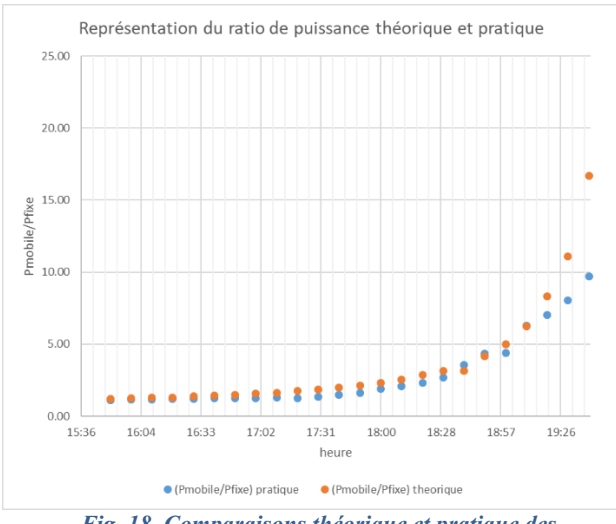

<span id="page-11-2"></span>*Fig. 18. Comparaisons théorique et pratique des énergies produites entre suiveur et structure fixe*

Les courbes des modèles théorique et pratique concordent bien, ce qui garantit nos modèles. Pour

compléter la partie énergétique, nous avons trouvé judicieux d'explorer l'effet de la température dans le chapitre ci-dessous.

### *8.2. Evolution des températures et des éclairements*

L'expérience nous permet de tracer l'évolution de l'éclairement et de la température en fonction du temps. Ceci nous permet de corréler ces deux effets très liés. Les courbes orange et bleue ciel mettent en évidence l'évolution de l'éclairement, et indirectement de l'énergie produite. Les courbes verte et magenta sont respectivement les températures de la structure mobile et fixe. Enfin la courbe bleue représente l'évolution de température ambiante.

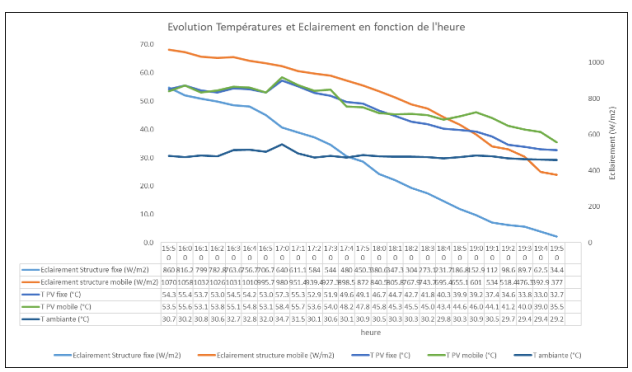

*Fig. 19. Evolution des températures et des éclairements en fonction du temps*

Nous pouvons remarquer que l'effet de la température est très prononcé aux alentours de 18h10 (point de croisement de la courbe verte et magenta). Malgré l'augmentation de température du « suiveur solaire », le système reste avantageux en gain d'énergie. Bien que l'effet d'augmentation de température soit inversement proportionnel sur la puissance du panneau photovoltaïque, ceci reste négligeable sur le gain énergétique apporté par le suiveur solaire. Nous proposons l'illustration ci-dessous pour mettre en évidence ce phénomène à l'heure où l'écart de température est le plus grand (19h00).

A 19h00, la température du « suiveur solaire » (courbe verte) atteint 46°C alors que la température de la « structure fixe » (courbe magenta) atteint 39.2 °C. La température ambiante (courbe bleue) au même moment est de 30.9 °C. En référence à l'Annexe 1 (Caractéristiques du panneau photovoltaïque d'étude), le coefficient de perte de puissance indiqué est de P=- 0.43 %/°C. L'élévation relative entre les deux structures est donc de 6.8 °C, soit une perte en puissance de 2.9 % sur la puissance produite. Le tableau ci-dessous rassemble l'effet de l'élévation en température sur la production énergétique du panneau solaire photovoltaïque.

| <i>la puissance proudité</i> |                 |                            |  |  |  |  |  |  |  |  |
|------------------------------|-----------------|----------------------------|--|--|--|--|--|--|--|--|
|                              | Ecar            | de<br>Perte                |  |  |  |  |  |  |  |  |
| $(^{\circ}C)$                | t relatif       | puissance due à            |  |  |  |  |  |  |  |  |
|                              | $\delta T$ (°C) | l'augmentation             |  |  |  |  |  |  |  |  |
|                              |                 | de température             |  |  |  |  |  |  |  |  |
|                              |                 | $(-0.43\%$ <sup>o</sup> C) |  |  |  |  |  |  |  |  |
| 39.2                         |                 | $2.9\%$                    |  |  |  |  |  |  |  |  |
| 46                           |                 |                            |  |  |  |  |  |  |  |  |
|                              |                 | 6.8                        |  |  |  |  |  |  |  |  |

*Tableau 4 : Effet de l'élévation de température sur la puissance produite*

### 9. **Conclusions**

A la démonstration de cet article et cette expérimentation, ce prototype s'avère idéal pour effectuer des comparaisons énergétiques de suiveur photovoltaïque. Complètement instrumenté, il permet d'aborder sur des cycles de travaux pratiques, les optimisations et les contraintes d'un tel système. L'ensemble des points abordés peut servir pour la conception et l'instrumentation de suiveurs de trajectoires solaires. Ces expériences peuvent être envisagées sous la forme de travaux pratiques ou de projets étudiants. La durée d'expérimentation et d'observation est idéalement d'une journée pour permettre le maximum de corrélations. Le travail d'analyse et de confrontations permet de comparer et analyser les données recueillies. Ce système permet d'enrichir la base de données des prototypes pédagogiques déjà existants. Les essais peuvent être reproduits et testés dans des lieux et des conditions météorologiques différentes. Cette expérience n'est qu'un infime focus sur les phénomènes liés à la l'utilisation de l'énergie photovoltaïque, mais celle-ci permet d'appréhender ces richesses et ces limites technologiques.

### 10. **Annexes**

**Source** 

Annexe 1: Caractéristiques du panneau photovoltaïque d'étude :

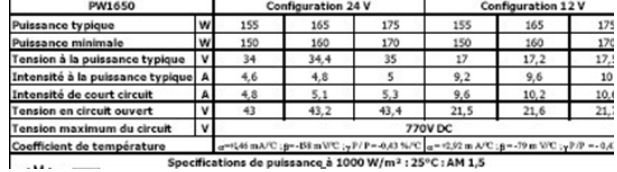

Annexe 2 : Spécifications techniques des grandeurs d'acquisition de la centrale de mesures (graphtec gl $(450)$ )<br> *Input Unit Specifications* 

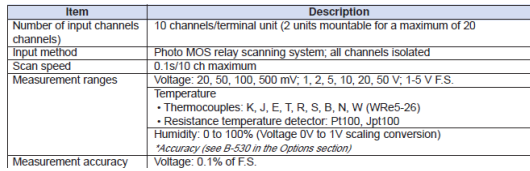

Annexe 3 : Caractéristiques de la batterie de secours

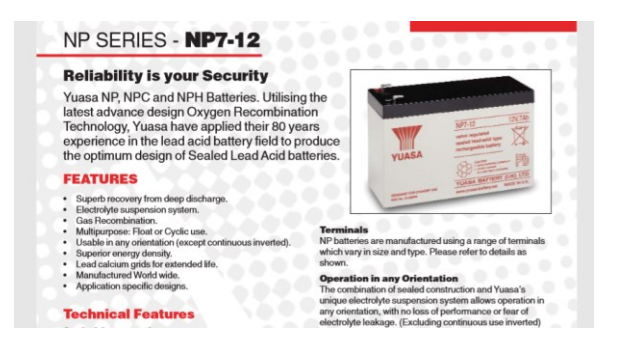

Annexe 4 : Résultats écrits relevés lors de la journée de test du 28 juillet 2009 entre 15h50 et 19h50

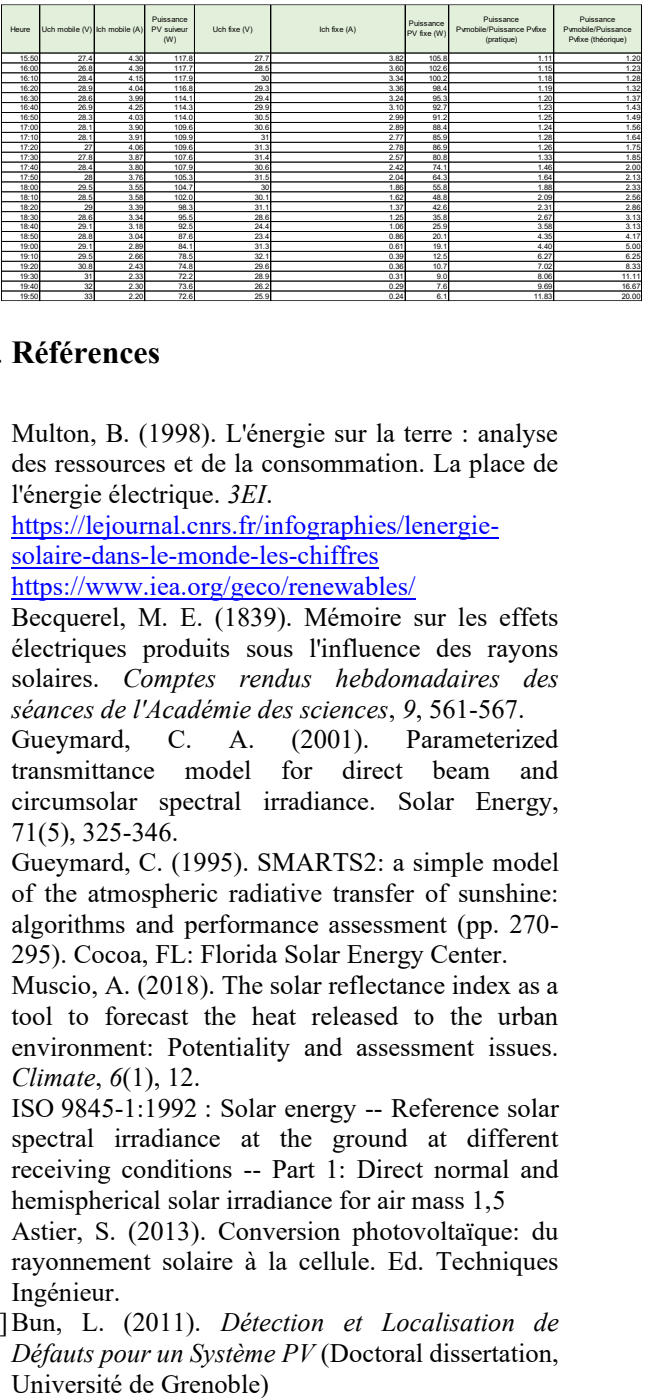

### 11. **Références**

- <span id="page-12-0"></span>[1] Multon, B. (1998). L'énergie sur la terre : analyse des ressources et de la consommation. La place de l'énergie électrique. *3EI*.
- <span id="page-12-1"></span>[2] [https://lejournal.cnrs.fr/infographies/lenergie](https://lejournal.cnrs.fr/infographies/lenergie-solaire-dans-le-monde-les-chiffres)[solaire-dans-le-monde-les-chiffres](https://lejournal.cnrs.fr/infographies/lenergie-solaire-dans-le-monde-les-chiffres)
- <span id="page-12-2"></span>[3] <https://www.iea.org/geco/renewables/>
- <span id="page-12-3"></span>[4] Becquerel, M. E. (1839). Mémoire sur les effets électriques produits sous l'influence des rayons solaires. *Comptes rendus hebdomadaires des séances de l'Académie des sciences*, *9*, 561-567.
- <span id="page-12-4"></span>[5] Gueymard, C. A. (2001). Parameterized transmittance model for direct beam and circumsolar spectral irradiance. Solar Energy, 71(5), 325-346.
- <span id="page-12-5"></span>[6] Gueymard, C. (1995). SMARTS2: a simple model of the atmospheric radiative transfer of sunshine: algorithms and performance assessment (pp. 270- 295). Cocoa, FL: Florida Solar Energy Center.
- <span id="page-12-6"></span>[7] Muscio, A. (2018). The solar reflectance index as a tool to forecast the heat released to the urban environment: Potentiality and assessment issues. *Climate*, *6*(1), 12.
- <span id="page-12-7"></span>[8] ISO 9845-1:1992 : Solar energy -- Reference solar spectral irradiance at the ground at different receiving conditions -- Part 1: Direct normal and hemispherical solar irradiance for air mass 1,5
- <span id="page-12-8"></span>[9] Astier, S. (2013). Conversion photovoltaïque: du rayonnement solaire à la cellule. Ed. Techniques Ingénieur.
- <span id="page-12-9"></span>[10]Bun, L. (2011). *Détection et Localisation de Défauts pour un Système PV* (Doctoral dissertation, Université de Grenoble)
- <span id="page-13-0"></span>[11] <https://www.nrel.gov/pv/cell-efficiency.html>
- <span id="page-13-2"></span>[12]M. A. G. de Brito, L. Galotto, L. P. Sampaio, G. d. A. e Melo and C. A. Canesin, "Evaluation of the Main MPPT Techniques for Photovoltaic Applications," in *IEEE Transactions on Industrial Electronics*, vol. 60, no. 3, pp. 1156-1167, March 2013.

doi: 10.1109/TIE.2012.2198036

- <span id="page-13-3"></span>[13]T. Esram and P. L. Chapman, "Comparison of Photovoltaic Array Maximum Power Point Tracking Techniques," in *IEEE Transactions on Energy Conversion*, vol. 22, no. 2, pp. 439-449, June 2007.
- [14] Torkan, A., & Ehsani, M. (2017, March). High stepup z-source dc-dc converter with flyback and voltage multiplier. In *Applied Power Electronics Conference and Exposition (APEC), 2017 IEEE* (pp. 330-336). IEEE.
- [15]H. Abbes 1\*, H. Abid 2, K. Loukil 1, A. Toumi 2 et M. Abid, Etude comparative de cinq algorithmes de commande MPPT pour un système photovoltaïque Revue des Energies Renouvelables Vol. 17 N 3 (2014) 435 445
- [16] A. Gaga, F. Errahimi and N. Es-Sbai, "Design and implementation of MPPT solar system based on the enhanced P $\&$ amp; O algorithm using Labview," 2014 International Renewable and Sustainable Energy Conference (IRSEC), Ouarzazate, 2014, pp. 203-208.
- [17]M. A. G. de Brito, L. Galotto, L. P. Sampaio, G. d. A. e Melo and C. A. Canesin, "Evaluation of the Main MPPT Techniques for Photovoltaic Applications," in *IEEE Transactions on Industrial Electronics*, vol. 60, no. 3, pp. 1156-1167, March 2013.
- [18]Cyril Lahore, Optimisation de commandes MPPT, mémoire CNAM, 2012.
- <span id="page-13-1"></span>[19]B. R. S. Reddy, P. B. Narayana, P. Jambholkar and K. S. Reddy, "MPPT algorithm implementation for solar photovoltaic module using microcontroller," 2011 Annual IEEE India Conference, Hyderabad, 2011, pp. 1-3.
- <span id="page-13-4"></span>[20]A. Stjepanović, F. Softić, Z. Bundalo and S. Stjepanović, "Solar tracking system and modelling of PV module," The 33rd International Convention MIPRO, Opatija, 2010, pp. 105-109.
- <span id="page-13-8"></span>[21]C. Alexandru, "The design and optimization of a photovoltaic tracking mechanism," 2009 International Conference on Power Engineering, Energy and Electrical Drives, Lisbon, 2009, pp. 436-441.
- <span id="page-13-6"></span>[22]Dolara, A., Grimaccia, F., Leva, S., Mussetta, M., Faranda, R., & Gualdoni, M. (2012). Performance analysis of a single-axis tracking PV system. *IEEE Journal of Photovoltaics*, *2*(4), 524-531.
- <span id="page-13-9"></span>[23]Wang, J. M., & Lu, C. L. (2013). Design and implementation of a sun tracker with a dual-axis single motor for an optical sensor-based photovoltaic system. *Sensors*, *13*(3), 3157-3168.
- <span id="page-13-7"></span>[24]Huang, B. J., Huang, Y. C., Chen, G. Y., Hsu, P. C., & Li, K. (2013). Improving solar PV system

efficiency using one-axis 3-position sun tracking. Energy Procedia, 33, 280-287.

- <span id="page-13-10"></span>[25]Khadidja, B., Dris, K., Boubeker, A., & Noureddine, S. (2014). Optimisation of a solar tracker system for photovoltaic power plants in Saharian region, example of Ouargla. Energy Procedia, 50, 610-618.
- <span id="page-13-5"></span>[26]D. Mereddy, Vijaya Rama Raju V and T. Sadula, "Smart Dual Axes Solar tracking," 2015 International Conference on Energy Systems and Applications, Pune, 2015, pp. 370-374.
- <span id="page-13-11"></span>[27] PvGis JRC :<http://re.jrc.ec.europa.eu/pvgis/>
- <span id="page-13-12"></span>[28]TIPE : Orientation de surface photovoltaïque Alice Chapuis et Maxime Morin
- <span id="page-13-13"></span>[29]TD informatique Le Soleil, la Terre et le jour de Hervé BEUST Modèle théorique de référence en ligne :<http://www.ptaff.ca/soleil/>
- <span id="page-13-14"></span>[30]Rapport de stage de Michaël GOTTARDI sous la direction d'Antoine LABONNE
- <span id="page-13-15"></span>[31]Jean-Paul Ferrieux, François Forest, *Alimentations à découpage : Convertisseurs à résonance, principes, composants, modélisation*, Dunod, 2006, 316 p.

## *REALISATION D'UNE ALIMENTATION DC 3,3V SANS PILE AVEC RECUPERATION D'ENERGIE PHOTOVOLTAÏQUE ET STOCKAGE SUR SUPERCAPACITES POUR L'ALIMENTATION D'UN CAPTEUR SANS FIL BASSE CONSOMMATION.*

#### *LIONEL SEGUIER, VINCENT BOITIER, FLORIAN HUET, JEAN MARIE DILHAC, FABRICE CAIGNET [vboitier@laas.fr,](mailto:vboitier@laas.fr) [lseguier@laas.fr](mailto:lseguier@laas.fr)*

*Université de Toulouse, UPS, LAAS, 7 Ave du colonel Roche, F-31400 Toulouse, France*

*Résumé : Cet article développe le dimensionnement, la caractérisation et la mise en fonctionnement d'une alimentation à faible coût ,3,3 V 200 mA, sans pile, destinée à l'alimentation de nœuds de capteurs sans fil à faible consommation sur de très longues durées. Un circuit SPV1050 récupère l'énergie électrique issue d'un panneau photovoltaïque (5x7 cm²), la stocke sur deux supercapacités en série (12,5 F, 5,2 V), puis la met en forme avec un LDO interne afin de fournir la tension demandée. Le problème lié à*  la durée trop grande du démarrage initial pour les circuits à supercapacités initialement *déchargées est solutionné de façon originale grâce à une précharge et à un contrôle de la mise en fonctionnement.* 

*Mots clés : photovoltaïque, supercapacité, récupération énergie, energy harvester, WSN*

#### **1. INTRODUCTION.**

Les industries ou l'agriculture [KAS][KAM] demandent de plus en plus de capteurs, en particulier pour la surveillance des installations ou pour mettre en place de la maintenance préventive. L'alimentation énergétique de ces capteurs communicants sur des réseaux sans fil à bas coût, basse consommation et bas débit (LORA, Sigfox) nécessite souvent l'usage d'une pile non rechargeable, ce qui oblige à minimiser la consommation pour allonger la durée de vie du produit [WU]. Malgré tout, lorsque la consommation du nœud de capteurs est trop importante ou lorsque le remplacement de la pile est trop coûteux ou difficile, il est intéressant de mettre en place un système de récupération d'énergie ambiante (lumière, gradient thermique, vibrations) associé avec une batterie rechargeable et/ou des supercapacités [YU] [TU].

La densité d'énergie volumique ou massique d'un accumulateur est très supérieure à celle d'une supercapacité (1.1Wh/kg pour une supercapacité PC10 contre 83 Wh/kg pour une pile rechargeable LIR2450 d'un volume similaire) ; Pour autant, comme présenté dans cet article, pour certaines applications, on privilégie l'utilisation de supercapacités en raison de leurs performances en cyclage, pour leur meilleure tenue en température ou pour des raisons de sécurité ou environnementales [VG].

Ce travail présente la réalisation d'une alimentation 3,3V 200 mA qui doit alimenter un nœud de capteur sans fil. Le système est sans batterie. Un circuit spécialisé (SPV1050) [MA] récupère l'énergie solaire issue d'un panneau solaire (5x7 cm²). Un stockage à base de supercapacités (12,5 F, 5,2 V) pallie à l'intermittence de la ressource solaire et permet de fournir les appels de courant de la charge au démarrage et en fonctionnement.

Une spécificité du circuit électronique de récupération permet de bloquer le démarrage du circuit SPV1050 si les cellules solaires ne voient pas la lumière.

Cela permet de ne pas décharger les supercapacités préalablement préchargées, comme avec une pile rechargeable qui ne se vide pas tant que la languette protectrice garde le circuit ouvert. Ainsi, contrairement aux systèmes qui démarrent avec des supercapacités vides et présentent un démarrage initial souvent long [FI] et préjudiciable lors du déploiement du système, le démarrage est ici immédiat dès que les cellules solaires sont éclairées même brièvement (lumière naturelle ou LED d'un téléphone) lorsqu'on retire le cache qui recouvre les cellules solaires.

L'article est organisé comme suit : La partie 2 présente la topologie choisie et montre comment choisir rapidement la surface de cellules solaires ainsi que la capacité de stockage en fonction de la ressource lumineuse et de la consommation attendue. Les étages du SPV1050 sont aussi présentés. La partie 3 analyse un démarrage initial classique (phase de « cold start ») et les solutions pour avoir un démarrage rapide lors de la mise en fonctionnement. Cette partie présente aussi l'analyse des performances du buck/boost et du LDO interne au SPV1050. La partie 4 donne des résultats sur site de l'ensemble du dispositif. Enfin, une discussion vient conclure cet article.

### **2. STRUCTURE.**

2.1. Présentation globale de la structure

La structure de l'alimentation est visible sur la Figure 1. L'énergie des cellules solaires est récupérée par un circuit dédié (SPV1050 [**TI**]) qui gère la récupération optimale de l'énergie (fonction MPPT par fraction de Voc -Maximum Power Point Tracking-) mais aussi le contrôle des niveaux de charge de l'étage de stockage. Le stockage est réalisé avec des supercondensateurs (2 éléments en série) associés avec un circuit d'équilibrage des tensions (ALD910024). Un régulateur linéaire (LDO) interne au SPV1050 permet de fournir le niveau de tension requis (3,3 V) pour alimenter le nœud de capteur. Ce régulateur est activé ou bloqué par le signal PGood, correspondant à la sortie d'un comparateur à hystérésis connecté à la tension des supercapacités. Le schéma électrique complet est fourni [Figure 22.](#page-26-0)

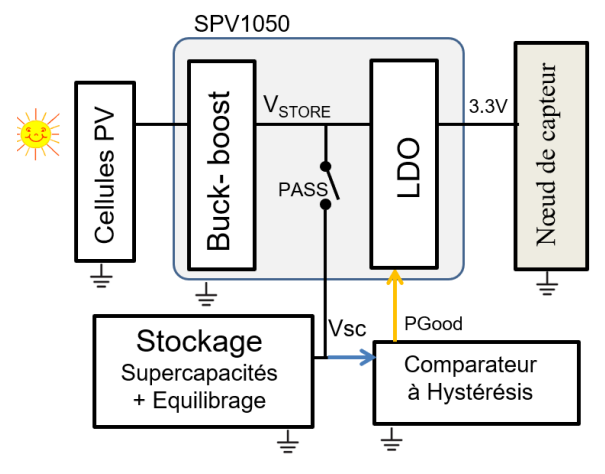

*Figure 1 : Structure de l'alimentation*

#### 2.2. Nœud de capteur

#### 2.2.1. Présentation

Le nœud de capteurs communicant que nous souhaitons alimenter est composé d'un microcontrôleur (référence : ATMEGA328P) type Arduino configuré en basse consommation associé à un module radio (référence : NRF24L01) intégrant tout le nécessaire pour émettre et recevoir des données sur la gamme de fréquence 2.4GHz. Ce module radio utilise le protocole propriétaire "ShockBurst" [NO]. La librairie Mysensors [MY] permet de contrôler rapidement et facilement des modules NRF24L01. Afin de collecter et d'afficher les données de nos capteurs. Nous utilisons le logiciel de domotique Jeedom [JE]. Par la suite nous aurons le choix parmi un panel de capteurs soit analogiques soit numériques, compatibles avec les protocoles supportés par ATMEGA328P. Dans un premier temps un "shield " avec un capteur de température (type DS18b20) est rajouté. L'association Mysensors et Jeedom permet de mettre en place facilement les mesures, le stockage et l'affichage de ces mesures.

#### 2.2.2. Consommation

Bien souvent, l'ajout d'un système de récupération vient après une conception initiale du nœud de capteur

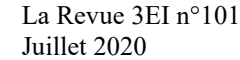

utilisant une alimentation par pile Lithium, ce qui conduit à une tension d'alimentation de 3 V ou 3,3 V.

L'analyse de la consommation, réalisée avec un DC power analyser N6705B d'Agilent, est résumée dans le tableau 1 ci-dessous. Les formes du courant lors du démarrage initial puis lors des phases de mesure et transmission sont précisées sur la Figure 2.

| 3.3                              |  |  |  |  |
|----------------------------------|--|--|--|--|
|                                  |  |  |  |  |
| 272                              |  |  |  |  |
| 6.0                              |  |  |  |  |
| <b>Measure and communication</b> |  |  |  |  |
| 6.5                              |  |  |  |  |
| 148                              |  |  |  |  |
|                                  |  |  |  |  |
|                                  |  |  |  |  |
|                                  |  |  |  |  |

*Tableau 1 : Consommation du nœud de capteur*

Le démarrage initial du nœud de capteur est souvent énergivore (le temps que le nœud de capteur se connecte avec le réseau) et le courant maximum à fournir par l'alimentation a souvent lieu lors du premier démarrage (pic de courant si l'entrée du nœud de capteur est capacitive).

Une fois le démarrage initial terminé, le cycle de fonctionnement se décompose généralement en deux phases : une phase de veille avec une très faible consommation, et une phase active durant laquelle sont effectués les mesures, le traitement des données et la transmission radio (pic de courant éventuel lors de cette phase en fonction du mode de transmission).

Il importe donc de bien analyser la consommation pour dimensionner le système de stockage. Il doit rester encore assez d'énergie dans les supercapacités après le démarrage initial, les supercapacités doivent être capable de fournir les pics de courant demandés et le stockage doit permettre d'avoir l'autonomie requise.

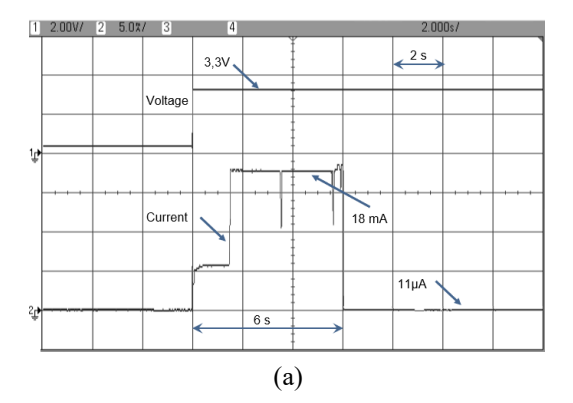

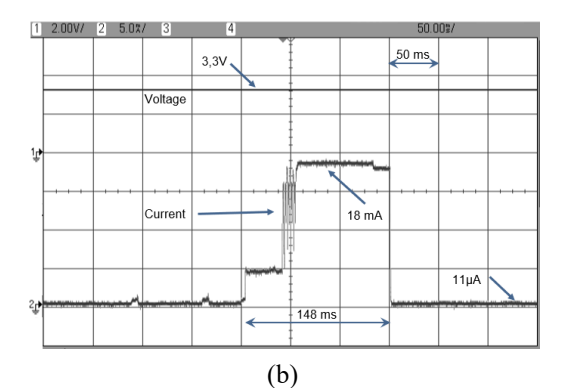

*Figure 2 : Démarrage initial (a) et phase de mesure et communication (b) du nœud de capteur*

La consommation initiale au démarrage du nœud est notée  $E_{STARTUP}$ . Les grandeurs indicées « SLEEP » correspondent à la phase de veille, les grandeurs indicées « MEAS » à la phase de mesure et communication.

La consommation par cycle est donnée par :

$$
E_{CYCLE} = E_{SLEEP} + E_{MEAS}
$$
  
= (V<sub>ALIM</sub>. I<sub>SLEEP</sub>). T<sub>SLEEP</sub> + E<sub>MEAS</sub>

avec

$$
T_{SLEEP} = T_{CYCLE} - T_{MEAS} \approx T_{CYCLE}
$$

On peut alors facilement déterminer la puissance moyenne consommée en fonction de la durée du cycle de mesure. Pour *TCYCLE* = 5 min, on trouve  $E_{\text{CYCLE}} = 17 \text{ mJ}$  et  $P_{\text{CYCLE}} = 58 \mu \text{W}$ , soit aussi un courant moyen consommé <*I*<sub>*LOAD*</sub>> = 18 μA. Si on réduit la cadence des mesures ( [Figure 3\)](#page-16-0), on constate que la puissance moyenne consommée tend vers une limite de 36 µW correspondant à la puissance consommée en veille.

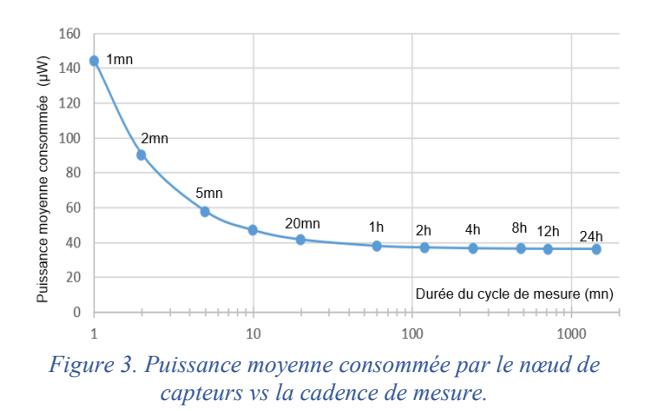

#### <span id="page-16-0"></span>2.3. Energie photovoltaïque

La consommation d'un nœud de capteur est facilement mesurable. Il est plus difficile de connaitre

avant installation sur un site donné le potentiel photovoltaïque, néanmoins on peut en avoir une estimation avec des bases de données [**NA**] [**CA**] [**PV**] et/ou des mesures directes sur site.

#### 2.3.1. Ressource lumineuse

En intérieur, l'énergie lumineuse est caractérisée par l'éclairement E (lux), en extérieur, on utilise plutôt l'irradiance G (W/m²). Randall [**RAN**] a proposé une conversion simplifiée entre lux et irradiance :

#### *1 lx = 1/120 W/m²*

La littérature fournit quelques informations pour estimer dans une première approche le gisement lumineux en fonction de la localisation des cellules solaires. Le tableau 2 donne quelques valeurs typiques.

*Tableau 2 Energie disponible pour la récupération d'énergie d'après [GW].*

| Cas                | <b>Intérieur</b> |         |                                     |                                        | <b>Extérieur</b> |        |
|--------------------|------------------|---------|-------------------------------------|----------------------------------------|------------------|--------|
|                    |                  |         | éclairage éclairage éclairage incan |                                        | temps            | Très   |
|                    | tamisé           | couloir |                                     | de travail descence couvert ensoleillé |                  |        |
| $E$ (lux)          | 80               | 150     | 740                                 | 1200                                   | 3000             | 100000 |
| $ G (W/m^2)  0.67$ |                  | 1.3     | 6.2                                 | 10                                     | 25               | 1000   |

Ces valeurs sont à considérer avec prudence en particulier pour une localisation en intérieur [**MAT**]. Dans tous les cas, on cherchera à maximiser l'angle solide vu par le panneau solaire tourné vers des fenêtres ou à positionner le panneau solaire vers une source de lumière artificielle. Pour un positionnement extérieur, il importe aussi d'estimer l'importance des masques qui vont occulter le rayonnement direct mais aussi le rayonnement diffus. En extérieur, les bases de données fournissent généralement l'irradiation journalière à l'horizontale en kWh/m²/jour. Ces valeurs sont à compléter par quelques mesures in situ. Pour une préétude Waltisperger [**GW**] propose "l'hypothèse pessimiste suivante (utilisée actuellement dans l'industrie), […] le capteur photovoltaïque est positionné au nord et soumis à un temps pluvieux d'hiver pendant 6 h par jour, ce qui représente une densité de puissance solaire disponible de 20 W/m²." 20 W/m² correspond effectivement à une valeur typique observée en décembre par temps pluvieux à Toulouse pour une mesure à l'horizontal.

#### 2.3.2. Panneau photovoltaïque

#### *Identification de la surface nécessaire*

Pour dimensionner rapidement la surface photovoltaïque *S* quelques relations simples sont utilisées. On note *N* le nombre de cycles par heures,  $\eta_{PV}$ le rendement des cellules solaires,  $\eta_{DC/DC}$  le rendement du convertisseur buck/boost du SPV1050,  $\eta_{LDO}$  le rendement de son LDO interne. On suppose constant le

rendement charge/décharge des supercapacités, noté  $n_{SC}$ 

Pour trouver la surface photovoltaïque *S*, on exprime que l'énergie récupérable par jour exprimée en Joule doit être supérieure à l'énergie journalière consommée. Ainsi pour un système placé à l'extérieur qui voit par jour une irradiance moyenne *G* (W/m²) pendant une durée *D* (h), l'énergie récupérable en J/m²/jour vaut :

$$
E_{SUN\_DAY} = G. (D.3600).
$$

Soit pour une surface *S :* 

 $(E_{SUN-DAY}. S)$ .  $\eta_{PV}$ .  $\eta_{DC/DC}$ .  $\eta_{SC}$ .  $\eta_{LDO} \geq E_{CONSO-DAY}$ 

avec

$$
E_{CONSO\_DAY} = 24. N.E_{CYCLE}
$$

Pour un pré dimensionnement, on prendra  $\eta_{PV} = 5\%$ (silicium amorphe),  $\eta_{DC/DC} = 75\%$ .  $\eta_{LDO} = 75\%$  et  $\eta_{SC}$  = 80%. Avec une cadence de mesure  $T_{CYCLE}$  = 5mn, pour un système placé en extérieur avec G = 20 W/m² durant  $D = 6$  h, on trouve une surface minimale  $S = 5$ cm², avec la même cadence, en indoor avec un gisement de 300 lux, 7 h par jour (éclairage bureau), on détermine une surface *S* de 35 cm².

#### *Caractéristique du panneau photovoltaïque sélectionné*

Compte tenu de la gamme de tension du circuit d'extraction (SPV1050), nous avons retenu un module PV amorphe destiné à une utilisation en extérieur et intérieur référence Sanyo AM5706CAR [\(Figure 4\)](#page-17-0) dont les caractéristiques pour un éclairement de 50klux sont :

S : 5x7=35 cm², Voc 6V, Isc 22.6 mA, Vmp-Imp-Pmp : 4.6 V-19 mA-88 mW @ 50 klux / 4.6 V-40 mA- $186$  mW @  $100$  mW/cm<sup>2</sup> = 1 sun

Nos mesures [\(Figure 5\)](#page-17-1) ont donné : Voc 5,3 V, Isc 3,1 mA, Vmp-Imp-Pmp 4.3 V - 2,6 mA - 11,2 mW @ 6000lux

Dans tous les cas on trouve un rendement entre 5 et 6% pour ce panneau.

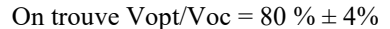

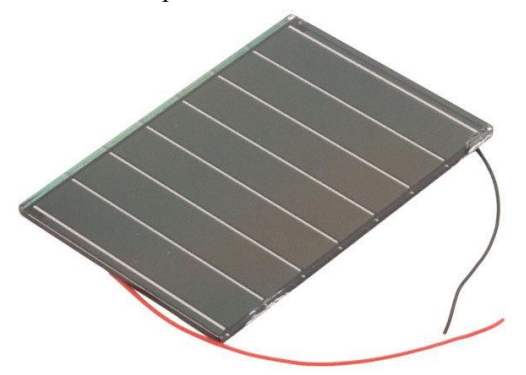

<span id="page-17-0"></span>*Figure 4. Module PV amorphe ref sanyo AM-5706car*

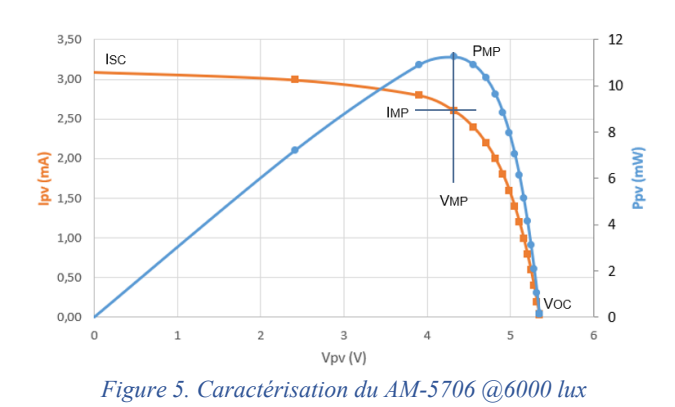

#### <span id="page-17-1"></span>2.4. Stockage de l'énergie.

Le choix des supercapacités est toujours à mettre en concurrence avec le choix d'une pile rechargeable. Pour un stockage amené à rester longtemps en place et à cycler beaucoup ou lorsque les contraintes de température sont élevées, les supercapacités deviennent intéressantes.

#### 2.4.1. Supercapacités

#### *Caractéristiques*

Le modèle ESHSR-0025C0-002R7 de Nesscap a été choisi. Ces caractéristiques principales sont : 25 F,  $2.7$  V, ESR 21 m $\Omega$ , -40 °C, 65 °C, 500,000 cycles, 1000 heures à 85 °C.

Pour ce projet nous avons choisi de stocker l'énergie avec une tension maximale de 5,2 V. Il y a donc 2 supercapacités en série. Le niveau maximal de charge reste en dessous du maximum atteignable qui est de 5.4 V pour les capas et de 5,3 V pour le SPV1050. Ceci donne une plage de sécurité à l'ensemble.

On note  $C_{EQ}$  la capacité équivalente de deux supercapacités en série.  $C_{EO} = C/2 = 12.5$  F.

L'énergie du pack est donnée par la relation :

$$
E_{CAP}=\frac{1}{2}C_{EQ}.V_{SG}^2
$$

*Autodécharge*

L'autodécharge des supercapacités est un point important en particulier pour un système qui doit rester chargé longtemps avant utilisation ou d'être utilisé comme source d'énergie avec un niveau de recharge potentielle faible. Pour évaluer l'autodécharge, nous avons préchargé durant 12 heures à tension constante le pack de 2 supercapacités placés dans une enceinte thermostatée puis nous avons mesuré l'évolution de la tension aux bornes du pack en circuit ouvert avec un appareil dédié (Biologic BCS810). Les résultats sont donnés dans l[a Figure 6.](#page-18-0)

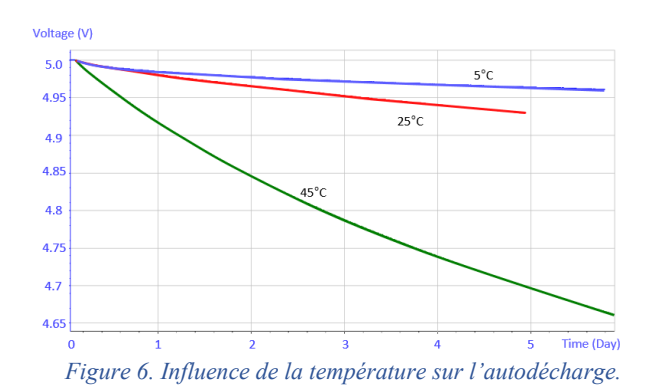

<span id="page-18-0"></span>A partir de ces mesures, on constate que la perte relative d'énergie au bout de 5 jours à 5 °C (respectivement 25 °C et 45 °C) est de 1 % (resp. 3 % et 12 %). Elle augmente avec la température mais reste acceptable sur une large plage de température (3%  $(a)$  45°C à la fin du premier jour).

Le courant d'autodécharge peut être estimé avec la pente de la courbe par la relation suivante :

$$
I_{AUTODECHARGE} = C_{EQ} \cdot \frac{\Delta V_{SC}}{\Delta t}
$$

Pour  $\Delta t = 1$  jour (de  $t = 0$  à  $t = 1$ ), on trouve *I*<sup>*AUTODECHARGE* = 11 µA @ 45 °C et 3 µA @ 25 °C mais</sup> une part de ce courant est vraisemblablement due à la charge des branches lentes des supercapacités [**Zh**].

Pour  $\Delta t = 2$  jours (de  $t = 3$  à  $t = 5$ ), on trouve  $I_{AUTODECHARGE}$  = 6 µA @ 45 °C et 2 µA @ 25 °C

#### 2.4.2. Circuit d'équilibrage

#### *Présentation du fonctionnement*

Pour des petites supercapacités (<10 F par élément), l'expérience nous a montré qu'il n'est pas nécessaire d'adjoindre un circuit d'équilibrage si les supercapacités sont issues d'un même lot et ont la même valeur initiale de capacité (comme le courant d'autodécharge varie comme la tension, cela crée un équilibrage naturel). Toutefois, pour un circuit amené à avoir une durée de vie de plusieurs années, il est préférable d'adjoindre un circuit d'équilibrage [**DI**]. Le circuit utilisé est un ALD9100xx (xx désignant la tension nominale, on prendra xx=24 : 2,4 V). Le principe de fonctionnement est le suivant : Ce circuit inclut deux MOSFETs, le courant de drain augmente avec la tension aux bornes du MOSFETqui se comporte comme une résistance variable. La variation est exponentielle, ce qui permet d'avoir un courant consommé très faible en dessous de la tension d'utilisation, mais important et favorisant la décharge de la supercapacité pour des tensions supérieures à la tension nominale d'utilisation.

Le câblage est donné sur la [Figure 7](#page-18-1) (C1 et C2 sont les capacités que l'on souhaite équilibrer).

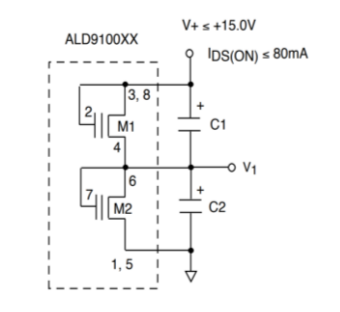

<span id="page-18-1"></span>*Figure 7 : Schéma interne du circuit ALD9100xx*

#### *Mesures du courant d'équilibrage*

L[a Figure 8](#page-18-2) décrit l'évolution du courant dissipé par la puce ALD910024 en fonction de la tension aux bornes d'une supercapacité. La tension totale est limitée à 5,2 V dans l'étude, donc à 2,6 V par supercapacité.

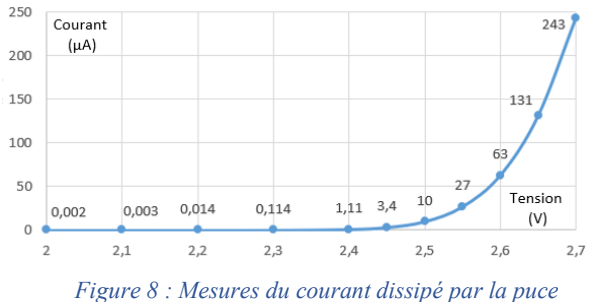

<span id="page-18-2"></span>*ALD910024 vs la tension aux bornes d'une supercapacité*

En fonctionnement normal le courant de fuite dû à l'équilibrage reste inférieur à 1 µA. S'il y avait un déséquilibre de tension entre les 2 supercapacités en série et que l'une atteignait sa tension maximale à savoir 2,7 V alors elle présenterait un courant de fuite de 240 µA contre 10 µA ou moins pour l'autre supercapacité qui aurait une tension inférieure ou égale à 2,5 V ce qui permettrait de tendre vers un équilibrage des 2 tensions.

#### 2.4.3. Dimensionnement des supercapacités

Pour dimensionner la capacité des batteries *CEQ*, quelques relations simples sont utilisées. Dans cette étape de pré-dimensionnement, certains phénomènes sont négligés (autodécharge des supercap, conso équilibrage, …) ou simplifiés (valeur du rendement moyennée alors qu'elle dépend de la tension des supercapacités et du courant débité).

Pour les supercapacités, la capacité équivalente *CEQ* (F) est déterminée en fonction de l'autonomie désirée notée *Aut* (jour)-. La tension des supercapacités évolue sur une plage utile comprise entre  $V_{SCMAX}$  et  $V_{SCMM}$ . Pour avoir l'autonomie souhaitée, l'énergie utilisable dans les supercapacités doit être supérieure à l'énergie consommée durant la phase sans recharge aucune, ce qui donne en négligeant l'autodécharge, les pertes dans la

résistance série des capas, les pertes dues à l'équilibrage et en supposant  $\eta_{LDO}$  constant:

$$
\frac{1}{2}. C_{EQ}(V_{SC\_MAX}^2 - V_{SC\_MIN}^2). \eta_{LDO} > Aut. (N.E_{CYCLE})
$$

Avec une cadence de mesure *TCYCLE* = 5 min et  $Aut = 15$  jours d'autonomie,  $V_{SC, MAX} = 5.3$  V,  $V_{SC~MIN} = 3.3 V$ ,  $\eta_{LDO} = 75 \%$ , on trouve  $C_{EO} = 12.5 F$ , 2 supercapacités de valeur C = 25 F devrait convenir. Nous avons donc choisi ces valeurs pour les supercapacités utilisées.

#### 2.5. Circuit SPV1050

2.5.1. Extrait de la documentation technique Différents CI du commerce récupèrent l'énergie des cellules solaires et gèrent à la fois la fonction MPPT et la charge de l'élément de stockage (batterie rechargeable ou supercondensateur). Les références SPV1050, BQ25504, BQ25570, MAX17710, ADP5090, AEM10941, … sont disponibles sur le marché. Nous avons choisi d'utiliser sur ce projet le SVP1050 [**TI**].

Il intègre les fonctions suivantes :

- Extraction du maximum de la puissance solaire avec une loi de commande MPPT par fraction de Voc (réglable par jeu de résistance)
- Gestion de la charge de l'élément de stockage (batterie ou supercapacités) avec tension de fin de charge et de décharge (réglable par jeux de résistance)
- 2x LDO indépendants (1.8 V, 3.3 V, Imax 200 mA) pilotables respectivement via une broche de contrôle Enable.

Ces caractéristiques principales sont les suivantes : Gamme de tension côté solaire très large : 75 mV à 18 V, avec pour le démarrage en mode buck/boost une tension minimale de 2.6 V et un courant minimum de 5 µA. Pour l'étage de stockage, un courant de charge  $\leq$ 70 mA, une tension comprise entre 2.2 V et 5.3 V,

Deux indicateurs de charge : BATT\_CHG : indique que la batterie est en charge, BATT\_CONN : indique que le transistor entre batterie et STORE est fermé

Consommation (datasheet) :

- Courant de shutdown (avant le premier démarrage ou batterie déchargée V<Vuv ~1 nA
- Courant de standby (LDO EN inactif)  $\sim 1 \mu A$
- Courant normal sans charge  $\sim$ 2  $\mu$ A avec 1LDO activé / ~3 µA avec les 2 LDO activés.

#### 2.5.2. Transistor PASS

Sur la Figure 1 et 9, on note un interrupteur statique (transistor noté PASS) intégré au SPV1050. Il permet la déconnexion de l'étage de stockage (supercapacités ou batteries) pour minimiser la consommation lorsque la tension du stockage est trop faible et pour protéger la batterie contre les décharges profondes.

Avant le premier démarrage, PASS est ouvert. Il se ferme lorsque la tension  $V_{STORE}$  augmente assez pour atteindre le seuil  $V_{EOC}$ . Il restera alors toujours fermé, sauf si  $V_{STORE}$  diminue et passe sous le seuil  $V_{UVP}$ .

Les seuils UVP et EOC sont réglables par un jeu de résistance (R4, R5, R6) que l'on fixe en respectant les relations données par le constructeur.

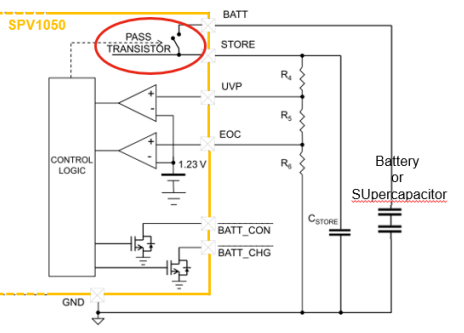

*Figure 9. Gestion des seuils de l'étage de charge (batterie ou supercapacité).*

#### 2.5.3. Convertisseur abaisseur/élévateur

Un convertisseur DC/DC (boost ou buck/boost) est placé entre le panneau solaire et l'étage de stockage. Nous avons choisi la configuration buck/boost. Lorsque l'on connecte le panneau solaire, tant que la tension  $V_{STORE}$  < 2.6 V, le panneau solaire et la pin STORE sont connectées en interne. Cette phase n'optimise pas la récupération d'énergie et peut prendre un temps très long (la précharge des supercapacités évite ce problème). Pour  $V_{STORE}$  comprise entre 2,6 V et  $V_{EOC}$ , le convertisseur fonctionne en mode recherche du maximum de puissance (mode MPPT). C'est une MPPT dite « fraction de Voc ». Toute les 16s, durant 400 ms, le panneau est en circuit ouvert, le SPV1050 récupère la tension de circuit ouvert  $V_{OC}$ . Le reste du temps, le DC/DC fonctionne en régulant la tension du panneau à une tension proche de la consigne  $V_{MPP}$  égale à environ 80% de cette tension  $V_{OC}$ . On a alors avec k= 0,8:

#### $V_{PV} \approx V_{MPP} \approx k. V_{OC}$

Toutefois, si l'étage de stockage est plein, c'est-àdire lorsque  $V_{STORE}$  atteint  $V_{EOC}$ , et tant que  $V_{STORE}$  >  $V_{EOC}$  -  $\Delta V$ , avec  $\Delta V = 50$  mV, le convertisseur DC-DC s'arrête pour éviter la surcharge.

> 2.5.4. LDO et comparateur à hystérésis externe

Le SPV1050 intègre un étage LDO pour alimenter la sortie avec le niveau de tension requis (3.3 V). Ce LDO est piloté par une entrée logique de commande (LDO\_EN) reliée à la sortie du comparateur à hystérésis. La tension mesurée par le comparateur est la tension  $V_{SC}$ . On note  $V_H$  et  $V_L$  les seuils haut et bas du comparateur. Ce comparateur, à très faible consommation, est autoalimenté sur le stockage Vstore [\(Figure 10](#page-20-0)). On notera que l'alimentation du comparateur est prise sur V<sub>STORE</sub> et non directement sur V<sub>SC</sub>, car la documentation du SPV1050 précise que la

tension de l'entrée enable du LDO ne doit pas être supérieur à V<sub>STORE</sub>.

Lors du démarrage initial, la charge peut puiser une quantité d'énergie importante dans les supercapacités (en particulier pour initier la connection au réseau), ce qui va entrainer une baisse de la tension de l'étage de stockage. A la fin du démarrage, le niveau du stockage doit être toujours être au-dessus du niveau minimal acceptable par le LDO pour un bon fonctionnement. Cela permet de déterminer le niveau VH minimal. Avec une marge de sécurité importante on a pris  $V_H = 4.3$  V. V<sup>L</sup> est fixé un peu en dessous de la tension de sortie du LDO, soit 3,2 V. Les résistances du comparateur sont choisies pour fixer les seuils de commutation  $V_H$  et  $V_L$ sachant que [**FH**]

 $V_{IN+}$ . (1/R<sub>8</sub> + 1/R<sub>7</sub> + 1/R<sub>9</sub>) = ( $V_{SC}/R_8$  +  $V_{OUT}/R_9$ )

Comme la sortie du comparateur  $V_{OUT} = 0V$  ou  $V_{\text{OUT}} = V_{\text{STORE}} \approx V_{\text{SC}}$  et comme  $V_{\text{IN}} = V_{\text{REF}} = 1.18$  V, on a :

 $V_{REF}$ . (1/R<sub>8</sub> + 1/R<sub>7</sub> + 1/R<sub>9</sub>) = ( $V_H/R_8$  + 0/R<sub>9</sub>)

et

 $V_{REF}$ . (1/R<sub>8</sub> + 1/R<sub>7</sub> + 1/R<sub>9</sub>) = ( $V_L/R_B + V_L/R_9$ ) soit :

et

$$
V_H = V_{REF}.R_8. (1/R_8 + 1/R_7 + 1/R_9)
$$

 $V_L = V_H/(1 + R_8/R_9)$ 

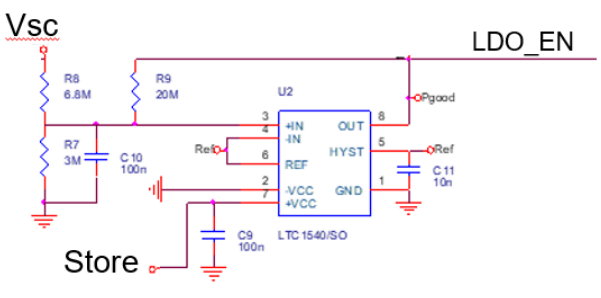

<span id="page-20-0"></span>*Figure 10. Comparateur à hystérésis autoalimenté.*

#### **3. TESTS ET VALIDATIONS**

#### 3.1. Circuit réalisé

La [Figure 22](#page-26-0) montre le schéma électrique de l'ensemble du dispositif. L'ensemble est intégré sur la carte présentée [Figure 11.](#page-20-1) La taille de la carte est de 40x47 mm². L'ensemble est placé dans un boitier sur lequel est collé le panneau solaire. Le prix des composants électroniques et du panneau solaire est voisin de 15  $\epsilon$  pour l'ensemble de cette carte (pour une série de 1000).

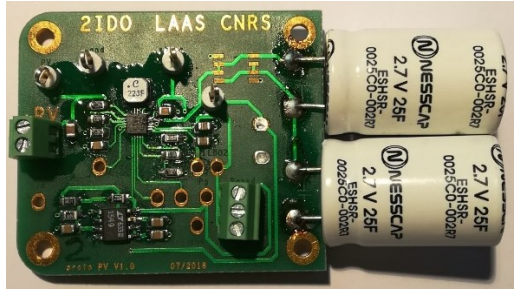

*Figure 11. Carte électronique réalisée.*

#### <span id="page-20-1"></span>3.2. Démarrage initial, « coldstart »

La [Figure 12](#page-20-2) présente le démarrage initial. Les supercapacités sont initialement déchargées. Dès que la lumière est là (éclairage à LED constant, 6100 lux), la charge commence. La capacité C<sub>STORE</sub> se charge, le transistor PASS se ferme, C<sub>STORE</sub> se vide dans l'étage de stockage, PASS se referme, etc… La charge se fait lentement tant que Vsc< 2,2 V car le buck/boost n'est pas encore pleinement opérationnel. Puis, le buck-boost se met en fonctionnement avec une commande MPPT, la charge est beaucoup plus rapide. Lorsque Vsc atteint 4,3 V, le LDO est activé et délivre la tension 3,3 V souhaitée à la charge. Sur cette figure, les données affichées sont moyennées à la seconde.

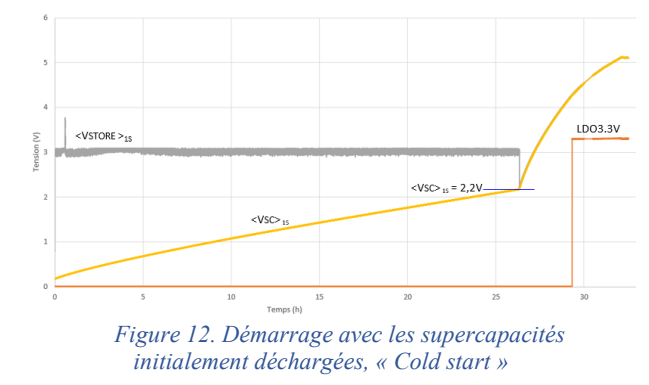

<span id="page-20-2"></span>Pour pallier à ce défaut d'un « cold start » trop lent [**VB**], une solution est proposée dans la partie suivante.

#### 3.3. Démarrage instantané

Pour que le système démarre instantanément, il est nécessaire de précharger les supercapacités. Cette dernière étant réalisée plusieurs heures ou plusieurs jours avant la mise en service, les supercapacités doivent rester suffisamment chargées pour que le démarrage puisse s'effectuer. Cela implique d'avoir des supercapacités avec peu d'autodécharge, un équilibrage peu consommateur et de minimiser la consommation du SPV1050 avant le démarrage. Les deux premières conditions sont réalisées (iAUTODECH < 2 µA@25°C,  $i_{EQU}$  < 1 µA si  $V_{SC}$  < 2,4 V), la troisième condition est réalisée en suivant la procédure décrite ci-dessous  $(i<sub>SPV</sub> < 1 \mu A)$ .

#### 3.3.1. Procédure de précharge

Avant de précharger les supercapacités, il est important que le transistor PASS soit ouvert. Pour cela, il faut mettre le panneau solaire dans le noir, puis décharger les supercapacités en connectant à leurs bornes une résistance jusqu'à ce que  $V_{SC} < V_{UVP}$ . Le transistor PASS s'ouvre alors. On enlève la résistance, Les supercapacités sont alors complètement isolées. La consommation du SPV devient alors très faible ( $iSPV < 1 \mu A$ , cf [Figure 13\)](#page-21-0) tant que PASS reste ouvert.

On peut alors précharger les supercapacités à 5,2 V en connectant directement aux bornes des supercapapacités un générateur préalablement réglé à 5,2 V et limité en courant à 500 mA. Une fois la précharge terminée, on enlève l'alimentation. Les supercapacités sont alors complètement chargées mais sans mise en route du nœud de capteurs, car PASS est ouvert.

Elles sont chargées et se déchargent très lentement.

Pour réaliser un démarrage au moment désiré, il suffit d'éclairer le panneau solaire. Le SPV1050 se réveille,  $V_{STORE}$  peut remonter au-dessus de  $V_{EOC}$ , PASS se ferme et le LDO est activé. Nous avons pu vérifier que la lumière (LED) d'un téléphone placé devant les cellules solaires permettait le démarrage du circuit.

#### 3.3.2. Consommation avant activation.

Lorsque PASS est ouvert, la consommation cumulée du circuit SPV1050 et du comparateur à hystérésis est < 0,5 µA. Les mesures faites donnent la modélisation suivante:

$$
I_{SPV+COMP}=0,10.1e^{-6}.\,V_{SC}
$$

avec I<sub>SPV+COMP</sub> en A et V<sub>SC</sub> en V

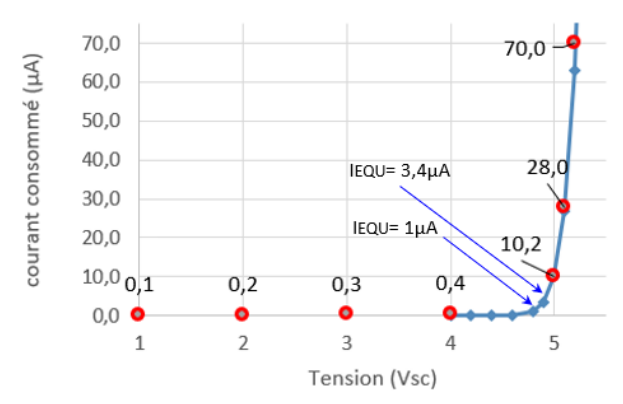

<span id="page-21-0"></span>*Figure 13. Somme des courants équilibrage, SPV1050 et comparateur lorsque PASS est ouvert,.*

Les mesures faites (points rouges) lorsque PASS est ouvert, obtenues en remplaçant les supercapacités par une source de tension et en mesurant le courant délivrée, sont données sur la [Figure 13.](#page-21-0) Le courant correspond à la somme du courant d'équilibrage et du courant consommé dans le SPV1050 et dans le comparateur. En bleu, la courbe donne seulement le courant d'équilibrage préalablement mesuré pour une seule supercapacité

> La Revue 3EI n°101 Juillet 2020

(obtenue à partir de la [Figure 8](#page-18-2) en multipliant la tension par 2). Les mesures sont bien concordantes.

3.3.3. Autonomie avant activation du circuit. Pour calculer l'autonomie probable, il faut estimer le courant équivalent d'autodécharge, le courant d'équilibrage et le courant absorbé par le SPV1050 et le comparateur. On néglige les pertes dans les ESR et  $R_{DSON}$  du transistor PASS.

L'autodécharge des supercapacités est complexe à modéliser, on la prendra à 2 µA, valeur raisonnable compte tenu de l'allure linéaire de la courbe d'autodécharge (cf [Figure 6\)](#page-18-0) au bout de quelques jours à 25 °C

Pour le courant allant dans le SPV1050 et le comparateur le modèle linéaire est déjà donné audessus.

Pour le courant d'équilibrage, on procède comme suit :

- on le prendra nul si Vsc<4,6 V
- un modèle d'ordre 1 convient pour  $V_{SC}$  entre 4,6 et 4,8 V. (majoration du courant perdu)  $I_{EQ} = (4,98, V_{SC} - 22,89)$ . 1e<sup>-6</sup>

• un modèle d'ordre 3 convient parfaitement pour  $V_{SC}$  entre 4,8 et 5,4 V avec :  $I_{EQ} = (1702{,}50. V_{SC}^3 - 24984. V_{SC}^2 + 122246. V_{SC}^2)$  $-199431$ ).  $1e^{-6}$ 

En partant de  $V_{\rm SC}(0) = 5.3$  V, avec un pas  $\Delta t$  de 1 h, on calcule de façon itérative l'évolution de la tension V<sub>SC</sub> en utilisant la relation suivante et en exprimant  $V_{\rm SC}(n+1)$  en fonction des autres paramètres:

$$
I_{AUTODECH}(n) + I_{EQU}(n) + I_{SPV+COMP}(n) = C_{EQ} \cdot \frac{\Delta V_{SC}}{\Delta t}
$$

$$
= C_{EQ} \cdot \frac{V_{SC}(n+1) - V_{SC}(n)}{\Delta t}
$$

La [Figure 14](#page-22-0) montre comme prévu que la tension diminue rapidement tant que  $V_{SC}$  > 4,8 V, ceci est dû à la dissipation d'énergie liée à l'équilibrage des supercapacités. Puis c'est l'autodécharge qui est prépondérante. Ainsi, avec une précharge des supercapacités plus de 10 jours avant , on peut les utiliser et avoir un démarrage immédiat (car  $V_{SC}$  > 4,3 V), ce qui lève bien le problème du démarrage initial présenté précédemment.

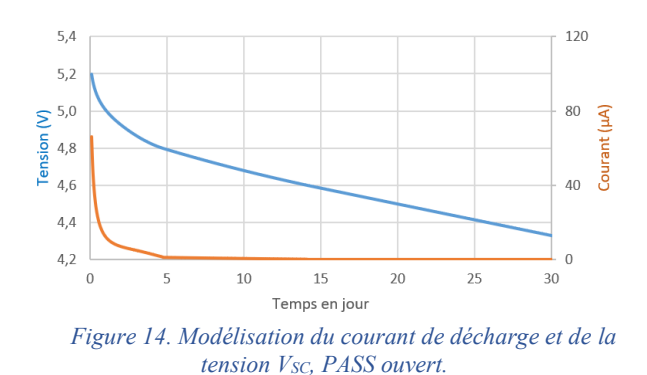

<span id="page-22-0"></span>La série de mesures suivante (Figure 15) vient confirmer les résultats précédents. Cette figure montre l'évolution de la tension mesurée journalièrement au multimètre (points et courbe orange) aux bornes des 2 supercapacités déconnectées du reste du montage (PASS ouvert). Ces dernières sont tout de même connectées au circuit d'équilibrage et maintenues à la température ambiante de la pièce (environ 20 °C). Ces mesures sont comparées à la sortie d'un modèle (courbe bleu) prenant en compte un courant d'autodécharge constant et le courant d'équilibrage qui lui dépend de la tension ainsi que le courant faible prélevé sur la consommation du SPV1050 et du comparateur à hystérésis.

On modélise correctement la décharge avec une valeur de courant d'autodécharge d'environ 6 µA mais il faut noter que la pente de la courbe diminue lorsque les mesures sont espacées dans le temps (entre les jours 12 à 15). Cela montre l'influence de la consommation du multimètre lors de la mesure (charge de la capacité d'entrée) et met en doute les résultats obtenus avec le multimètre. Le courant d'autodécharge réel est donc plutôt en dessous de 6 µA.

Les calculs du courant d'autodécharge (cf §2.4.1) réalisés à partir de la mesure de la tension V<sub>SC</sub> montrent la dépendance vis-à-vis de la température et dans une moindre mesure en fonction du niveau de tension quand les supercapacités sont complètement chargées. Selon les essais menés nous avons donc trouvé un courant d'autodécharge compris entre 2 et 6 µA pour une température entre 20 et 25 °C. Pour la suite de cet article, par sécurité, la valeur de 6 µA sera considérée à la température ambiante, puis remise en cause.

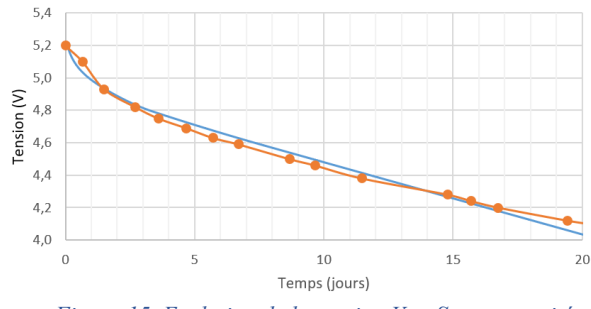

*Figure 15. Evolution de la tension VSC. Supercapacités avec le circuit équilibrage. (Mesures et modèle). PASS ouvert.*

#### 3.4. Etage Buck/Boost

Le DC/DC a été caractérisé [\(Figure 16,](#page-22-1) [Figure 17\)](#page-22-2) pour différentes tensions du panneau solaire et différentes tension  $V_{STORE}$ .  $V_{STORE}$  est presque égale à  $V<sub>SC</sub>$  à la chute de tension dans le transistor PASS près (cf **Erreur ! Source du renvoi introuvable.**). Pour des courants en dessous du milliampère, le rendement est voisin de 70%. Il est supérieur à 78 % pour des courants > à 2 mA, ce qui est tout à fait correct.

#### 3.5. Rendement LDO+PASS+Comp+Equilibrage

Les mesures suivantes [\(Figure 18\)](#page-23-0) donne le rapport entre la puissance en sortie du LDO et la puissance qui sort des supercapacités (remplacées par une source de tension pour ces mesures). Pour ces mesures, le panneau solaire est dans le noir, PASS est fermé. Le rendement dans ce test inclut les pertes du LDO, de la résistance série du transistor PASS (7  $\Omega$ ), du comparateur et de l'équilibrage. Seules les pertes d'autodécharges et les pertes joules dues au ESR des supercapacités ne sont pas incluses. On note  $\eta_{LDO}$  ce rendement

Les mesures ont été faites pour donner le rendement du système lorsque le nœud de capteur est en veille, puis pour les valeurs de consommation correspondantes typiques observées. Le rendement est indépendant du courant sur la gamme 1 à 18 mA.

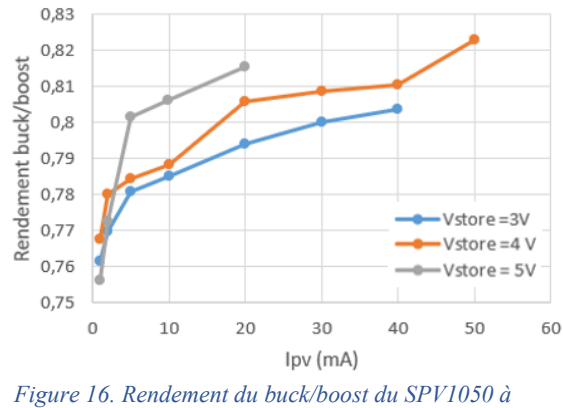

 $V_{PV} = 3.4V$ 

<span id="page-22-1"></span>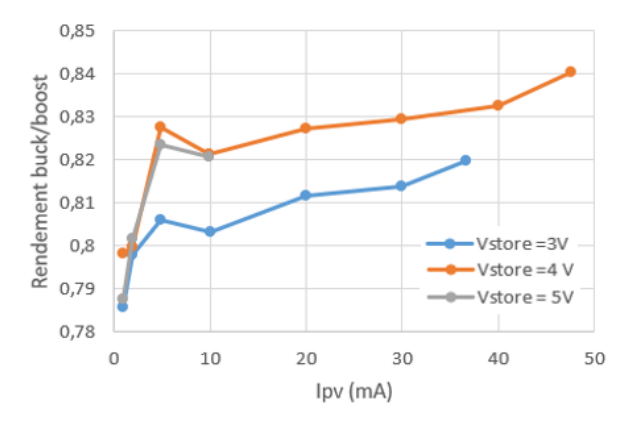

<span id="page-22-2"></span>*Figure 17. Rendement du buck/boost du SPV1050 à VPV=4,2V.*

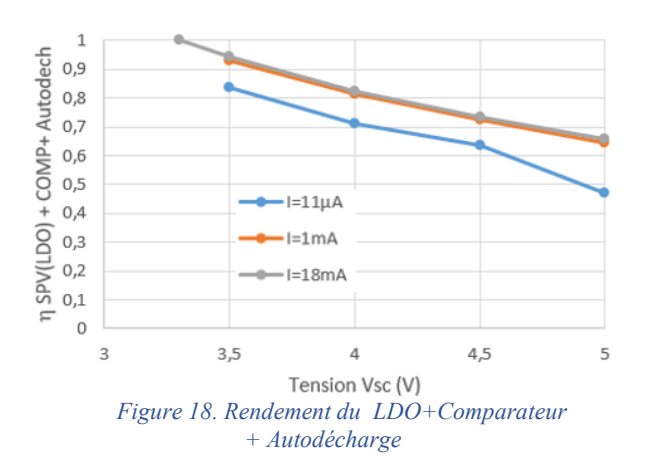

#### <span id="page-23-0"></span>3.6. Autonomie après activation

A partir des mesures précédentes, l'autonomie est recalculée de façon itérative en effectuant le bilan d'énergie prélevée au n<sup>ième</sup> cycle sur les supercapacités, notée E'CYCLE(n). Il faut dans ce bilan considérer la phase active du nœud et la phase de veille, et rajouter les pertes par autodécharge et celles dues aux ESR des supercapacités.

$$
E'_{CYCLE}(n) = \frac{1}{\eta_{LDO}(I_{SLEEP})} \cdot (E_{SLEEP}) + \frac{1}{\eta_{LDO}(I_{MEAS})} \cdot (E_{MEAS}) + E_{AUTODECH} + E_{ESR}
$$

La

[Figure 18](#page-23-1) permet de modéliser  $\eta_{LDO}$ . Pour  $V_{SC}$  $\in$  [3,3; 5,3] V, sous la forme de premiers ordres :

$$
\eta_{LDO}(I_{SLEEP} = 11 \mu A) = -0.237 \cdot V_{SC} + 1.672
$$

$$
\eta_{LDO}(I_{MEAS} = 18 mA) = -0.198 \cdot V_{SC} + 1.629
$$

Les pertes par autodécharge sont évaluées avec un courant d'autodécharge pris à 6 µA, soit

$$
E_{AUTODECH} = 6.10^{-6} V_{SC} T_{CYCLE}
$$

Les pertes dues aux résistances séries des supercapacités valent :

$$
E_{ESR} = (2. ESR). I_{SLEEP}^2. T_{SLEEP}
$$

$$
+ (2. ESR). I_{MEAS}^2. T_{MEAS}
$$

Ces pertes sont négligeables par rapport aux autres termes.

On calcule l'énergie perdue pour chaque cycle et on en déduit la nouvelle tension des supercapacités au bout d'un temps TCYCLE.

Au bout de n cycles de mesures, on a :

$$
E_{CAP}(n+1) = E_{CAP}(n) - E'_{CYCLE}(n)
$$

Et l'équation

$$
E_{CAP}(n) = \frac{1}{2} C_{EQ} \cdot V_{SC}^2(n)
$$

permet de déterminer V<sub>SC</sub> pour l'itération suivante.

<span id="page-23-1"></span>On trouve 11 jours d'autonomie avec une cadence de mesure de 5 minutes pour que  $V_{SC}$  passe de 5,3 à 3,3 Volts ce qui est cohérent avec les 15 jours demandés lors du dimensionnement des supercapacités.

#### **4. MESURES SUR SITE**

#### 4.1. Mesures Indoor

Le nœud de capteur est positionné dans une pièce [\(Figure 19](#page-23-2)), une fenêtre est à proximité mais il n'y a pas d'éclairage direct. Il mesure la tension des supercapacités, la température ambiante et la luminosité et transmet en radio ces informations sur un microordinateur connecté à internet qui utilise le logiciel jeedom [JE]. Le dispositif est réglé pour faire un cycle de mesure chaque 5 minutes. La [Figure 20](#page-23-3) montre l'évolution des grandeurs mesurées. On peut voir le cycle journalier (récupération d'énergie en journée et recharge des supercapacités, consommation sans recharge la nuit et donc décharge des supercapacités). Une luminosité de 200 lux permet juste de compenser la consommation du dispositif, au-delà, les supercapacités se rechargent jusqu'à un niveau maximum de 5,2 V.

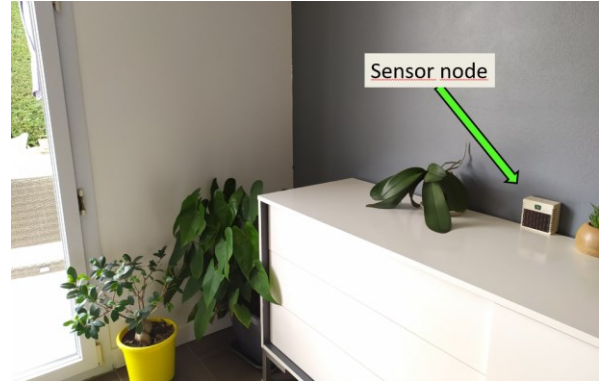

*Figure 19. Photo du dispositif placé dans une pièce, sans éclairage direct.*

<span id="page-23-2"></span>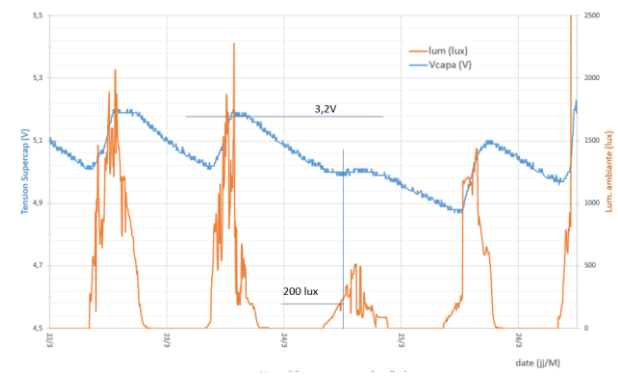

<span id="page-23-3"></span>*Figure 20. Evolution de la luminosité et de la tension des supercapacités sur trois jours.*

#### 4.2. Autonomie

Pour mesurer l'autonomie, le nœud de capteur est placé dans une boite opaque un matin avant que la recharge ne commence. L'évolution de la tension  $V_{SC}$ est présentée sur la [Figure 21.](#page-26-1) La dernière transmission de donnée a lieu pour une tension égale à 3,4 V. On mesure une autonomie de 11 jours et 19 h.

En utilisant le modèle de consommation et des pertes développé ci-dessus, on a trouvé en prenant 6 µA comme courant d'autodécharge, pour une tension  $V<sub>SC</sub>$ variant de 5,2 V à 3,4 V une autonomie théorique de 10 jours 3 h, ce qui est un peu en dessous de la mesure.

Avec le même modèle, on retrouve l'autonomie mesurée en prenant dans le modèle une valeur d'autodécharge de 2 µA (comme mesurée [Figure 6\)](#page-18-0). Cela montre d'une part que le modèle est bien validé avec un courant de 2 µA comme mesuré lors des premiers essais. D'autre part,il est nécessaire d'avoir des moyens de mesure performant à très haute impédance d'entrée pour estimer avec précision le courant d'autodécharge à partir de la mesure de l'évolution de la tension. Ainsi la valeur de 2 µA convient parfaitement pour avoir une estimation de l'autonomie à quelques % près et à 20°C.

#### **5. DISCUSSION**

Différents tests ont été menés durant plus de 6 mois, et montre que le système fonctionne parfaitement.

Si l'on souhaite en sortie une tension de 3,3 V ou 1,8 V, il est plus simple d'utiliser le LDO interne au SPV1050. En revanche si l'on désire une tension différente, il faudra intégrer un LDO externe ou pour améliorer l'efficacité, il peut être plus intéressant d'utiliser un DC/DC abaisseur/élévateur ou un élévateur suivi d'un LDO. Un LDO externe connecté directement sur les supercapacités permet aussi de s'affranchir des pertes du transistor PASS dont la résistance est élevée (7  $\Omega$ ). Ces différentes topologies seront présentées dans des papiers en cours d'écriture.

Le SPV1050 est un circuit facile à utiliser mais il faut noter la limitation en courant photovoltaïque à 70 mA : si la surface du panneau est trop grande ou s'il y a trop de soleil, le DC/DC ne fonctionnera plus en mode MPPT mais en limitation de courant.

#### **6. CONCLUSION**

Cet article a présenté la réalisation d'une alimentation DC (3,3 V, 200 mA) sans pile réalisée avec peu de composants. Simple, peu coûteux, ce système est modulable pour des niveaux de lumière variés (indoor et outdoor). Il est intégrable facilement dans un nœud de capteur et n'utilise que des circuits du commerce.

Le dimensionnement de la surface photovoltaïque et de la capacité des supercondensateurs en fonction du gisement solaire et de la consommation a été explicité pour un fonctionnement permanent.

Une fois préchargé et installé, ce dispositif peut démarrer au moment souhaité en utilisant n'importe quelle source de lumière comme déclencheur, comme celle de la LED d'un téléphone portable par exemple. Nous avons ainsi montré que cette alimentation permet pour un surcoût acceptable par rapport à une pile d'avoir un fonctionnement a priori perpétuel avec un minimum de luminosité.

#### **REMERCIEMENTS**

Ce travail a été conduit dans le cadre du projet 2ido (Internet Industriel Des Objets et Des Opérateurs) financé par la BPI (Banque Public d'Investissement) dans le cadre d'un PIA (Programme d'Investissements d'Avenir)

#### **REFERENCES**

- [KAS] Kasama, T., Koide, T., Bula, W.P., Yaji, Y., et al., "Low Cost and Robust Field-Deployable Environmental Sensor for Smart Agriculture", 2nd International Symposium on Devices, Circuits and Systems, Hiroshima, Japan, pp. 1- 4, 2019.
- [KAM] C. Kamienski, J.P.Soininen, et al., "Smart Water Management Platform: IoT-Based Precision Irrigation for Agriculture" , Sensors 2019, 19, 276; doi:10.3390/s19020276
- [WU] F. Wu, T. Wu and M. R. Yuce, "An Internet-of-Things (IoT) Network System for Connected Safety and Health Monitoring Applications", Sensors 2019, 19(1), 21; https://doi.org/10.3390/s19010021
- [YU] X. Yue, M. Kauer et al, "Development of an Indoor Photovoltaic Energy Harvesting Module for Autonomous Sensors in Building Air Quality Applications", IEEE Internet of Things Journal, Vol: 4 , Issue: 6 , Dec. 2017 ), DOI: 10.1109/JIOT.2017.2754981
- [TU] L. Z. Turos, G. Csernath, and B. Csenteri, "Power Management in IoT Weather Station", 10th Int. Conf. and Exposition on Electrical and Power Engineering (EPE2018) , 2018, pp. 133– 138.
- [VG] https://les-smartgrids.fr/supercondensateurslithium-ion-avenir-stockage/
- [MA] M.Mabon, M.Gautier et al., "The Smaller the Better: Designing Solar Energy Harvesting Sensor Nodes for Long-Range Monitoring", Hindawi, Wireless Communications and Mobile Computing, Volume 2019, Article ID 2878545, 11 pages, https://doi.org/10.1155/2019/2878545
- [FI] F. El Mahboubi, "Stockage adaptatif pour noeud de capteur sans fil autonome et sans batterie", thèse, https://tel.archives-ouvertes.fr/tel-02009722/

[TI] STMicroelectronics, "SPV1050 - Ultra low power energy harvester and battery charger with embedded MPPT and LDOs"

https://www.st.com/resource/en/datasheet/spv1050.pdf

- [NO] [https://devzone.nordicsemi.com/nordic/nordic](https://devzone.nordicsemi.com/nordic/nordic-blog/b/blog/posts/intro-to-shockburstenhanced-shockburst)[blog/b/blog/posts/intro-to-shockburstenhanced](https://devzone.nordicsemi.com/nordic/nordic-blog/b/blog/posts/intro-to-shockburstenhanced-shockburst)[shockburst\]](https://devzone.nordicsemi.com/nordic/nordic-blog/b/blog/posts/intro-to-shockburstenhanced-shockburst)
- [MY] [https://www.mysensors.org/]
- [JE] [https://www.jeedom.com/site/fr/]
- [NA] https://power.larc.nasa.gov/data-access-viewer/
- [CA] http://ines.solaire.free.fr/
- [PV] <https://ec.europa.eu/jrc/en/pvgis>
- [RAN]Randall J.F, Jacot J., "The performance and modelling of 8 photovoltaic materials under variable light intensity and spectra", LPM,IPR,STI,EPFL,CH-1015 Lausanne,Switzerland, 2002
- [MAT] J. W. Matiko, N.J. Grabham et al, "Review of the application of energy harvesting in buildings", Measurement Science and Technology Jour., 2014, Meas. Sci. Technol. 25 012002 Measurement Science and Technology, doi:10.1088/0957-0233/25/1/012002
- [GW] Guy Waltisperger, "Architectures intégrées de gestion de l'énergie pour les microsystèmes autonomes", thèse, 2011.
- [Zh] Y. Zhang L. Wei et al., "Study of supercapacitor" in the application of power Electronics",WSEAS TRANSACTIONS on CIRCUITS and SYSTEMS, ISSN: 1109-2734, Issue 6, Volume 8, June 2009
- [DI] Y. Diab , "Etude et modélisation des supercondensateurs ", thèse, chap 5, Université Claude Bernard Lyon 1, 2009
- [FH] F. Huet,V. Boitier, "Design Strategy of Conventional Electronic for Wireless Sensor Node Powered by Vibration Energy Harvester", Renewable Energy and Power Quality Journal (RE&PQJ), ISSN 2172-038 X, No.17 April 2019
- [VB] [V.Boitier,](https://hal.laas.fr/search/index/?q=%2A&authIdHal_s=vincent-boitier) [P.Durand Estèbe,](https://hal.laas.fr/search/index/?q=%2A&authFullName_s=Paul+Durand+Est%C3%A8be) et al. "[Under](https://hal.laas.fr/hal-02042669)  [Voltage Lock-Out Design Rules for Proper Start-](https://hal.laas.fr/hal-02042669)[Up of Energy Autonomous Systems Powered by](https://hal.laas.fr/hal-02042669)  [Supercapacitors](https://hal.laas.fr/hal-02042669)", Journal of Physics: Conference Series, IOP Publishing, 2013, 476 (1), pp.012121. ⟨[10.1088/1742-](https://dx.doi.org/10.1088/1742-6596/476/1/012121) [6596/476/1/012121](https://dx.doi.org/10.1088/1742-6596/476/1/012121)⟩

*Revue 3EI*

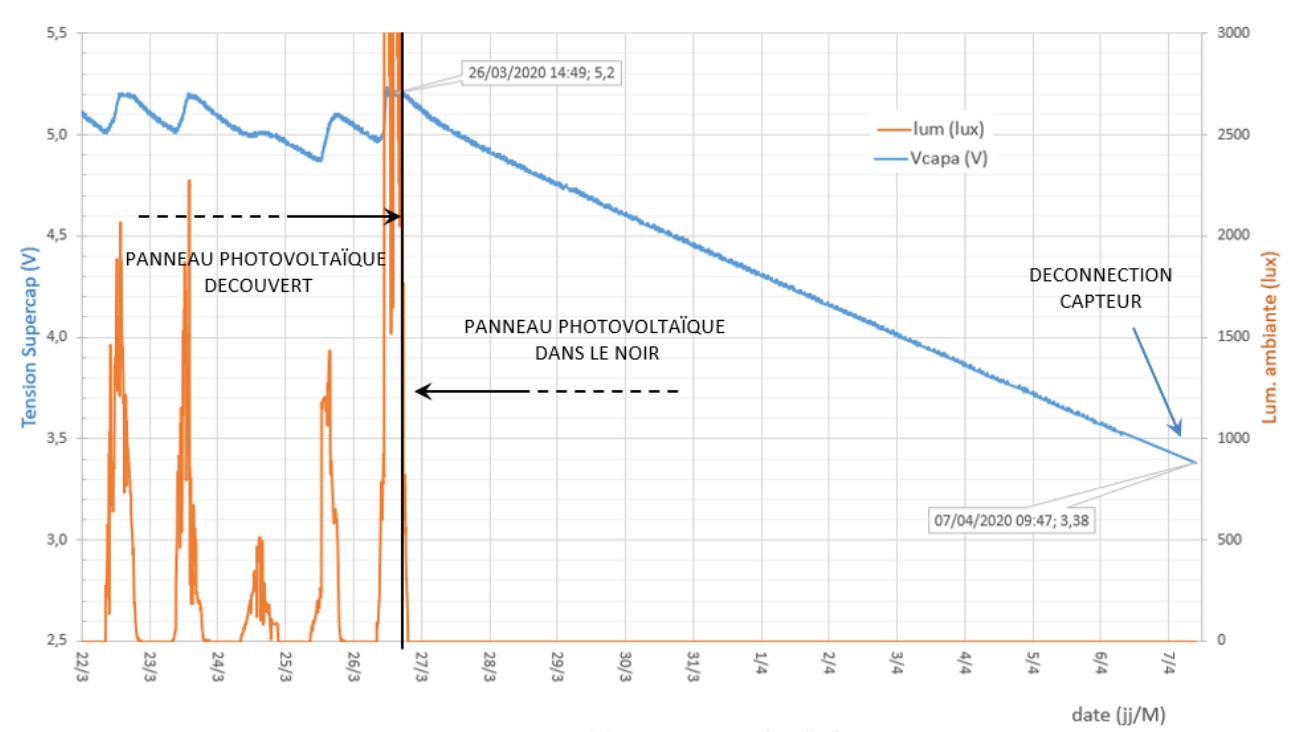

*Figure 21 : Mesure de l'autonomie*

<span id="page-26-1"></span>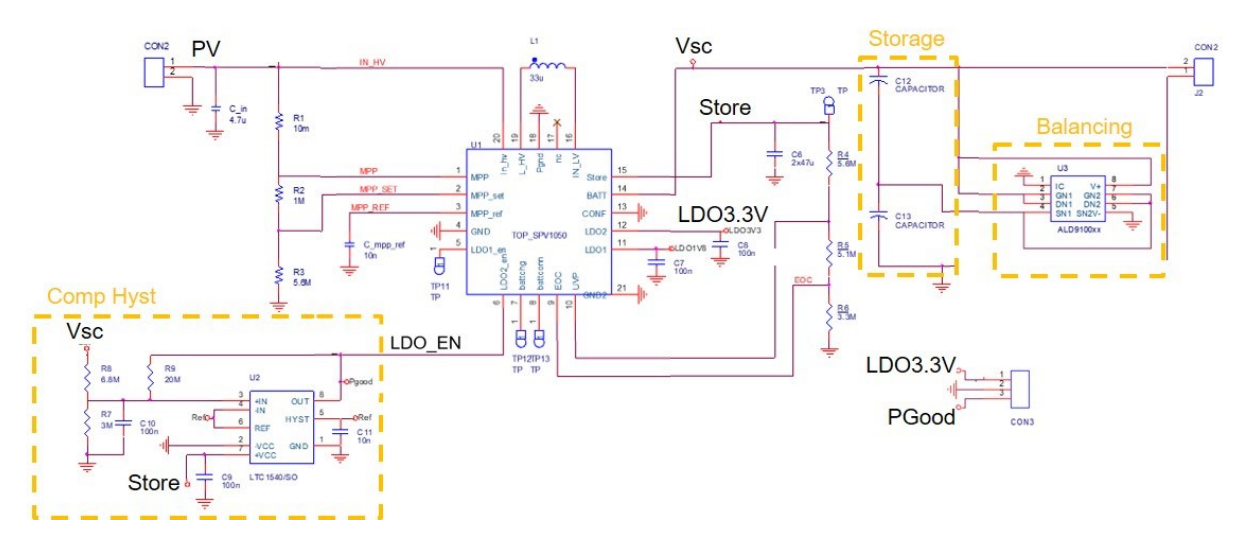

<span id="page-26-0"></span>*Figure 22. Schématique du circuit électronique.*

## *DEVELOPPEMENT D'UN SYSTEME DE CARACTERISATION DE BATTERIE*

#### LORENZO CHARLES, MOUMNA ABDELGHAFOUR, ALMANZA MORGAN

#### **[charles.lorenzo@ens-paris-saclay.fr,](mailto:charles.lorenzo@ens-paris-saclay.fr) abdelghafour.moumna@ens-paris-saclay.fr, morgan.almanza@ensparis-saclay.fr**

*Résumé : La décharge d'une pile ou la charge/décharge d'un accumulateur permet de déterminer ses caractéristiques (énergie stockée, capacité…). Le système proposé permet d'imposer un courant pour réaliser des cycles de charge ou de décharge via un ordinateur. En parallèle, le courant et la tension sont mesurés et transmis en temps réel à un ordinateur pour être analysés. Ce système, interfacé à l'aide du langage Python, doit permettre à l'utilisateur de caractériser des éléments de stockage électrochimiques pour mieux se familiariser avec ces éléments, essentiels à nos systèmes embarqués. Nous proposons de détailler une architecture qui utilise un ordinateur, un microcontrôleur, une source de courant commandée et un composant dédié à la mesure du courant et de la tension dans les batteries.* 

Un système de stockage d'énergie électrochimique conserve l'énergie électrique sous forme chimique. C'est un élément incontournable des systèmes embarqués (électroniques portables, véhicules) car il est flexible d'utilisation et localement propre. Ces systèmes souvent présentés d'un point de vue électrochimique (réaction d'oxydoréduction, cinétique chimique, mécanisme de transport migration/diffusion, réaction parasite…) sont aussi des systèmes de stockage qui doivent être étudiés en tant que tels (énergie stockée, puissance, autodécharge…). Ces deux points de vue se retrouvent dans les spécifications des accumulateurs : tantôt des informations sur la capacité en A.h, soit la charge qui peut transiter au travers de l'accumulateur, tantôt des informations sur l'énergie stockée en W.h. L'utilisateur intéressé par alimenter un système ne se préoccupe que de l'énergie qu'il peut avoir à sa disposition.

L'article se focalise sur la mise en œuvre d'un système de caractérisation de batterie, avec un exemple de détermination de la capacité et de l'énergie stockée d'une batterie en comparaison avec les documents constructeurs. L'interface avec « Python » offre une flexibilité permettant d'étudier d'autres phénomènes (dépendance de la capacité donc de l'énergie à la vitesse de décharge, appelée régime de décharge...) grâce au contrôle du courant et aux mesures de la tension et du courant.

Dans la première partie, nous décrirons l'architecture du dispositif, les choix effectués et nous détaillerons le fonctionnement de chaque partie du système. Ensuite nous présenterons des mesures effectuées sur un accumulateur lithium-ion disponible dans le commerce.

### **1. Dispositif de caractérisation**

Le dispositif proposé impose le courant demandé par le PC dans l'élément de stockage, tout en relevant la tension et le courant dans celui-ci, comme indiqué sur la [Figure](#page-27-0) 1.

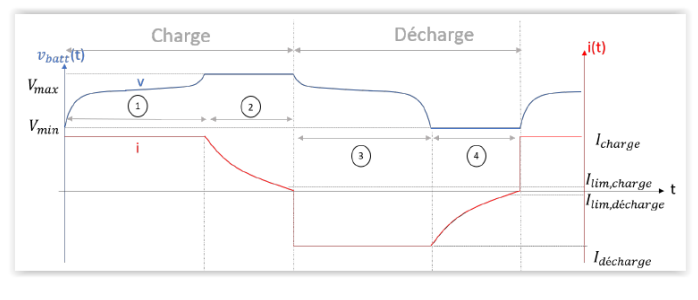

<span id="page-27-0"></span>*Figure 1 : Information typique retournée par le dispositif (cas de l'exemple que nous allons traiter)*

Le dispositif proposé est réalisé à partir d'une source de courant pilotée en tension, d'un dispositif de mesure de tension et du courant et d'un microcontrôleur interfacé à un PC.

Le processus se déroule en plusieurs étapes :

- 1- L'utilisateur, au travers du langage Python, spécifie un profil de charge, décharge ou de cyclage ;
- 2- Le programme transmet à chaque instant la consigne de courant au microcontrôleur via le port série ;
- 3- Le microcontrôleur transmet à son tour cette consigne à la source de courant via une tension issue d'un convertisseur analogique DAC ;
- 4- Le microcontrôleur interroge un circuit de mesure de tension/courant aux bornes de la batterie via un bus I2C ;
- 5- Le microcontrôleur transmet les mesures au PC via le port série (SCI pour serial communication interface).

Cette architecture permet d'offrir le maximum de flexibilité sans reprogrammation du microcontrôleur, ce dernier faisant avant tout office d'interface. La figure 2 présente l'interaction entre les différents éléments du système.

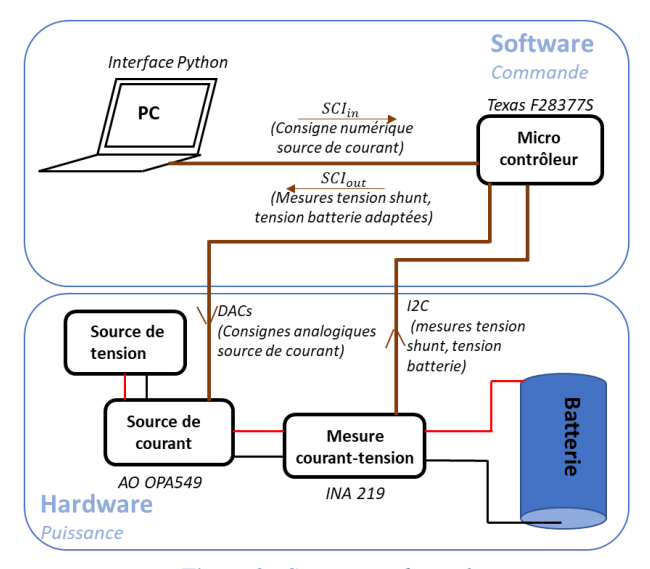

*Figure 2 : Synoptique du système*

### <span id="page-28-3"></span>*1.1. Source de courant*

La source de courant est réalisée à l'aide d'un amplificateur opérationnel (A.O) de puissance et du montage de « Howland » [1], illustré *[Figure 3](#page-28-0)*. La résistance  $R_{sh}$  détermine le gain entre la tension et le courant [\(Eq\( 1\)](#page-28-1)) mais cet élément doit aussi être dimensionné pour dissiper/limiter les pertes Joules. Lorsque  $R_3/(R_4 + R_{sh}) = R_1/R_2$ , la relation courant tension devient

$$
i_{out}(t) = \frac{v^-(t) - v^+(t)}{R_{sh}} \qquad Eq(1)
$$

Afin de s'affranchir de l'impédance de sortie des deux sources de tension, deux A.O. sont montés en mode suiveur. Par la suite les tensions  $v^-$  et  $v^+$  sont pilotées à l'aide des deux sorties analogiques du microcontrôleur. Cette entrée différentielle, nous permet d'imposer un courant positif ou négatif pour des tensions  $v^-$  et  $v^+$ comprises entre 0V et 3,3V.

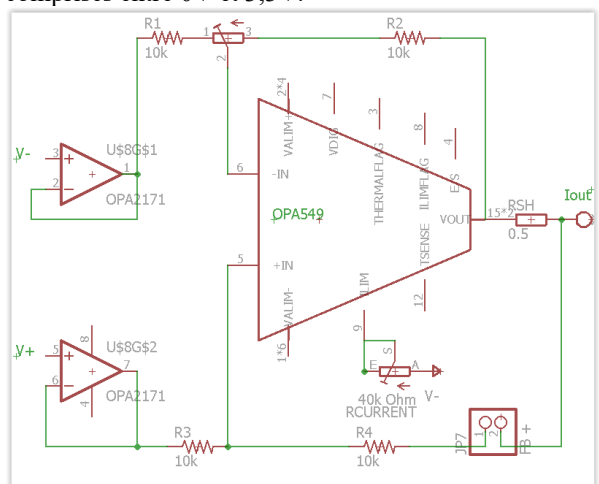

<span id="page-28-0"></span>*Figure 3: Source de courant de Howland avec un A.O de puissance (OPA 549 :8A en continu et 10 A en transitoire pour des tensions de sortie de 8 à 60 V ) et une résistance Rsh (0.5 Ohms, 20 W) pour atteindre +/- 6 A avec les +/- 3,3 V du microcontrôleur.*

### *1.2. Dispositif de mesure de tension/courant*

Les grandeurs caractéristiques de la batterie, c'est-àdire le courant et la tension, sont mesurées à l'aide d'une puce dédiée (INA219). La tension de la batterie est mesurée directement tandis que le courant est mesuré à l'aide d'une résistance shunt de 100 m $\Omega$  comme le montre la [Figure 4.](#page-28-2)

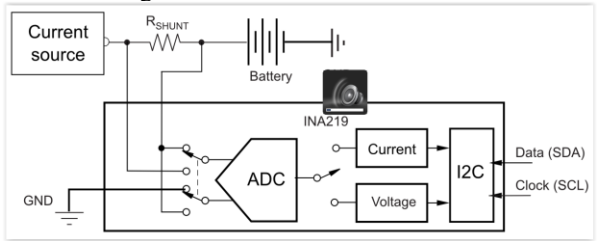

<span id="page-28-2"></span>*Figure 4 : Principe de fonctionnement d'une puce dédiée à la mesure de courant et de tension ; Rshunt*

<span id="page-28-1"></span>La précision de la résistance shunt est essentielle pour la précision de la mesure de courant. Comme le montre la [Figure 4,](#page-28-2) le convertisseur analogique numérique (ADC) est tour à tour connecté à la tension du bus DC ce qui permet de relever la tension aux bornes de la batterie ou la tension de la résistance shunt. Bien que la puce dédiée à la mesure (INA 2019) puisse faire des opérations de conversion en interne (courant, puissance…) nous lirons directement via l'I2C la tension de shunt et la tension de la batterie. L'I2C est un bus de communication série sur lequel le maître et le périphérique émettent alternativement sur le même bus. Dans cette application de cyclage de la batterie, le maître, le microcontrôleur, n'échange qu'avec un seul esclave, la puce de mesure de tension et de courant. Cette communication I2C est caractérisée par 4 lignes : une ligne d'horloge SCL (Serial Clock), une ligne de données SDA (Serial Data Line) et deux lignes d'alimentation 3.3V et 0V qui ne sont pas représentées sur la [Figure 4.](#page-28-2) Pour plus de détails le lecteur pourra se référer à la datasheet de l'INA 219 [2].

#### *1.3. Microcontrôleur*

Si les cartes Arduino sont fréquemment utilisées dans l'enseignement secondaire, nous souhaitons ici présenter une solution plus proche du milieu industriel avec, en particulier, une interface proposant un débugger. Dans l'application étudiée, le microcontrôleur (C2000 launchpad F28377s de Texas Instrument, maintenant remplacé par le F28379D) sert d'interface entre le PC, le capteur courant/tension et la source de courant comme le montre la *[Figure](#page-28-3) 2*. Il possède toutes les entrées et sorties nécessaires pour communiquer avec les différents périphériques, en particulier un bus I2C pour communiquer avec le capteur courant/tension (INA219), deux sorties analogiques (DAC) pour commander la source de courant et enfin un port série pour communiquer avec le PC. La plateforme de développement proposée par Texas Instrument, « Code Composer Studio » est accessible gratuitement. Le code est développé en C et un debugger permet de parcourir le code étape par étape lors du fonctionnement. Cette carte de développement offre en particulier un contrôle très fin des structures d'électronique de puissance (PWM) ce qui permettra dans le futur de mettre en place une solution à découpage (possiblement entrelacée) pour la source de courant.

La figure 5 présente les étapes effectuées par le microcontrôleur. Pour la partie liée à la lecture de la mesure de tension et de courant (INA 219), la variable « Registre » stocke successivement les trames de 8 bits reçues sur le bus I2C, dans Registre1, Registre2, etc. Par exemple, la variable Registre1 correspond aux 8 premiers bits de la tension du bus, mesurée par l'INA. Pour le montage proposé, la tension du bus correspond à la tension de la batterie. Les grandeurs Vbatt et Vshunt sont des entiers de 16 bits, les opérations « >> » et « << » de décalage binaire à gauche ou à droite du nombre de bits indiqués, permettent de recomposer les grandeurs utiles, c'est-à-dire la tension batterie et la tension sur la résistance shunt. Ces opérations sont proposées dans la documentation constructeur de l'INA 219 [2].

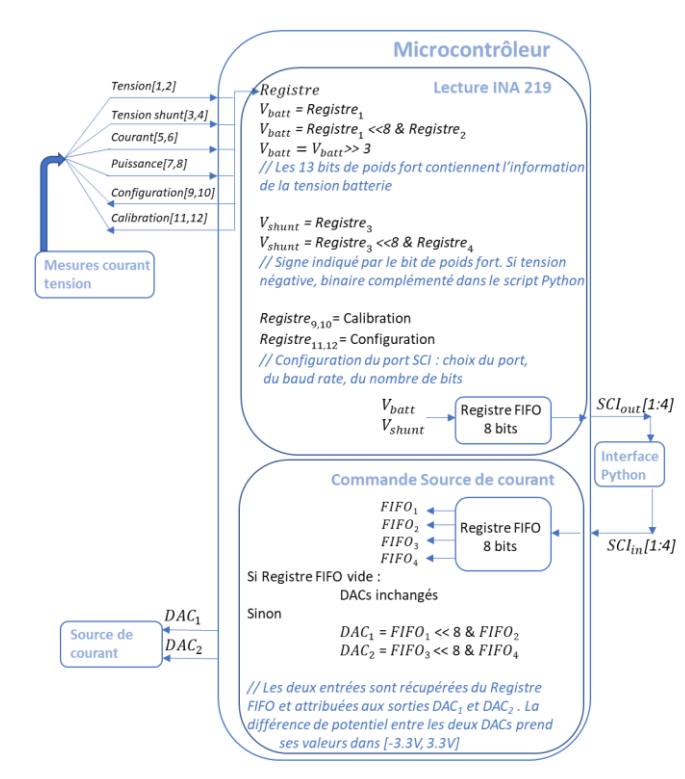

*Figure 5 : Synoptique du code exécuté dans le Microcontrôleur. Le dispositif de mesure courant/tension échange 12 octets avec le microcontrôleur, notés entre crochets de 1 à 12. SCIout et SCIin sont composés de 4 octets notés [1 :4]*

### *1.4. Interface Python*

L'interface python permet à l'utilisateur de définir le profil de cycle qu'il souhaite imposer à la batterie, de traiter les données récupérées par le microcontrôleur et de déterminer la

> La Revue 3EI n°101 Juillet 2020

consigne à imposer à la source de courant. De plus, cette interface permet la sauvegarde des données récupérées dans un fichier Excel.

L'algorithme de gestion est mis en œuvre au niveau du PC pour permettre plus de souplesse dans le choix des consignes en tension et en courant. Celles-ci sont envoyées en temps réel et peuvent être modifiées en cours d'expérimentation, sans avoir à modifier le code du microcontrôleur. Les données de tension-courant sont envoyées sur le port série du PC, afin qu'un programme externe puisse récupérer ces données sans avoir à interrompre le processus. La figure 6 présente les différentes étapes réalisées par l'interface Python pour permettre la charge et la décharge de la batterie selon le protocole souhaité. Pour des profils standards de charge et de décharge [3], il y a une phase de courant constant, dite CC, et une phase de tension constante, dite CV, comme décrit sur la figure 1.

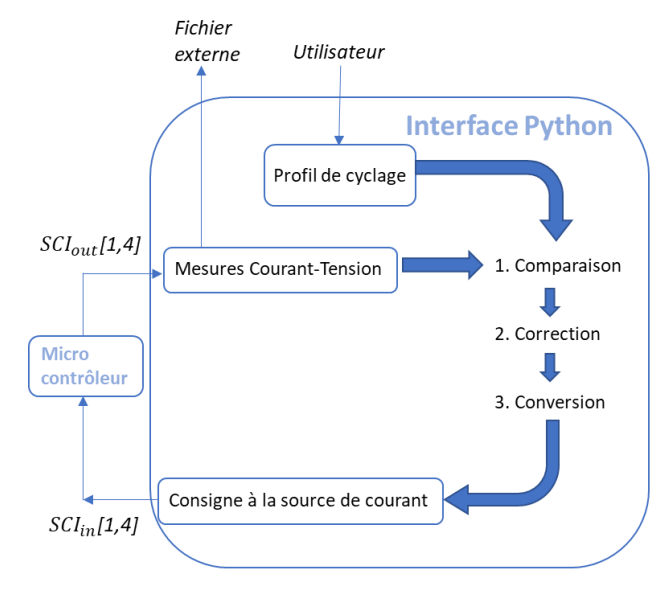

*Figure 6 : Etapes réalisées par l'interface Python*

Les données récupérées sur le port série (*SCIout*) sont stockées dans un fichier externe. La valeur du courant qui traverse la batterie est déterminée en divisant la tension shunt par la valeur de la résistance de shunt.

Dans la première étape, le programme détermine l'erreur entre la consigne et la mesure. On notera que les données de courant négatif doivent être converties car elles sont reçues en complément à 2.

Dans la deuxième étape, un correcteur détermine la commande sur la source de courant. Le correcteur minimise l'erreur entre la consigne et la mesure, en tension et en courant selon la phase considérée.

A l'étape 3, la commande de courant est adaptée en tension. Cette conversion génère 4 octets, les deux premiers envoyés au microcontrôleur correspondent à l'octet de poids fort et de poids faible de consigne pour le DAC1. Les deux suivants correspondent à ceux du DAC2. Le port série ne transmettant que des trames de 8 bits, cette décomposition permet de générer des consignes pour les DAC comprises entre 0 et 4095, soit une tension dans l'intervalle [0V ; 3,3V].

La librairie Python Pyserial propose une interface simplifiée pour lire les données reçues sur le port série et envoyer de nouvelles informations sur ce même port. Cette interface permet de réaliser toutes les étapes définies cidessus.

La figure 7 présente l'ensemble des éléments du montage assemblé afin de réaliser les tests.

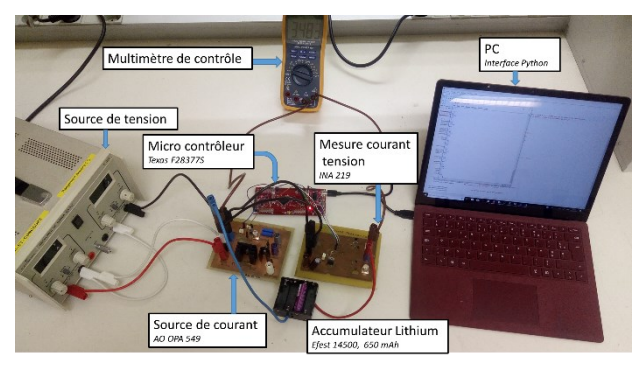

*Figure 7 : Montage expérimental*

### **2. Application dans le cas des mesures effectuées**

Le système mis en œuvre a permis de tester un accumulateur Lithium-ion de technologie  $MnO<sub>2</sub>$  de 650mAh, l'IMR 14500 d'Efest. Le profil présenté figure 1 a été utilisé pour réaliser des cycles de décharge-charge.

La phase  $(1)$  de décharge à courant constant peut être suivie d'une deuxième phase de décharge à tension constante comme

illustré sur la figure 8. Cette phase  $(2)$ démarre lorsque la tension atteint la tension seuil *Vmin* de 3 V. Cette phase est souvent ignorée dans les procédures de décharge, elle montre néanmoins que de l'énergie (des charges) reste disponible.

La charge est ensuite effectuée à courant constant, *Icharge*, durant la phase ③. Lorsque la tension atteint le seuil *Vmax* à 4.2 V, on passe dans la phase ④, où la charge s'effectue à tension constante. Cette procédure permet de ne pas surcharger l'accumulateur. Le courant est progressivement réduit, par pas de 10 mA, pour maintenir la tension de seuil. Lorsque le seuil en courant est inférieur à *Ilim,charge* (0.03 C = 19 mA), la batterie est considérée chargée et la tension mesurée correspond à la tension à vide de la batterie.

Les tensions *Vmax* et *Vmin* correspondent aux tensions limites de charge/décharge indiquées par le constructeur.

### *2.1. Utilisation des mesures pour déterminer les caractéristiques de l'accumulateur*

Le montage permet de mesurer les caractéristiques de l'accumulateur. Le contrôle de la source de courant permet de solliciter la batterie pour mettre en évidence ses caractéristiques statiques et dynamiques. Le protocole proposé permet quant à lui de déterminer la valeur de la capacité de la batterie et de définir la caractéristique de tension de la batterie en fonction de la charge et du régime de charge/décharge (courant normalisé sur la capacité de la cellule).

### *2.2. Evolution de l'état de charge de la batterie*

La quantité de charge injectée ou prélevée définit l'état de charge de la batterie. L'état de référence de la batterie est défini à partir d'un accumulateur pleinement chargé c'est-à-dire un accumulateur qui est resté à la tension maximale pendant un temps suffisamment long pour qu'il n'y ait plus de processus de

relaxation. Un comptage de charge à partir de l'état de référence va permettre de définir l'état de charge (Eq. 2).

$$
\mathbf{SOC}(t) = \mathbf{SOC}(t0) + \frac{1}{3600 \cdot C_{batt}} \int_{t0}^{t} i(t) dt \qquad \mathbf{E}q(2)
$$

La capacité « nominale » de la batterie  $C_{batt}$ définie par le constructeur, en Ah est donnée pour un protocole spécifique de décharge. La plupart des constructeurs choisissent une décharge à courant constant pour définir la capacité nominale. On notera aussi que plutôt que d'annoncer un courant, il est souvent d'usage d'annoncer le courant en terme de régime de C. Le régime de C est un courant normalisé par la capacité nominale.

De faibles erreurs peuvent intervenir, liées à la précision de la résistance de shunt ou à des offsets de mesures. Un étalonnage est nécessaire pour maitriser les erreurs sur la mesure de courant et donc sur la charge.

La figure 8 présente un cycle mis en œuvre avec le protocole décrit. La décharge est réalisée à  $I_{defarae}$  = -650 mA, ce qui correspond à un régime de décharge de 1 C.  $I_{charge}$  est également choisi à 650 mA pour imposer une charge à 1 C.

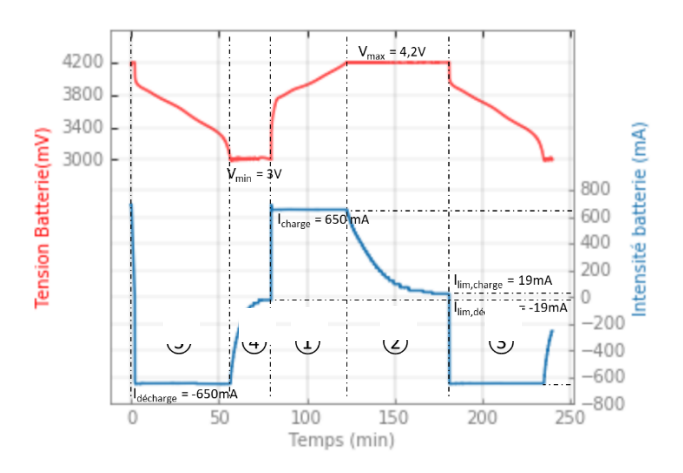

*Figure 8 : Evolution de la tension et du courant imposé à la batterie sur un cycle décharge-charge*

### *2.3. Impact du régime de décharge sur la caractéristique tension*

L'allure de la tension en fonction de l'état de charge dépend notamment du régime de charge/décharge utilisé. Le protocole décrit a été mis en œuvre pour déterminer l'évolution de la tension pour plusieurs régimes de décharge : 1C  $(I_{\text{décharge}} = -650 \text{mA})$ , C/2  $(I_{\text{decharge}} = -325 \text{mA})$  et C/4  $(I_{\text{decharge}} = -$ 162.5mA). Les résultats sont présentés figure 9. La tension de la batterie est représentée en fonction de la quantité de charge fournie. Ces caractéristiques peuvent être utilisées pour estimer la charge de l'accumulateur.

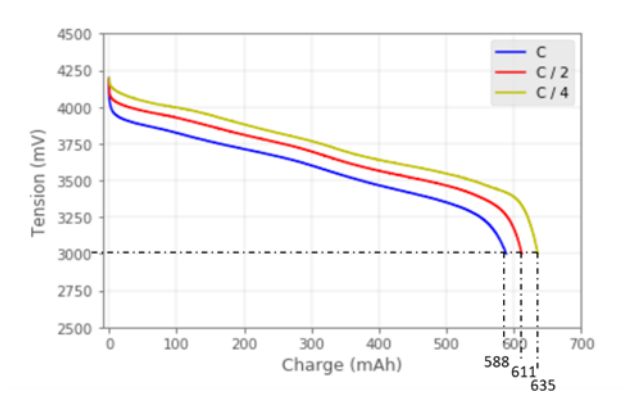

*Figure 9 : Evolution de la tension de la batterie en fonction de la quantité de charges fournies, selon le régime de décharge*

La figure 9 montre que pour une décharge comportant seulement la phase de décharge à courant constant, la quantité de charges disponibles dépend du régime de décharge. Pour un régime de décharge à C, elle est de 588 mAh, alors qu'elle est de 635 mAh pour un régime à C/4. On notera que l'état de charge de la batterie est une image de l'énergie stockée (disponible).

### *2.4. Estimation de la capacité de la batterie*

La capacité nominale d'une batterie est définie comme la charge qui est restituée après une charge complète, à un régime de décharge, une tension d'arrêt et une température spécifiés par le constructeur [4]. Le constructeur indique ici en début de vie une capacité de 650 mAh pour une décharge à 0.2 C (soit C/5).

La figure 10 présente l'évolution de la quantité de charges fournies par la batterie, calculée par intégration du courant (compteur de Coulomb). Pour les tensions d'arrêt définies par le constructeur et suivant le protocole défini précédemment, la capacité est mesurée à 644 mAh à régime de décharge de 1 C. Cet état de charge est directement issu de l'allure du courant proposé figure 8.

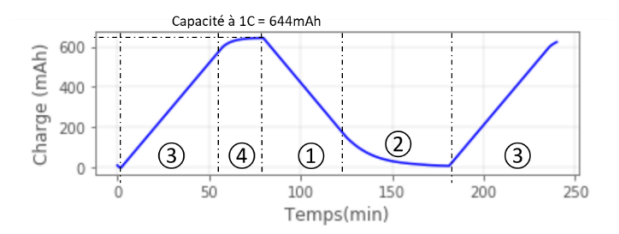

*Figure 10 : Evolution de la charge fournie par la batterie lors d'un cycle décharge –charge.*

### *2.5. Estimation de la résistance interne de la batterie*

Plus le régime de décharge est important, plus la chute de tension et les pertes sont élevées (figure 9). Un modèle simple consiste à représenter la batterie comme une source de tension dépendant de l'état de charge, avec en série une résistance. La pente de la caractéristique tension-courant permet d'estimer cette résistance interne qui modélise les pertes. La tension à vide (Open Circuit Voltage, OCV) de la batterie peut alors être estimée par compensation de chute ohmique. A l'aide des caractéristiques constructeur, la détermination de l'OCV peut être utilisée pour estimer l'état de charge. Cette approche peut manquer de précision car un modèle linéaire est souvent trop simple pour modéliser les phénomènes internes à la batterie. Par exemple, la valeur de la résistance interne dépend de la température, de l'état de charge de la batterie ou encore si la batterie se charge ou se décharge. Il faudrait donc introduire des non-linéarités dans le modèle afin de mieux estimer la tension à vide (OCV).

En adaptant le script Python, le module de test a permis de déterminer cette résistance. La figure 11 présente l'évolution de la caractéristique tension courant en charge puis en décharge. On constate que les deux valeurs de résistance sont bien différentes. La résistivité en charge de l'accumulateur testé est

mesurée à 340 m $\Omega$  tandis qu'elle vaut 550 m $\Omega$ en décharge.

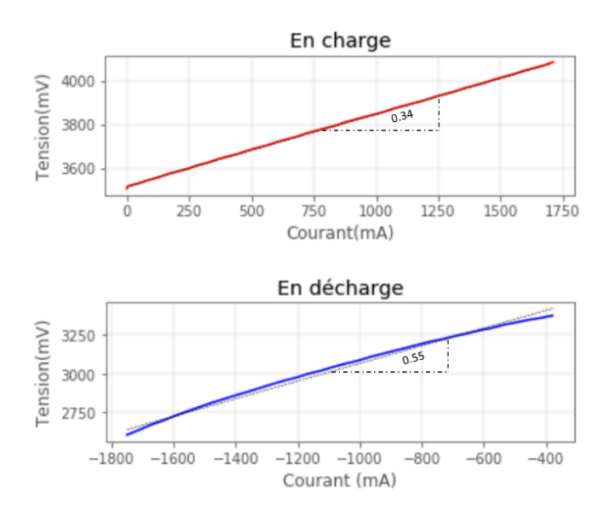

*Figure 6 : Caractéristiques tension-courant de la batterie en charge et en décharge pour un niveau de charge donné*

### *2.6. Etude du vieillissement des accumulateurs*

Le vieillissement des accumulateurs se traduit par l'augmentation de sa résistance interne et la diminution de sa capacité. D'un point de vue énergétique, l'augmentation de la résistance interne se traduit par une réduction de la puissance disponible tandis que la diminution de la capacité implique une réduction de l'énergie stockée.

L'état de santé de l'accumulateur est un indicateur qui caractérise son vieillissement. Il se calcule comme le quotient entre capacité de la batterie à un instant donné et la capacité nominale « initiale ». Le système proposé peut aussi être utilisé pour étudier le vieillissement.

### **Conclusion**

Ce système constitué d'un capteur couranttension, d'une puce de mesure l'INA219, d'une source de courant pilotée en tension et d'un microcontrôleur permet de déterminer avec précision les caractéristiques d'un accumulateur. Un script Python permet de contrôler en temps réel la charge ou la décharge de la batterie. Ce système peut être utilisé à de nombreuses finalités comme la détermination de la capacité de la batterie, l'estimation de la résistance interne, ou encore l'évolution de ces grandeurs sur un grand nombre de cycles. Le système proposé est utilisé, ici, pour caractériser la capacité et la résistance interne d'un accumulateur du commerce. Nous montrons en particulier la dépendance de la capacité au régime de décharge ou encore la variation de la résistance interne lors de la charge ou de la décharge. Ce système peu coûteux permet ainsi d'étudier le comportement de système de stockage électrochimique.

### **Remerciement**

Nous tenons à adresser nos plus chaleureux remerciements à Eugène William pour toute l'aide apportée, pour sa disponibilité et sa constante bonne humeur. Tous les éléments nécessaires à la réalisation de cette expérience sont disponibles sur [https://github.com/chlorenzo/Programme\\_Car](https://github.com/chlorenzo/Programme_Caracterisation_Batteries.git) [acterisation\\_Batteries.git.](https://github.com/chlorenzo/Programme_Caracterisation_Batteries.git)

### **Bibliographie**

- [1] Application note Texas Instruments AN-1515 A <http://www.ti.com/lit/an/snoa474a/snoa474a.pdf>
- [2] Documentation de l'INA 219 : http://www.ti.com/lit/ds/symlink/ina219.pdf
- [3] Battery University, Charging Lithium-ion, BU-409 [https://batteryuniversity.com/learn/article/charging\\_](https://batteryuniversity.com/learn/article/charging_lithium_ion_batteries) lithium ion batteries
- [4] « Batteries électriques pour applications portables et embarquées. Fondamentaux. » Techniques de l'ingénieur, Serge Pelissier, Ali Sari, Pascal Venet. 2018.

## *PROTECTION NUMERIQUE POUR MOTO-VARIATEUR DE VEHICULE ELECTRIQUE*

ARNAUD SIVERT, BRUNO VACOSSIN, FRANCK BETIN

**[arnaud.sivert@u-picardie.fr](mailto:arnaud.sivert@u-picardie.fr)**

**U.P.J.V Université de Picardie Jules Verne, Institut Universitaire de Technologie de l'Aisne GEII, 02880 SOISSONS**

**Laboratoire des Technologies innovantes (L.T.I), équipe Énergie Électrique et Systèmes Associés (EESA)**

*Résumé : Si la mesure de la température moteur est le meilleur des choix pour protéger le « moteur roue de vélo », l'information de température n'est pas facile à mesurer car le diamètre de l'axe du moyeu moteur est de 5 mm. Dans ce faible encombrement, il faut faire passer les 3 gros fils de puissance, 5 fils des capteurs à effet Hall et celui de la mesure de température. Par ailleurs, beaucoup de moto-variateurs fonctionnent sans capteur à effet hall (mode « sensor less »). Dans tous les cas, le paramétrage du variateur est crucial. Il doit prendre en compte les limites électriques et thermiques du moteur. De plus, les caractéristiques électriques du variateur sont souvent surévaluées par rapport à ce que peut accepter le moteur de manière à admettre des accélérations importantes. Le « surdimensionnement » peut conduire à la destruction du moteur lors de longues montées avec des vitesses importantes. Dans cet article, nous présentons une modélisation thermique simple d'un moteur synchrone roue de vélo. Cette modélisation permet d'étudier l'influence de la vitesse du véhicule sur les aspects thermiques et de programmer un petit processeur qui réalise la fonction de relais thermique numérique.*

### **1. Introduction**

Aux environs de l'année 2009 sont apparus les variateurs de vitesse pour moteur de vélo BLDC (BrushLess Direct Current). Ils sont pilotés par de petits microcontrôleurs bon marché 8-bit XC846 (environ 1€).

Aujourd'hui, ces variateurs peuvent être aussi pilotés par des microcontrôleurs 32 bits (séries XMC1000 à 4000) qui sont eux de faible coût (7  $\epsilon$ ) [2] mais nécessitent de refaire la programmation et de revoir le PCB (Package Circuit Board).

Depuis 2017, les microcontrôleurs XCKJ3232C (3€) peuvent être utilisés pour commander un moteur synchrone en « sine-wave ». Ils ont l'avantage de générer un peu moins de pertes qu'avec une commande de tension « trapézoïdale » [4].

L'algorithme de ces variateurs pour moteur de vélo prend en compte la régulation du courant batterie, la régulation du courant moteur, la régulation de la vitesse à partir de la poignée d'accélération ou d'un capteur pédalier et de nombreuses options telles que la gestion d'un afficheur, la gestion de la température moteur….

Si la mesure de la température moteur est le meilleur des choix pour protéger le moteur thermiquement, cette information n'est pas facile à obtenir avec un moteur de roue de vélo. En effet, il y a peu de place pour intégrer les 3 gros fils de puissance, les 5 fils des capteurs à effet Hall et les fils de la mesure de température qui doivent tous passer par l'axe du moyeu du moteur dont le diamètre est inférieur à 5 mm. De plus, les fils du capteur doivent être blindés pour éviter les perturbations CEM dues aux courants importants du moteur au démarrage (140A).

Pour contourner le problème du passage de ces fils, beaucoup de variateurs pour moteur vélo fonctionnent sans capteur à effet Hall (mode « sensor less »). Le paramétrage du variateur en fonction des limites électriques et thermiques est alors particulièrement important [1] d'autant plus qu'il doit prendre en compte les phases d'accélération ce qui conduit à accepter des valeurs maximales de courant supérieures aux valeurs nominales.

Enfin quelques soient les configurations, ces variateurs n'intègrent pas de fonction d'estimation de l'échauffement du moteur. Cette fonction est classiquement obtenue avec un relais thermique qui évalue l'échauffement du moteur par la mesure de son courant et permet de le protéger contre les surcharges mécaniques.

*Afin de réaliser et programmer un « relais thermique numérique » pour le moteur roue nous devons répondre aux questions suivantes :*

*Comment modéliser le plus simplement possible les transferts thermiques d'un moteur roue ?*

*Quelles sont les influences de la vitesse et de l'utilisation d'un dissipateur sur les caractéristiques thermiques du moteur-roue ?*

### **2. Caractéristiques moteur constructeur**

Le moteur roue pris en exemple dans cet article est le HS3540 Crystalyte brushless [9] dont les caractéristiques sont les suivantes :

Masse : 7 kg,

Prix : 350€,

Constante de F.E.M : kv=0,92 V/rad/s,

Résistance équivalente : 0,12 Ω à 25 °C,

Rendement : 86% pour une puissance absorbée maximale de 2160 W sous 48Vet un courant de 45 A.

On en déduit une puissance utile de 1857W et une puissance perdue dans les bobinages de 245 W et 55W dans les pertes fers.

*Compte tenu de ces données constructeur, on peut modéliser thermiquement le moteur synchrone roue et réaliser les essais à l'obtention des caractéristiques thermiques.*

### **3. Modèle de la méthode nodale (nœud)**

De nombreux logiciels éléments finis 3D de transferts thermiques [6] existent mais l'approche basée sur la méthode nodale est plus simple et accessible pour des étudiants non spécialistes (par exemple en IUT Génie Electrique). Les exemples et les cours de modèles nodales simplifiés sur le net sont peu fréquents mais on peut s'inspirer de publications qui prennent en compte la dynamique thermique d'un système [7].

Plusieurs modèles thermiques d'un moteur synchrone « outrunner » roue de vélo sont possibles. Le facteur dimensionnant est la température max T<sub>s max</sub> du bobinage du stator qui est fixée par la classe du vernis d'isolement. Pour les moteur-roues des vélos, le vernis est de classe H (voir tableau 1). Pour une température ambiante de 30°C, l'écart de température maximum est alors de 150°C.

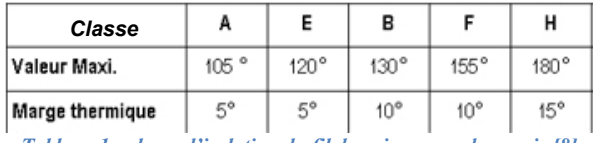

*Tableau 1 : classe d'isolation du fil de cuivre avec du vernis [8]*

La figure 1 présente deux modèles simplifiés de la thermique d'un moteur roue.

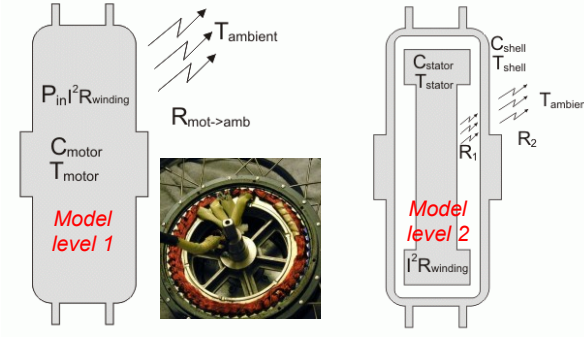

*Figure 1 : Différents modèles de moteur-roue de vélo*

Dans le modèle de niveau 1, on prend en compte l'inertie thermique C<sub>motor</sub> et la résistance thermique qui modélise l'ensemble des transferts par conduction, convection et rayonnement. Le modèle nodal est alors représenté sur la figure suivante :

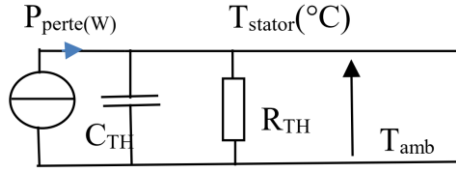

*Figure 2 : Modèle nodal du moteur roue de niveau 1*

L'équation de bilan prend la forme de l'équation différentielle (1).

$$
P_{\text{perte}} = C_{\text{TH}} \frac{dT_s}{dt} + \frac{T_s - T_{\text{amb}}}{R_{\text{TH}}} \tag{1}
$$

La fonction de transfert thermique correspond à l'équation suivante

$$
T s(p) - T_{amb} = \frac{P_{perte}(p) \cdot R_{TH}}{1 + R_{TH} \cdot C_{TH} \cdot p}
$$
 (2)

La réponse indicielle du système du modèle 1 donne l'évolution de la température suivante (3) :

$$
\text{Ts}_{\text{motor}}(^{\circ}\text{C}) = (\text{Perte} \cdot \text{R}_{\text{TH}}(V) + \text{T}_{\text{amb}}) \cdot (1 - e^{\frac{-t}{\text{R}_{\text{TH}}(V) \cdot \text{C}_{\text{TH}}}}) + \text{T}_{\text{init}} \cdot e^{\frac{-t}{\text{R}_{\text{TH}}(V) \cdot \text{C}_{\text{TH}}}}
$$

L'estimation numérique du comportement de la température du moteur en fonction de la variation de la puissance est obtenue à l'aide de l'équation de récurrence suivante (4) :

$$
Ts_n - T_{amb} = \frac{\text{Perte}_n \cdot R_{TH} + A \cdot Ts_{n-1}}{1 + A} \text{ avec } A = \frac{R_{TH} \cdot C_{TH}}{Te}
$$

Les dynamiques thermiques de la bobine du moteur peuvent être affinées avec le modèle de niveau 2 suivant :

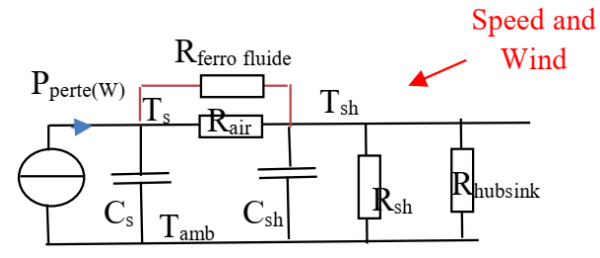

*Figure 3 : Modèle nodal du moteur roue de niveau 2*

Dans lequel :

- $C_s$  représente la capacité du stator
- $C_{\rm sh}$  représente la capacité du rotor (carcasse extérieure du moteur)
- R<sub>air</sub> représente la résistance de convection stator/air/rotor
- R<sub>ferro-fluide</sub> représente la résistance du ferrofluide utilisé pour améliorer le transfert thermique entre stator et rotor.
- R<sub>sh</sub> représente la résistance de conduction du rotor
- Rhubsink représente la résistance thermique du dissipateur

La fonction de transfert thermique du modèle 2 correspond à l'équation de second degré suivante (5) :

$$
Ts(p) - T_{amb} = \frac{P_{perte}\left[\left(R_{sh} + R_{air}\right) + R_{sh}R_{air}C_{sh}p\right]}{1 + \left[\left(R_{air} + R_{sh}\right) \cdot C_s + R_{sh}C_{sh}\right]p + R_{sh}R_{air}C_sC_{sh}p^2}
$$

On peut observer que, si la capacité  $C_{sh}$  est nulle, on retrouve le modèle précèdent de niveau 1 avec :

 $R_{TH}$ =  $R_{sh}$ + $R_{air}$ .
Les essais d'identification réalisés sur le moteurroue Crystalyte HS3540 [9], donnent :

- une capacité du stator de 1400 J/°C
- une capacité de la carcasse extérieure du moteur de  $2100$  J/ $\rm{C}$ .
- une constante de temps thermique du moteur d'environ 18 minutes (on pourra alors choisir une période d'échantillonnage Te entre 1s et 10 s).

Les valeurs des résistances thermiques dépendent des options choisies (avec et sans ferrofluide, avec dissipateur).

- L'utilisation de ferrofluide qui possède des micros particules de fer et reste en contact avec les aimants sans être abrasif permet d'améliorer le transfert thermique entre le stator et le rotor.
- L'utilisation d'un dissipateur placé autour de la carcasse permet encore d'améliorer le transfert thermique.

Le tableau 2 indique les valeurs des résistances thermiques pour une vitesse de 10 km/h avec les 3 options.

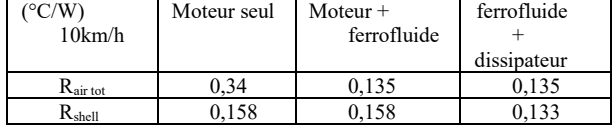

*Tableau 2 : résistances thermiques du moteur HS3540 à 10 km/h avec différentes options permettant de réduire les valeurs de résistances thermiques.*

A partir du tableau précèdent, on peut en déduire que la résistance du dissipateur est de 0,841 °C/W et permet de diminuer légèrement la résistance de la carcasse. Le ferrofluide possède une résistance de 0,22°C/W qui entraîne une diminution fortement la résistance thermique totale entre le stator et le rotor Rair tot.

Le tableau 3 indique des valeurs des résistances pour une vitesse de 50 km/h :

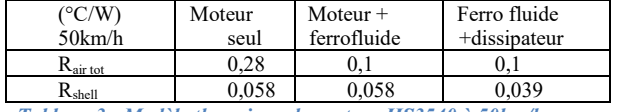

*Tableau 3 : Modèle thermique du moteur HS3540 à 50km/h avec différentes options.*

Les tests démontrent que, en première approximation, les admittances thermiques varient linéairement en fonction de la vitesse malgré les turbulences de l'écoulement d'air. Evidemment, c'est l'admittance thermique de la carcasse qui dépend le plus de la vitesse. La modélisation de l'évolution de l'admittance de la carcasse en fonction de la vitesse angulaire du moteur  $\omega$  (rad/s) correspond à l'équation suivante :

$$
\frac{1}{R_{\text{shell}}} = Y_{\text{shell}}(W / \text{°C}) = k_o + k_1 \cdot \omega^n \tag{6}
$$

La vitesse linéaire exprimée en km/h dépend de la vitesse angulaire et du rayon de la jante du véhicule :

 $V(km / h) = \omega \cdot$ rayon <sub>roue</sub> $(m) \cdot 3, 6$ 

Avec une roue de 26 pouces, le rayon est de 0,33 m.

Les données des coefficients pour l'admittance de la carcasse du moteur étudié sont données dans le tableau suivant

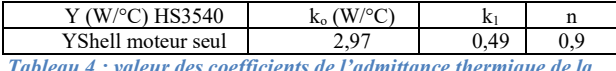

*Tableau 4 : valeur des coefficients de l'admittance thermique de la carcasse*

Dans notre modèle, le paramètre de la résistance ohmique du cuivre du bobinage augmente linéairement en fonction de la température et correspond à l'équation suivante (8) : suivante (8) :<br>
R<sub>equi</sub> (Ω) ≈ 0,5 · 10<sup>-3</sup> · (T − 25) + R<sub>25°C</sub> avec R<sub>25°C</sub> = 0,12Ω

Sur un parcours où la puissance et la vitesse sont très variables, il n'est pas facile de vérifier si l'on va dépasser les limites thermiques du moteur.

Cette estimation peut être facilitée à l'aide d'un simulateur proposé par un distributeur et fabricant d'accessoires pour vélo électrique [3].

A titre d'exemple, la figure 4 représente la simulation obtenue pour un VTT avec son cycliste (masse totale de 120 kg). Dans cette simulation, la température du bobinage atteint 180°C en régime établi (associé à un courant de 48 A) pour une vitesse de 50 km/h et une pente de 4,2%.

La constante de temps thermique du moteur-roue étant proche de 18 minutes, il faut une distance de plus de 20 km avec le moteur HS3540 pour atteindre le régime établi et la température de destruction*.*

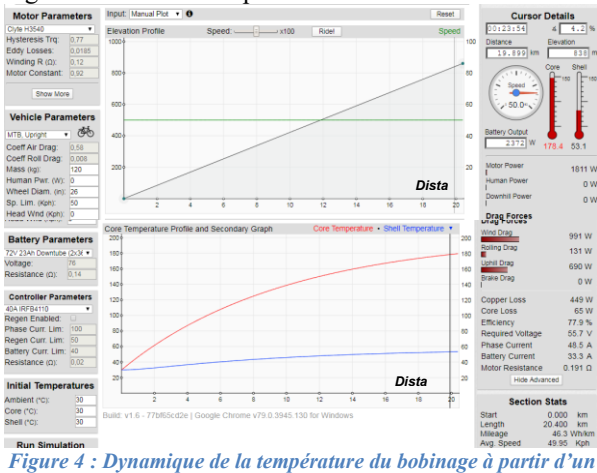

*parcours pour une vitesse constante à 50 km/h pour un VTT*

Ce simulateur permet aussi d'étudier différentes stratégies de pilotage sur un profil de parcours donné [4] comme on peut l'observée sur la figure suivante.

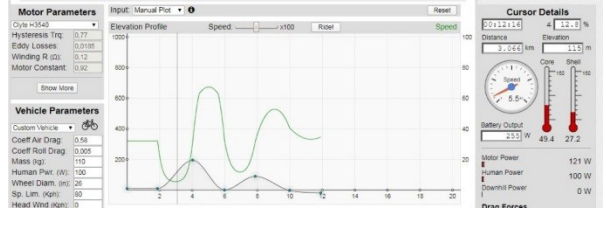

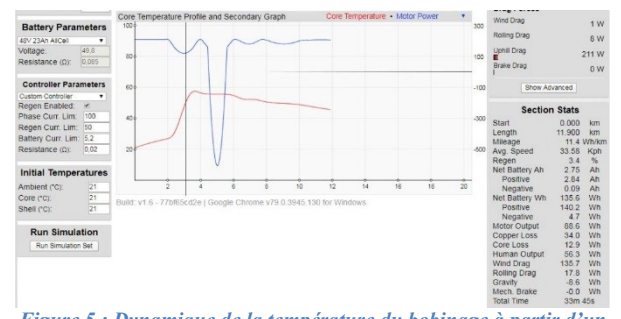

*Figure 5 : Dynamique de la température du bobinage à partir d'un profil de parcours donnant la puissance utile du moteur.*

Il est aussi possible de dessiner un parcours sur Google Maps, d'en récupérer le dénivelé et de vérifier que la température maximale ne soit jamais atteinte pour une vitesse donnée.

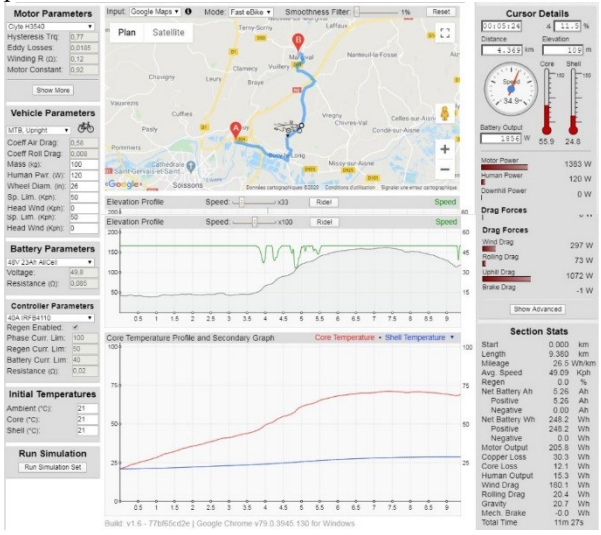

*Figure 6 : Dynamique de la température du bobinage à partir d'un parcours pour une vitesse constante*

Cet estimateur permet donc de connaitre la vitesse à imposer en fonction des caractéristiques de son véhicule sans jamais atteindre la température de destruction du moteur. Il offre ainsi une aide pour faire le choix du moteur adapté à un usage donné.

*Quel choix de moteur faut-il faire parmi les nombreux fabricants possibles ?*

#### **4. Choix du moteur synchrone roue**

Le choix du meilleur moteur-roue adapté à une utilisation donnée n'est pas aisée d'autant plus, qu'outre les moteur-roues classiques, il existe des moteur-roues à réducteur à engrenages épicycloïdales qui permettent d'augmenter le couple et diminuer la vitesse.

Dans tous les cas, la résistance équivalente de bobinage doit être la plus faible possible. Par ailleurs, les aimants choisis doivent être en nombre important pour augmenter le nombre de paires de pôle et produire un flux important. En revanche, les aimants ont l'inconvénient d'être chers (30% du prix du moteurroue) et relativement lourds pour un vélo.

Le tableau suivant présente 3 moteurs de fabricants différents qui possèdent une constante de vitesse

semblables autour de 0,9 V/(rad/s) et dont la résistance équivalente des bobinages statoriques est proche de 0,12 Ω. L'augmentation de la largeur des aimants entre les différents moteurs permet d'obtenir une puissance nominale croissante et a aussi pour effet de modifier la résistance thermique Rair.

La puissance nominale est déterminée pour une température en régime établi de 150°C et une température ambiante de 30°C. Cette puissance nominale est légèrement inférieure à celle annoncée par le fabricant.

Dans ce tableau, l'incrément de température de la bobine en régime établi *Tcore* est donnée pour un VTT roulant à 50 km/h et requérant 1000 W.

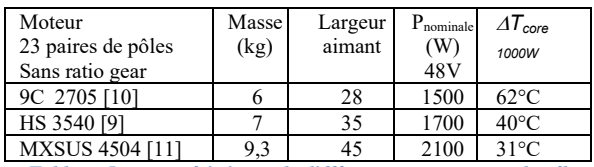

*Tableau 5 : caractéristiques de différents moteur-roues de vélo*

Le tableau 6 représente la puissance « dissipable » maximale, le courant admissible maximum et le rendement du moteur HS3540 pour deux régimes de vitesses standards (15 et 50 km/h).

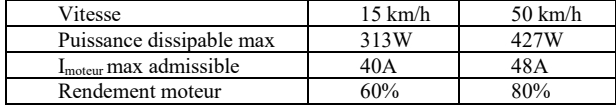

*Tableau 6 : caractéristiques du moteur HS3540 en fonction de la vitesse.*

Dans cet exemple, il apparaît que la limitation de courant serait fixée à 40 A alors que le moteur pourrait accepter 48 A à 50 km/h sans dommages. Cette limitation a alors pour conséquence de diminuer les capacités d'accélération du véhicule à 50 km/h.

La dépendance du courant moteur en fonction de la vitesse est donnée par la relation suivante :

$$
I_{\rm m} = \frac{P_{\rm abs}}{V(m/s) \cdot k_{\rm m/s}} = \frac{P_{\rm abs}}{V(km/h) \cdot k_{\rm km/h}}
$$
(9)

Avec la constante  $k_{m/s}$  (V/m/s) suivante :

$$
k_{m/s} = \frac{k_{rad/s}}{rayon(m)} = \frac{0.92}{0.33} = 2.78 V/m/s = \frac{k_{km/h}}{3.6}
$$
 (10)

Par conséquent, pour les petites vitesses, le courant augmente, mais la puissance diminue. Si le variateur asservit la vitesse en fonction de la poignée d'accélération avec une limitation du courant moteur inférieure à la valeur nominale alors l'utilisation d'un relais thermique n'est pas nécessaire. Cependant, cette limitation ne permet pas d'obtenir des couples accélérateurs importants alors que le moteur pourrait supporter des courants de 2 à 4 fois supérieurs à la valeur nominale. En effet, ces valeurs de courant sont limitées dans le temps. Elles restent relativement brèves lorsque les accélérations ne dépassent pas environ 10 à 20 s.

*Comment protéger la motorisation des sur-courants moteur sans utiliser de capteur de température ?*

#### **5. Relais thermique contre les surcharges**

Le relais électromécanique bimétallique (« thermal switch » or « cut-off ») est une solution de protection efficace mais qui ne prend pas en compte la vitesse du véhicule alors que celle-ci participe au refroidissement du moteur.

Seul un relais de protection à bases de microprocesseurs qui, à partir de la mesure des courants, estime l'échauffement thermique, puis limite le courant du variateur à sa valeur nominale, permettrait de remplir cette fonction de protection adaptée à la vitesse.

Ce relais électronique permet de prendre en compte un seuil thermique à ne pas dépasser qui peut être programmé en fonction du vernis choisi et adapté au niveau de l'intensité du courant souhaité.

Les relais thermiques classiques sont caractérisés par des courbes de durée de déclenchement thermique en fonction du courant. La question est alors de savoir comment prendre en compte ces courbes dans la conception d'un relais thermique électronique.

#### **6. Durée de déclenchement au démarrage**

La durée de déclenchement au démarrage est déterminée par la contrainte thermique (Inrush Current), de la motorisation qui représente la limite de l'énergie supportée sans détérioration.

Par exemple, pour un moteur HS3540, le variateur étant limité à un courant moteur de 90 A, la durée pour le moteur atteigne 180°C est d'environ 262 s.

La durée de déclenchement thermique peut être déduite de l'expression suivante :

$$
\Theta(^{\circ}C) \approx \Theta_{init} + \frac{P_{erte}}{C_{TH}} \cdot t_{declenchement thermique}
$$
 (11)

Si on reprend l'exemple précédent avec un courant de 90 A, une température de bobinage maximum de 180°C et une température ambiante de 30°C, la durée de

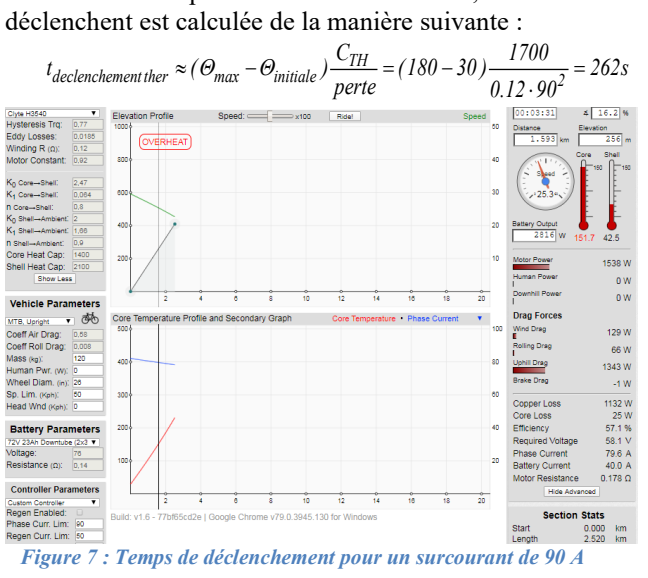

*permettant d'atteindre 150°C*

La contrainte thermique se détermine alors par l'équation suivante (12) :

$$
CT = (I_{max}^2 - I_{nominal}^2) \cdot t = (90^2 - 45^2) \cdot 262s = 1592kA^2 \cdot s
$$

A partir de cette équation, la courbe de déclenchement thermique en fonction du sur-courant peut être tracée comme sur la figure 8 :

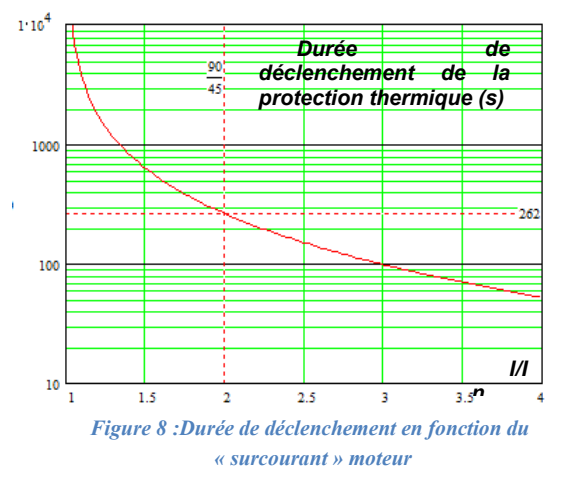

La courbe précédente donne un ordre d'idée du temps de démarrage possible avec un courant très important en ne connaissant pas la température initiale du moteur mais elle ne permet pas de protéger le moteur en l'absence de mesure de la température. On comprend donc l'intérêt du relais thermique électronique capable de prendre en compte cette courbe de déclenchement tout en étant capable d'estimer l'échauffement à l'aide d'un modèle thermique.

*Le relais thermique étant électronique, il nous reste à déterminer les caractéristiques nécessaires des calculs. Quelle est la durée nécessaire pour ces calculs ? Est-ce que la précision de calcul sera suffisante ?* 

*On pourra alors se demander s'il existe sur le marché un variateur et/ou une instrumentation qui réalise cette estimation en temps réel ?*

# **7. Performance Algorithme relais thermique**

A l'heure actuelle, aucun distributeur ni fabricant ne paramètre le variateur en fonction d'un type de moteur. De plus, aucun fabricant d'instrumentation (compteur d'énergie, de vitesse, de distance…) tel que le « Cycle Analyst » (basé sur PIC16F690) qui permet de donner la vitesse, limiter les courants moteur et batterie, limiter la vitesse, n'a intégré de relais thermique.

Les étudiants du département génie électrique de Soissons ont réalisé différentes instrumentations [12, 13] pour des véhicules électriques mais n'avaient jamais intégré de relais thermiques pour protéger la motorisation.

Pour progresser sur le sujet, un relais thermique numérique open source a été implanté sur un Arduino nano pour vérifier en combien de temps, l'estimation pouvait être faite sur un microcontrôleur et avec quelle précision.

L'estimation thermique du modèle de niveau 1 (obtenue à l'aide de l'équation 4), dure 360 µs avec un Atmel 328 et l'IDE d'Arduino [15]. Le schéma de simulation qui a permis de mettre au point le programme avec un capteur de courant de 100 A et un afficheur LCD I2C est donné sur la figure 9. L'odomètre est sur l'entrée D2.

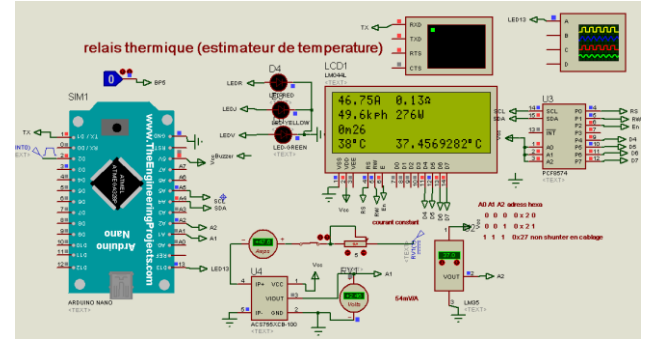

*Figure 9 : Schéma électrique de simulation du programme du relais thermique numérique.*

Sur la figure suivante, les valeurs de l'estimation de la température sont comparées avec les valeurs obtenues avec Excel avec comme erreur la plus faible 1°C. Les 2 courbes sont pratiquement confondues.

Sur la figure 10, l'évolution des pertes moteurs dues à la résistance du bobinage en fonction de la température est représentée avec une température initiale arbitrairement fixée à 25°C. Cette donnée de la température ambiante peut être fournie par le capteur de température du variateur à la mise sous tension.

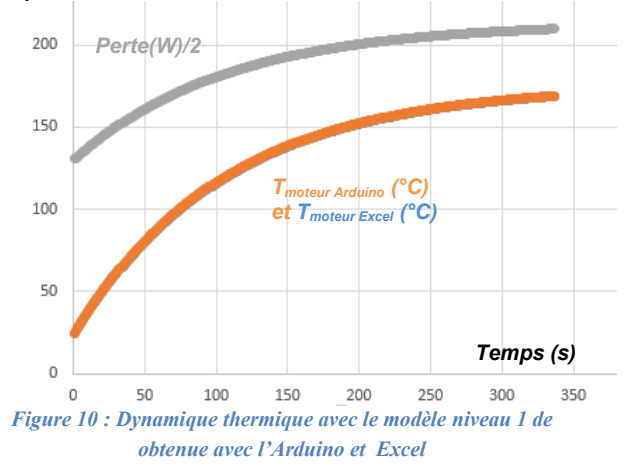

L'implémentation de la programmation du modèle 2 demande une certaine rigueur pour ne pas faire d'erreurs au niveau des 14 équations du programme qui permettent d'estimer la température.

L'implantation du modèle niveau 2 montre que la période d'échantillonnage est de seulement 650 µs [15]. Il est ainsi confirmé, qu'il est possible d'élaborer un relais thermique numérique pour un moteur avec un petit processeur.

#### **8. Relais thermique « Objets » connectés**

Dans notre monde connecté, l'information de la température du moteur aurait pu être transmise par Bluetooth par un HC06 à 2,5  $\epsilon$ , par un NRF24L01 à

> La Revue 3EI n°101 Juillet 2020

0,6 € ou par un RFM69 à 2 €. De plus, l'alimentation du processeur et du module d'émission peut se faire à partir du courant d'un des bobinages du moteur via un redresseur et un régulateur. Seule la carcasse du moteur qui peut bloquer les ondes, est une limite à la distance d'émission. Il a donc fallu faire des essais pour vérifier que la transmission pouvait être établie sachant que la distance était de seulement 1m.

Le HC06 qui permettait d'enregistrer les dynamiques de température via l'application d'un terminal sous Android et qui permettait d'ajuster l'identification du modèle thermique du moteur, a été utilisé et à fonctionner donc les autres solutions n'ont pas été utilisés.

#### **9. Conclusion**

Cet article a démontré qu'une modélisation thermique simple d'un petit moteur-roue de vélo était réalisable avec des étudiants d'IUT GEII.

Le choix d'une modélisation simple permet de programmer facilement un petit microcontrôleur pour obtenir un relais thermique « open source » performant.

Les valeurs de déclenchement thermique vont énormément dépendre de la puissance résistive du moteur-roue. Un tutoriel [14] a été élaboré pour paramétrer correctement le « trip analyser » [3] et permettre de connaitre l'énergie dépensée d'origine humaine et celle d'origine électrique et cela pour n'importe quel type de vélo.

Cet estimateur permet de déterminer si la vitesse désirée avec les dénivelés va provoquer un échauffement destructeur du moteur. Un autre modèle thermique adaptée à la batterie peut être proposé en fonction de la puissance demandée sur le parcours.

Tous les variateurs de vitesses industriels ont des estimateurs thermiques et des mesures de températures (kty83) du moteur. Cependant, l'estimation qui ne s'appuie que sur le courant nominal du moteur et non sur le type de carcasse ou sur le type de ventilation, est souvent erronée. Enfin, dans beaucoup de cas, il n'est pas possible de paramétrer les valeurs thermiques du moteur.

Enfin, un TP de transferts thermiques de 2,5 heures avec des simulations permet à des étudiants de modéliser un moteur classique avec 2 à 3 essais (méthode Broida, Strejc….) et de configurer un relais thermique numérique pour protéger correctement ce moteur.

Il est à noter qu'un banc d'essais doit être réalisé pour simuler un parcours de grande longueur (20km) et tenir ainsi compte de l'inertie thermique importante du moteur-roue.

# **10. Référence**

[1] A.Sivert, F.Betin, B.Vacossin, T.Lequeu « Limitation Thermique et Paramétrage motovariateur pour Véhicule Electrique » Revue 3EI N° 87, pages 36 à 45 01/2017 [http://www.fichier-pdf.fr/2017/03/18/limitation](http://www.fichier-pdf.fr/2017/03/18/limitation-thermique-et-parametrage-controler-vehicule-elec/)[thermique-et-parametrage-controler-vehicule](http://www.fichier-pdf.fr/2017/03/18/limitation-thermique-et-parametrage-controler-vehicule-elec/)[elec/](http://www.fichier-pdf.fr/2017/03/18/limitation-thermique-et-parametrage-controler-vehicule-elec/)

- [2] Processeur pour vélo à assistance infineon [http://www.infineon.com/cms/en/applications/sev](http://www.infineon.com/cms/en/applications/sev/ebike/) [/ebike/](http://www.infineon.com/cms/en/applications/sev/ebike/)
- [3] Tool EV Trip Simulator <https://www.ebikes.ca/tools/trip-simulator.htm>
- [4] A.Sivert, F.Betin, B.Vacossin, J.Aubry, T.Lequeu3 « Différentes Stratégies de pilotages pour Véhicule Electrique, Optimisation : puissance moteur, énergie véhicule, temps » Revue 3EI N°86, Sept 2016 [http://www.fichier](http://www.fichier-pdf.fr/2016/11/30/optimisation-strategy-pilotages-vehicle-electric-energy/)[pdf.fr/2016/11/30/optimisation-strategy-pilotages](http://www.fichier-pdf.fr/2016/11/30/optimisation-strategy-pilotages-vehicle-electric-energy/)[vehicle-electric-energy/](http://www.fichier-pdf.fr/2016/11/30/optimisation-strategy-pilotages-vehicle-electric-energy/)
- [5] variateur sine wave [http://www.ebikes.ca/documents/PhaserunnerDraf](http://www.ebikes.ca/documents/PhaserunnerDraft.pdf) [t.pdf](http://www.ebikes.ca/documents/PhaserunnerDraft.pdf)
- [6] Thèse G. Guedia « Modélisation et caractérisation thermique de machines électriques synchrones à aimants permanents » 02/2017 [https://tel.archives-ouvertes.fr/tel-](https://tel.archives-ouvertes.fr/tel-01478215/document)[01478215/document](https://tel.archives-ouvertes.fr/tel-01478215/document)
- [7] M. RASID « Détermination rapide d'un modèle thermique de machine à synchro réluctance » JCGE 2013 [https://www.researchgate.net/publication/267095](https://www.researchgate.net/publication/267095638_Determination_rapide_d) 638 Determination rapide d'un modele thermiq ue de machine a synchro reluctance
- [8] Classe des vernis [https://www.motac.fr/blog/2019/03/29/quelle](https://www.motac.fr/blog/2019/03/29/quelle-classe-d-isolation-pour-votre-moteur)[classe-d-isolation-pour-votre-moteur](https://www.motac.fr/blog/2019/03/29/quelle-classe-d-isolation-pour-votre-moteur)

[9] Moteur crystalyte HS3540 <http://www.crystalyte.com/> [http://shop.crystalyte](http://shop.crystalyte-europe.com/product.php?productid=16447&cat=0&featured=Y)[europe.com/product.php?productid=16447&cat=0](http://shop.crystalyte-europe.com/product.php?productid=16447&cat=0&featured=Y) [&featured=Y](http://shop.crystalyte-europe.com/product.php?productid=16447&cat=0&featured=Y)

[10] Moteur nine continent 9c [http://www.9continent.com/nkt/products.asp?type](http://www.9continent.com/nkt/products.asp?type=3)  $=$ 3 <https://www.electricbike.com/9c/>

- [11] Moteur MXUS <http://www.mxusebikekit.com/ebikekit.aspx> <https://fr.aliexpress.com/item/32649215681.html>
- [12] ASivert, F.Betin, T.Lequeu « Instrumentation d'un véhicule motorisé électrique faible consommation de type « éco marathon » Revue 3EI N°81, Juillet 2015 [http://www.fichier-](http://www.fichier-pdf.fr/2015/09/07/instrumentation-vehicule-faible-consommation-eco-marathon/)

[pdf.fr/2015/09/07/instrumentation-vehicule](http://www.fichier-pdf.fr/2015/09/07/instrumentation-vehicule-faible-consommation-eco-marathon/)[faible-consommation-eco-marathon/](http://www.fichier-pdf.fr/2015/09/07/instrumentation-vehicule-faible-consommation-eco-marathon/)

- [13] A.Sivert, V.Boitier, A.Faqir, F.Betin, T.Lequeu «Etude de trottinettes électriques 100W et 500W (Arduino) » Revue 3EI N 91°, janvier 2018
- [14] Tutoriel de fonctionnement « trip analyser » pour différents types de vélos couchés [http://velorizontal.1fr1.net/t24145p525](http://velorizontal.1fr1.net/t24145p525-velomobile-leiba-xstream-et-engin-electric-de-l-iut-de-l-aisne-2019) [velomobile-leiba-xstream-et-engin-electric-de-l](http://velorizontal.1fr1.net/t24145p525-velomobile-leiba-xstream-et-engin-electric-de-l-iut-de-l-aisne-2019)[iut-de-l-aisne-2019](http://velorizontal.1fr1.net/t24145p525-velomobile-leiba-xstream-et-engin-electric-de-l-iut-de-l-aisne-2019)
- [15] Forum Arduino : « [Relais thermique numérique](https://forum.arduino.cc/index.php?topic=668081.0)  [pour protéger les moteurs contre les surcharges](https://forum.arduino.cc/index.php?topic=668081.0) » [https://forum.arduino.cc/index.php?topic=668081.](https://forum.arduino.cc/index.php?topic=668081.msg4502409#msg4502409) [msg4502409#msg4502409](https://forum.arduino.cc/index.php?topic=668081.msg4502409#msg4502409)

# *APPORTS DES OUTILS NUMERIQUES SUR L'ENSEIGNEMENT DE L'AUTOMATIQUE : ATELIERS A PARTIR DE NOTEBOOK JUPYTER*

#### JAVIER OJEDA **Ecole Normale Supérieure Paris-Saclay 4 avenue des Sciences, 91190 Gif-sur-Yvette javier.ojeda@ens-paris-saclay.fr**

Résumé : L'évolution des outils numériques aussi bien des logiciels que du matériel permet d'envisager l'enseignement de l'automatique de manière plus illustrative et participative. Illustrative, car des outils numériques, le plus souvent libres, sont disponibles pour les étudiants afin de mettre en image des notions parfois complexes de l'automatique et participative, car au travers d'ateliers réalisés par les étudiants, ceux-ci peuvent appréhender des notions principales ou annexes par leurs simulations et expérimentations. Par ailleurs, participative, par le fait que les outils numériques permettent des échanges enseignantapprenant en ligne via un site web, des plateformes moodle, slack, etc. C'est au travers d'une série de trois articles qui seront publiés dans trois numéros de la revue que l'évolution des outils numériques sera abordée du point de vue théorique, logiciel, hardware et pratique. Dans ce premier article, nous allons nous intéresser aux outils numériques logiciels par le biais du langage Python et du notebook Jupyter. Pour cela nous allons décrire trois ateliers enseignant-apprenant réalisables en ligne et qui abordent trois notions de l'automatique : l'identification, le dimensionnement automatique d'un correcteur de type PID et le calcul des pôles en boucle fermée.

## **I/ Introduction**

Avec l'évolution des différents outils numériques, aussi bien des plateformes de partage de connaissance (moodle, slack, etc.), que des outils logiciels en euxmêmes, ont amenés un profond changement de la manière d'enseigner [1] notamment en permettant que les apprenants possèdent des ressources numériques supplémentaires pour continuer à étudier en autonomie.

Dans le cadre de la préparation à l'agrégation de Sciences Industrielles de l'Ingénieur et Ingénierie Electrique [2], au département EEA de l'Ecole Normale Supérieure Paris-Saclay, il est demandé aux étudiants de préparer des ateliers pédagogiques qui illustrent une partie du cours d'automatique et ayant pour objectifs d'être utilisés durant un cours, td ou tp à un niveau postbac. C'est dans cet esprit que trois ateliers sont proposés dans cet article. Ces trois ateliers doivent mettre en lumière trois parties du cours d'automatique :

- L'identification d'un système linéaire par une méthode ad hoc
- L'utilisation de la marge de gain pour le dimensionnement automatique d'un correcteur P, PI ou PID
- Le calcul symbolique des pôles d'un système en boucle ouverte et fermée

Ces trois ateliers utilisent un notebook Jupyter et le langage Python. **Les codes des trois ateliers sont téléchargeables librement depuis la plateforme Culture Sciences de l'Ingénieur** [3].

#### **II/ Présentation du cadre des ateliers**

II.1/ Les outils numériques logiciels pour l'automatique

Il existe différentes familles de logiciels numériques pour l'automatique. Le but de cet article n'est pas d'affirmer qu'il faut utiliser l'un plutôt que l'autre, mais plutôt de mettre en avant les avantages (subjectifs) et inconvénients (également subjectifs) de ces solutions.

- Matlab, Simulink & ses toolboxes : Logiciel le plus complet. Permet la simulation sous forme graphique avec Simulink ou bien en ligne de code. Des toolboxes, comme *Control System Toolbox,* permettent la simulation du point de vue temporel et fréquentiel des systèmes SISO (une entrée-une sortie) et MIMO (multiples entrées-multiples sorties), le dimensionnement automatique de correcteurs, la visualisation les pôles, etc. Néanmoins, cette solution est payante et peut être un lourd poids au budget des établissements. La difficulté de prise en main pour les étudiants est raisonnable.
- Scilab et Xcos [4]: Logiciel libre de simulation multiphysique et de programmation. Il offre des possibilités analogues à Matlab. La prise en main est aisée. Pour un usage dans le secondaire ou en CPGE, ses capacités sont suffisantes. Des toolboxes comme Simm, Coselica permettent une modélisation multi physique graphique et une visualisation des diagrammes de Bode.
- Python [5], [6]: Langage libre de programmation, interprété, multiparadigme et multiplateforme.

C'est l'un des principaux langages préconisés par le ministère de l'Éducation nationale pour l'enseignement de l'informatique. Ces domaines d'application sont très vastes, de la NASA ou EDF pour ses solveurs éléments finis, Youtube, les jeux vidéos et la programmation scientifique notamment pour le machine learning (TensorFlow). Dans le domaine du calcul scientifique, des modules comme Numpy offrent une riche variété de fonctions et affichent des temps de calcul se rapprochant de langages compilés comme le C. Pour l'automatique, Numpy et la toolbox Control System [7] permettent de gérer toutes les fonctions utiles au développement des ateliers.

# II.2/ Outils de programmation et de visualisation

Pour l'écriture des ateliers, nous allons nous baser sur le langage Python et sur le notebook JupyterLab 1.0. JupyterLab [8], [9] est un notebook basé sur une application web exécutable depuis son ordinateur ou à distance. Jupyter gère des codes Python, mais également Julia, R et Scala. Ces différentes lignes de codes s'exécutent à la volée. Les graphiques sont inclus dans le notebook et des applications permettent la modification de valeurs en temps réel. Nous pouvons y écrire des parties en langage Markdown et Latex afin de créer des espaces de texte, paragraphes, explications, etc. Il permet ainsi de partager du code contenant du texte, du code, des équations et des figures. Par ces différents aspects, il se rapproche des *Live Scripts* de Matlab. Un exemple de fenêtre Jupyter a été représenté e[n Figure 1.](#page-42-0)

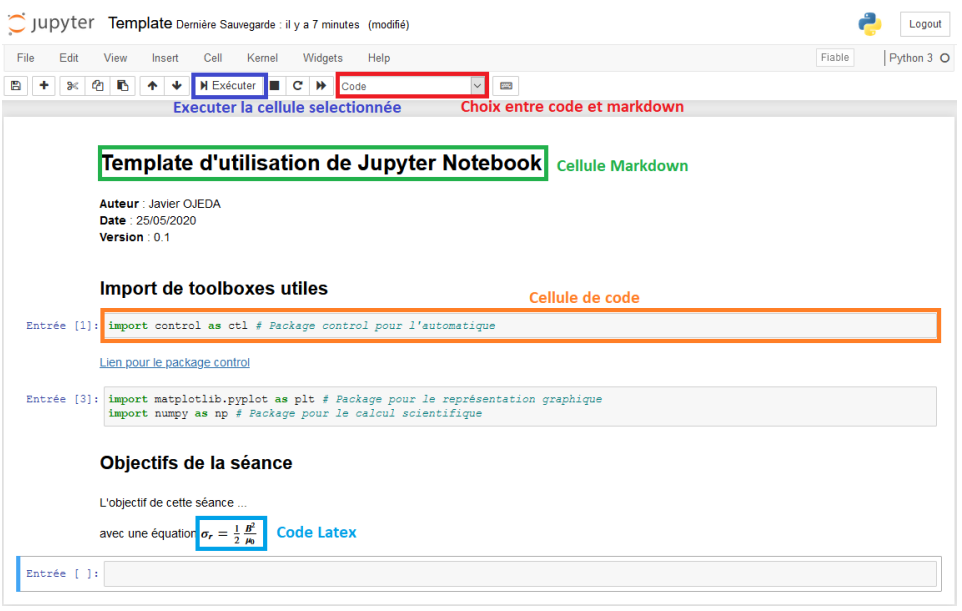

<span id="page-42-0"></span>**Figure 1 : Exemple d'un notebook Jupyter**

L'une des fonctions très intéressantes d'un notebook Jupyter est la possibilité d'exporter le résultat final en de nombreux formats. Les formats les plus intéressants pour l'enseignement sont les exports en pdf via latex afin d'avoir un document synthétique disponible sous des plateformes de cours et l'export en html pour les sites web, moodle ou autre.

# **III/ Atelier n°1 : Identification d'un système d'ordre supérieur à 2**

# <span id="page-42-1"></span>III.1/Objectif de l'atelier et pourquoi le choix d'un ordre supérieur à 2 ?

Il est bien souvent tentant de prendre comme exemple des systèmes d'ordre 1 ou 2. Ils sont simples à appréhender pour les étudiants sur plusieurs points :

- Il est aisé de résoudre l'équation différentielle à la « main » ou de calculer la réponse à un échelon
- Le tracé du diagramme de Bode/Black/Nichols est aisé
- L'identification de ces systèmes est possible graphiquement ou via des abaques

Cependant, lorsque le chapitre sur la stabilité des systèmes [10], [11] est abordé ces systèmes peuvent poser problème. En effet, comment aborder la notion de l'instabilité sur deux systèmes qui ne peuvent être instables ou qui ne possèdent pas de marge de gain et/ou de phase (bien que la définition de la marge de phase puisse être utilisée pour un système du premier ordre).

Ainsi, il peut être intéressant de varier les systèmes étudiés et de considérer des systèmes d'ordre supérieur à 2 dans le cadre de l'étude de la stabilité. De plus, tous les systèmes linéaires d'ordre supérieur à 2 peuvent être

vus comme la mise en série de systèmes d'ordre 1 et d'ordre 2. Pour la suite de l'article, nous allons nous intéresser à un système d'ordre 3 défini par :

$$
H(p) = \frac{NUM(p)}{DENUM(p)} = \frac{K_0}{1 + \tau p} \cdot \frac{1}{1 + 2m\frac{p}{\omega_0} + \left(\frac{p}{\omega_0}\right)^2}
$$

Le pôle du premier ordre est le pôle dominant, il se situe à une pulsation de 1470 rd/s et le système du second ordre possède une pulsation de 6670 rd/s avec un amortissement de 0,4. Les réponses indicielle et impulsionnelle (normée) de ce système sont représentées sur la [Figure 2.](#page-43-0)

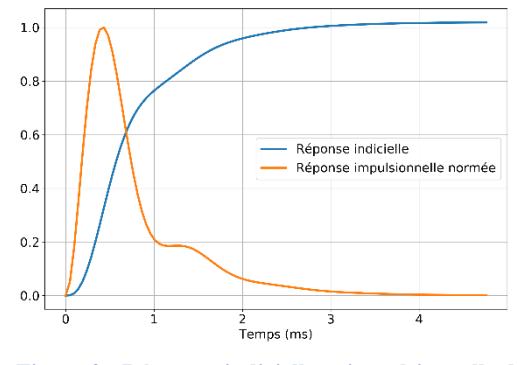

<span id="page-43-0"></span>**Figure 2 : Réponses indicielle et impulsionnelle du système étudié**

Sur la réponse indicielle, nous observons bien un comportement majoritairement du premier ordre, car le pôle dominant est le pôle du premier ordre. Dans une première approximation, nous pourrions modéliser ce système par un système du premier ordre. Cependant, nous observons une dérivée nulle à l'origine ce qui signifie que l'ordre du système est d'au moins 2. De plus, nous observons une cassure autour de 1 ms de la réponse indicielle. Ce système ne peut donc qu'être au moins un système d'ordre 3. Des remarques analogues pourraient être faites sur la réponse impulsionnelle. Nous reconnaissons en enveloppe un premier ordre, mais la réponse s'apparente à un second ordre. Nous avons donc au moins un ordre 3.

Ce système choisi est suffisamment « visuel » pour ne pas trop mettre en difficulté les apprenants, ainsi, avec des raisonnements simples, il est tout à fait possible d'appréhender ce système (même s'il est hors programme de la plupart des sections).

### III.2/Identification du système par la méthode de Strejc

L'objectif de cet atelier est de faire programmer/simuler aux apprenants un petit algorithme d'identification automatique du système détaillé dans le paragraphe [III.1/](#page-42-1) par une méthode de Strejc [12]. La méthode d'identification de Strejc s'applique aux systèmes apériodiques et vise à approximer leur réponse indicielle par une fonction de transfert du type :

$$
H_{\text{strejc}}(p) = \frac{K_0}{(1 + T_d p)^n}
$$

Dans le cas présent, cette méthode s'applique aux systèmes sans retard, mais elle peut être étendue aisément pour modéliser ces derniers.

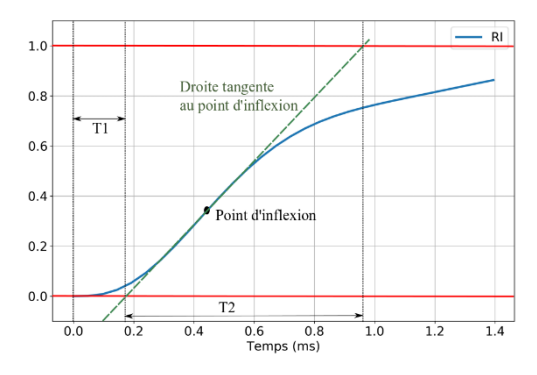

**Figure 3 : Mesure graphique des paramètres de la méthode de Strejc à partir de la réponse indicielle unitaire**

Le principe est de venir mesurer graphiquement, **Erreur ! Source du renvoi introuvable.**, les deux temps caractéristiques  $T_1$  et  $T_2$  qui vont permettre à partir d'un abaque (qui peut être démontré par un raisonnement ad hoc) de calculer les paramètres  $T_d$  et n. Le paramètre  $K_0$  étant mesuré par la mesure du gain statique.

# III.3/Identification automatique par la méthode de Strejc

L'algorithme permettant l'identification par la méthode de Strejc se décompose en plusieurs parties :

- Déterminer la coordonnée du point d'inflexion par la détermination du maximum de la réponse impulsionnelle
- Déterminer l'équation de la droite passant par le point d'inflexion et qui tangente la réponse indicielle autour du point d'inflexion. La méthode employée dans cet atelier utilise une méthode des moindres carrés pour déterminer l'équation de la droite
- Déterminer les coordonnées des points d'intersection avec les droites des ordonnées nulles et des ordonnées égales à 1.
- À partir des coordonnées des intersections, détermination des temps  $T_1$  et  $T_2$ .
- Lecture de l'abaque de Strejc pour déterminer  $T_d$  et n.

Sur la [Figure 4](#page-44-0) est représenté le résultat de l'algorithme d'identification par la méthode de Strejc. L'identification dans le cas présent donne un ordre n = 3 et une constante de temps  $T_d = 0.231$ ms. Cela donne un encadrement des pulsations du système :

$$
\frac{1}{\tau} = 1470 \, \text{rd.} \, s^{-1} < \frac{1}{T_d} = 4320 \, \text{rd.} \, s^{-1} < \omega_0
$$
\n
$$
= 6670 \, \text{rd.} \, s^{-1}
$$

La constante de temps identifiée est plus petite que la constante de temps dominante du système pour approcher le comportement au temps faible du second ordre. Néanmoins, à cause de cela, la représentation pour les temps approchant du régime permanent est dégradée.

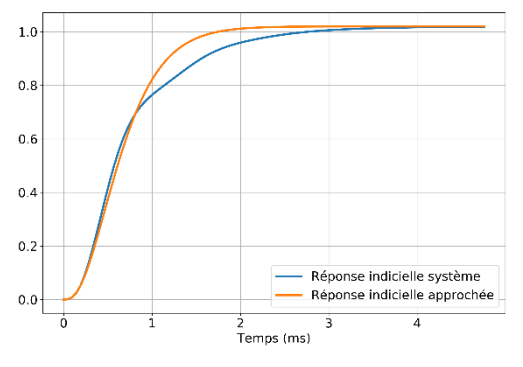

<span id="page-44-0"></span>**Figure 4 : Résultat de l'identification automatique par la méthode de Strejc**

À partir de cette identification, il est alors possible de calculer un correcteur P, PI ou PID en utilisant la méthode de Ziegler-Nichols en boucle ouverte.

# **IV/Atelier n°2 : Le dimensionnement automatique de correcteur P, PI et PID à partir de la méthode de Ziegler-Nichols en boucle fermée**

## IV.1/ Objectif de l'atelier

L'étude de la stabilité des systèmes repose pour les systèmes usuels sur l'analyse des marges de stabilité : marge de phase, de gain et de module. En ce qui concerne le dimensionnement des correcteurs, c'est le plus souvent la marge de phase qui est employée. Dans cet atelier, nous proposons d'étudier la marge de gain pour dimensionner un correcteur et ainsi approfondir cette notion.

# IV.2/ Méthode de Ziegler-Nichols en boucle fermée

Dans cet atelier, nous proposons de dimensionner un correcteur P, PI ou PID en utilisant la méthode de Ziegler-Nichols en boucle fermée [13]–[15]. Cette méthode se base sur l'identification de deux paramètres caractéristiques en boucle fermée par un retour unitaire et un gain proportionnel dans la chaine directe lors du passage en fonctionnement instable.  $K_C$ , représentera le gain qui amène en limite de stabilité et  $\omega_c$ , la pulsation associée à ce gain limite (point critique).

La marge de gain quant à elle est définie comme étant l'inverse du gain obtenu pour une phase de -180° et pour la pulsation  $\omega_c$ . Ainsi, la marge de gain peut être définie par :

$$
M_{\varphi} = \frac{1}{K_c} \bigg|_{\omega = \omega_c}
$$

Cette dernière se mesure très facilement par une méthode graphique sur une représentation de Bode ou Black-Nichols.

La mesure des marges de stabilité s'effectue grâce à la fonction :

```
INFO_SYSTEME = ctl.stability_margins(SYS_TF)
K_C = INFO_SYSTEME[0] # Marge de gain
W_C = INFO_SYSTEME[3] # Pulsation associée à la marge de 
qain
```
À partir de ces deux grandeurs, nous pouvons déterminer les valeurs du réglage d'un correcteur P, PI ou PID par l'abaque de Ziegler-Nichols.

<span id="page-44-1"></span>**Tableau 1 : Paramètres des correcteurs pour la méthode de Ziegler-Nichols**

| Méthode de Ziegler-Nichols |           |                     |                    |  |  |
|----------------------------|-----------|---------------------|--------------------|--|--|
| Correcteur                 |           |                     | Ŧа                 |  |  |
|                            | $0.5K_C$  |                     |                    |  |  |
|                            | $0.45K_C$ | T <sub>u</sub> /1.2 |                    |  |  |
| PID                        | $0.6K_C$  | $T_{\rm u}/2$       | $\rm T_u/8$        |  |  |
| Léger dépassement          | $0.33K_C$ | $T_{\rm u}/2$       | $\Gamma_{\rm u}/3$ |  |  |

Avec ces notations, le correcteur PID aura comme forme :

$$
C(p) = K_p \left( 1 + \frac{1}{T_i p} + T_a p \right)
$$

La valeur de T<sup>u</sup> est obtenue par :  $\Omega$ 

$$
T_u = \frac{2\pi}{\omega_c}
$$

Il est intéressant de remarquer que les valeurs indiquées ne sont qu'indicatives. Il faudrait, ce que nous pouvons d'ailleurs retrouver dans certains ouvrages, pour chaque type de système calculer les paramètres qui donneraient une réponse avec/sans dépassement, avec une marge de phase adéquate, etc. Néanmoins, il est également notable que la partie proportionnelle du correcteur n'est jamais supérieure au gain critique, ce qui assure « partiellement » contre des réglages initiaux qui rendraient le système bouclé instable.

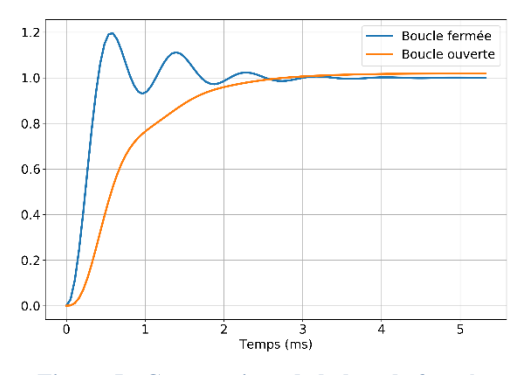

<span id="page-44-2"></span>**Figure 5 : Comparaison de la boucle fermée avec un correcteur PID et la boucle ouverte**

La Revue 3EI n°101 Juillet 2020

Le résultat de ce dimensionnement automatique en utilisant la ligne PID du [Tableau 1](#page-44-1) est représenté sur la [Figure 5.](#page-44-2)

Ce premier réglage obtenu par le dimensionnement automatique est intéressant. Premièrement, il amène à un système stable, mais également sans erreur statique et avec un temps de montée amélioré par rapport à la boucle ouverte. Nous pouvons cependant noter que le terme dérivé est un peu trop fort, ce qui est visible par la partie exponentielle décroissante pour les temps faibles de la réponse. Si le terme dérivé est diminué, il faudra diminuer le terme proportionnel en conséquence.

Ces différents réglages disponibles ne sont qu'un point de départ pour ensuite pouvoir affiner le résultat selon les besoins du cahier des charges.

# **V/ Atelier n°3 : Représentation des pôles pour l'étude de la stabilité**

#### V.1/ Objectif de l'atelier

L'objectif de cet atelier est de présenter une méthode pour le calcul des pôles en boucle ouverte ou boucle fermée à partir de fonctions numériques. Cela permet de donner un éclairage supplémentaire et complémentaire des méthodes classiques comme le critère de Routh, etc., notamment dans le cas de l'étude de la stabilité.

#### V.2/ Utilisation du calcul symbolique

L'utilisation du package Sympy de Python permet d'effectuer du calcul symbolique. L'utilisation du calcul symbolique [16] permet de résoudre l'équation caractéristique du système et ainsi d'avoir la valeur de pôle pour l'étude de la stabilité.

**import** sympy **as** sm # Package pour le calcul symbolique

```
# Système à étudier
K_0 = 1.02 # Gain statique
                           Constante de temps du 1er ordre
M = 0.4 # Amortissement du 2nd ordre
                         W0 = 1/150e-6 # Pulsation du 2nd ordre
##########################################################
#
# Fonction de transfert en BO
#
NUM = [K_0] # Numérateur de la fonction de transfert
# Dénominateur de la fonction de transfert par ordre 
décroissant en p ou s
DENUM = [TAU/W0**2, 2*M/W0*TAU + 1/W0**2, TAU + 2*M/W0, 1]
SYS_TF = ctl.tf(NUM, DENUM) # Fonction de transfert en p
p = sm.symbols('p') # Variable de Laplace
# Résolution de l'équation caractéristique
POLES_TF_SM = sm.solve(DENUM[0]*p**3 + DENUM[1]*p**2 +
DENUM[2]*p + DENUM[3], p)
print('Les pôles sont ' + str(POLES_TF_SM[0]) + ' ; ' +
str(POLES_TF_SM[1]) + ' ; ' + str(POLES_TF_SM[2]))
```
#### V.3/ Le lieu des pôles d'Evans

Il est intéressant également d'avoir une représentation graphique des pôles pour la stabilité et le comportement dynamique du système [17].

> La Revue 3EI n°101 Juillet 2020

POLES\_TF**,** ZEROS\_TF **=** ctl**.**pzmap**(**SYS\_TF**)** # Calcul des pôles et des zéros puis représentation dans un plan

Sur la [Figure 6](#page-45-0) sont représentés les pôles du système en boucle ouverte calculés par la fonction pzmap, mais pourraient être représentés également à partir du calcul symbolique des pôles.

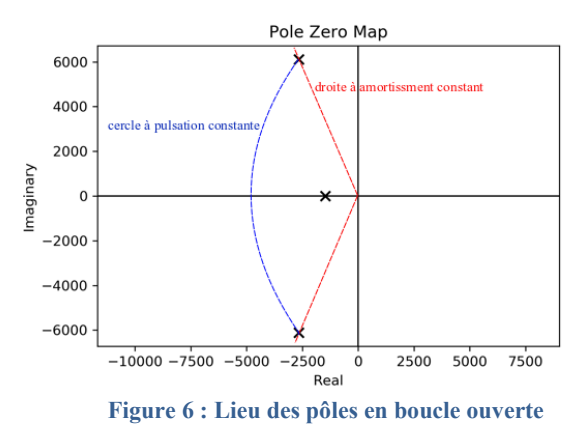

<span id="page-45-0"></span>Nous voyons apparaître le pôle dominant du premier ordre et les deux pôles complexes conjugués du second ordre. Il est possible et souhaitable de faire figurer sur ce graphe les échelles pour les pôles du second ordre à coefficient d'amortissement constant (droites passant par l'origine) et à pulsation constante (cercles de rayon constant ayant pour centre l'origine). Nous pouvons alors caractériser le système en termes de stabilité et de prédire le comportement du système de manière qualitative. À partir de cette représentation des pôles en boucle ouverte, nous pouvons déduire le comportement du système pour un bouclage par un retour unitaire et un correcteur proportionnel dans la chaîne directe. Le gain de ce correcteur est variable entre un minimum et un maximum. Le lieu de tous les pôles en boucle fermée pour les différentes valeurs de correcteur proportionnel est alors représenté dans le lieu d'Evans (fonction root locus), [Figure 7.](#page-46-0)

VAL\_K **=** np**.**linspace**(**1**,** 10**,** 100**)** # Valeurs souhaitées pour le correcteur proportionnel

POLES\_BF**,** K\_POLES **=** ctl**.**root\_locus**(**SYS\_TF**,** VAL\_K**)**

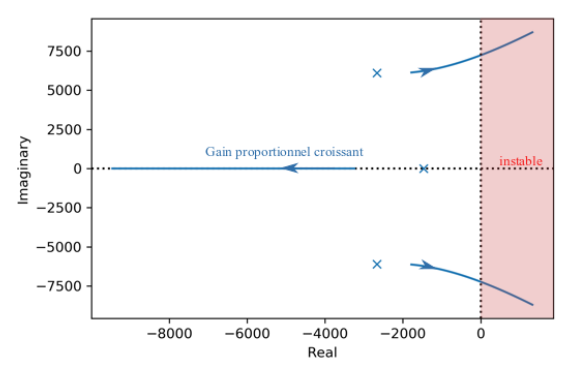

<span id="page-46-0"></span>**Figure 7 : Lieu des pôles d'Evans en boucle fermée par un correcteur proportionnel**

À partir de ce lieu des pôles, il est alors possible de déterminer si le système sera stable ou non par un bouclage et de prédire la valeur du gain du correcteur proportionnel qui mènera à l'instabilité (gain critique). Il est possible d'étendre le calcul du lieu des pôles en boucle fermée pour un correcteur proportionnel intégral. À partir de la résolution de l'équation caractéristique pour une paire {gain proportionnel, constante d'intégration}, le lieu des pôles est représenté en [Figure](#page-46-1)  [8.](#page-46-1)

```
NB_K = 10 # Nombre d'éléments dans le vecteur des 
paramètres du correcteur proportionnel
MAX_K = 10 # Valeur maximale de K
MIN_K = 1 # Valeur minimale de K
VAL_K = np.linspace(MIN_K, MAX_K, NB_K) # Valeurs 
souhaitées pour le correcteur proportionnel
NB_TI = 10 # Nombre d'éléments dans le vecteur des 
paramètres du correcteur intégral
MAX_TI = 10e-4 # Valeur maximale de Ti
MIN_TI = 1e-4 # Valeur minimale de Ti
VAL_TI = np.linspace(MIN_TI, MAX_TI, NB_TI) # Valeurs 
souhaitées pour le correcteur intégral
```
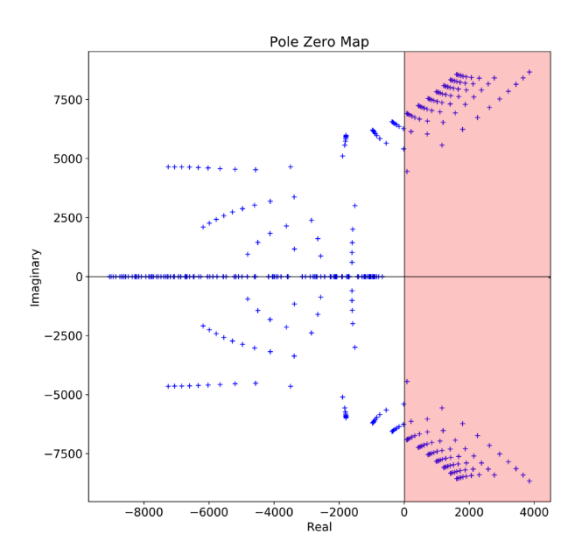

<span id="page-46-1"></span>**Figure 8 : Lieu des pôles en boucle fermée pour un correcteur PI**

À partir de la [Figure 8,](#page-46-1) il est possible de suivre les trajectoires des pôles en fonction des couples {gain proportionnel, constante d'intégration} et ainsi trouver les valeurs limites des paramètres. L'objectif est d'introduire par cette représentation la notion de placement de pôles. À partir d'un cahier des charges, celui-ci peut être traduit en termes de placement de pôles et par conséquent, un lieu géographique dans le lieu des pôles. Dans le cas d'un correcteur proportionnel, il est intéressant de chercher graphiquement la valeur de paramètre qui amènera les pôles en boucle ouverte vers les pôles en boucle fermée du cahier des charges.

#### **VI/Conclusion**

Au travers de trois ateliers, nous avons pu mettre en lumière des concepts de l'automatique très complémentaires de ce qui est enseigné principalement dans la discipline tels que l'identification d'un système par la méthode de Strejc, l'utilisation de la marge de gain pour dimensionner un correcteur PID ou le calcul symbolique et la représentation des pôles dans un plan complexe.

Ces ateliers ont été également le prétexte pour découvrir l'utilisation du notebook Jupyter qui offre de nombreuses possibilités pédagogiques pour de l'enseignement synchrone ou asynchrone via un site web, des applications de partage, etc.

#### **VII/ Bibliographie**

*[1] "Enseigner avec le numérique." [Online]. Available: https://eduscol.education.fr/pid26435/enseign*

*er-avec-le-numerique.html.*

- *[2] "Agrégation Sciences Industrielles de l'Ingénieur et Ingénierie Électrique." [Online]. Available: https://eduscol.education.fr/sti/formations/agr egation-sciences-industrielles-de-lingenieuret-ingenierie-electrique.*
- *[3] "Culture Sciences de l'ingénieur - École normale supérieure Paris-Saclay." [Online]. Available: https://eduscol.education.fr/sti/siens-parissaclay/ressources\_pedagogiques/apports-desoutils-numeriques-sur-lenseignement-delautomatique.*
- *[4] "Scilab/Xcos pour l'enseignement des sciences de l'ingénieur (french)." [Online]. Available: https://www.scilab.org/tutorials/scilabxcospour-l'enseignement-des-sciences-del'ingénieur-french.*
- *[5] "Une ressource : Python." [Online]. Available: https://eduscol.education.fr/maths/actualites/a ctualites/article/une-ressource-python.html.*
- *[6] "Python Anaconda." [Online]. Available: https://www.anaconda.com/products/individu al.*
- *[7] "Python Control Systems Library." [Online]. Available: https://pythoncontrol.readthedocs.io/en/0.8.3/.*
- *[8] "Jupyter Notebook." [Online]. Available: https://jupyter.org/.*
- *[9] L. S.-E. Jean-Marc Kraëber, "Tutoriel :*

La Revue 3EI n°101 Juillet 2020

*Utiliser un Jupyter Notebook." [Online]. Available: http://lycee-saintexupery.fr/tutoriel-utiliser-un-jupyternotebook/.*

- *[10] P. Prouvost,* **Automatique - Contrôle et régulation***. 2010.*
- *[11] Y. Granjon,* **Automatique ; systèmes linéaires, non linéaires ; à temps continu ; à temps discret ; représentation d'état ; événements discrets ; cours et exercices corrigés (3e édition)***. 2015.*
- *[12] S. Skoczowski and A. Osadowski, "A Simple Identification Method for the Order of the Strejc Model and its Application to Autotuning,"* **IFAC Proc. Vol.***, vol. 27, no. 3, pp. 319–325, Jun. 1994.*
- *[13] J. A. Romero, R. Sanchis, and P. Balaguer, "PI and PID auto-tuning procedure based on simplified single parameter optimization,"* **J.**

**Process Control***, vol. 21, no. 6, pp. 840–851, 2011.*

- *[14] G. P. Liu and S. Daley, "Optimal-tuning PID control for industrial systems,"* **Control Eng. Pract.***, vol. 9, no. 11, pp. 1185–1194, Nov. 2001.*
- *[15] K. J. Åström and T. Hägglund, "Automatic tuning of simple regulators with specifications on phase and amplitude margins,"*  **Automatica***, vol. 20, no. 5, pp. 645–651, Sep. 1984.*
- *[16] P. Sibille, "L'automatique des modèles linéaires revisitée à la lumière du calcul symbolique,"* **J3eA***, vol. 7, p. 1001, Feb. 2008.*
- *[17] G. W. Evans, "Bringing root locus to the classroom,"* **IEEE Control Syst.***, vol. 24, no. 6, pp. 74–81, Dec. 2004.*

#### **VIII/ Annexe**

Un export en format pdf de l'atelier n° 2 portant sur le calcul automatique d'un correcteur PID est donné en annexe pour une meilleure lisibilité de l'article. Les trois ateliers sont téléchargeable sur [3]. Les lignes permettant la visualisation de courbes ont été commentées pour un format d'export en document pdf plus concis.

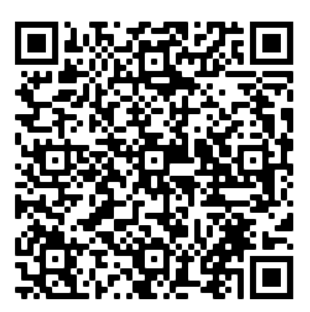

# Atelier<sub>2</sub>

June 12, 2020

#### Atelier n°2 : Calcul automatique de correcteurs P, PI, PID  $\mathbf{1}$

Auteur : Javier OJEDA Date:  $25/05/2020$ Version :  $0.1$ 

1.1 Importation des packages nécessaires

```
[1]: import control as ctl # Package control pour l'automatique
```
Lien pour le package control

```
[2]: #Affichage avec la bibliothèque graphique intégrée à Notebook
     %matplotlib inline
     import matplotlib.pyplot as plt # Package pour le représentation graphique
    plt.rcParams.update({'font.size': 18}) # Changer la taille de police par défaut
    plt.rcParams.update({'lines.linewidth': 3}) # Changer la taille des lignes
     import numpy as np # Package pour le calcul scientifique
     import warnings
    warnings.filterwarnings('ignore') # Pour retirer les warnings intempestifs
```
#### 1.2 Méthodologie

Objectif : Cet atelier doit permettre de mettre en place un processus de calcul automatique d'un correcteur P, PI ou PID en utilisant la notion de marge de gain pour un système d'ordre supérieur ou égal à 3.

Moyen : Nous utiliserons la marge de gain qui définie le gain que l'on peut appliquer au système en boucle ouverte pour obtenir un gain de 1 et une marge de phase de 0°.

A partir de la connaissance de la marge de gain et de sa fréquence associée, nous appliquerons la méthode de Ziegler-Nichols en boucle fermée pour calculer les gains des correcteurs.

#### Méthode de Ziegler-Nichols :

Le correcteur P aura comme forme :  $C(p) = K_p$ 

Le correcteur PI aura comme forme :  $C(p) = K_p \left(1 + \frac{1}{T_i p}\right)$ 

 $\mathbf{1}$ 

Le correcteur PID aura comme forme :  $C(p) = K_p \left(1 + \frac{1}{T_i p} + T_d p\right)$ 

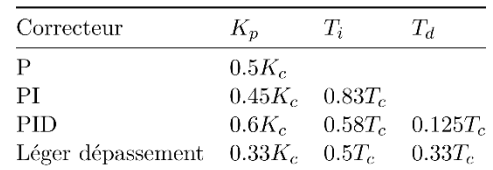

Avec  $K_c$  le gain critique correspondant à la marge de gain et  $T_c$  la période associée à la marge de gain.

1.3 Définition du système à étudier

1.3.1 Sous la forme d'une fonction de transfert

```
[3]: # Système \tilde{a} étudier
    K_0 = 1.02 # Gain statique<br>TAU = 0.68e-3 # Constante de temps du 1er ordre
    K_0 = 1.02<br>TAU = 0.68e-3
    M = 0.4# Amortissement du 2nd ordre
    WO = 1/150e-6# Pulsation du 2nd ordre
    # Fonction de transfert en BO
    \#NUM = [K_O] # Numérateur de la fonction de transfert
    # Dénominateur de la fonction de transfert par ordre décroissant en p ou s
    DENUM = [TAU/W0**2, 2*M/W0*TAU + 1/W0**2, TAU + 2*M/W0, 1]SYS_TF = ct1.tf(NUM, DENUM) # Function de transfert en p
```
Diagramme de Bode

```
[4]: #plt.figure(1, [10, 10])
     #mag, phase, omega = ctl.bode(SYS_TF, margins = True)
     #plt.savefig("bode_margin_A1.png", dpi=300)
```
Diagramme de Black-Nichols

```
[5]: #plt.figure(2, [10, 10])
     #ctl.nichols_plot(SYS_TF)
     #plt.savefig("black_margin_A1.png", dpi=300)
```
Calcul du gain limite et de la période associée

 $\sqrt{2}$ 

 $[6]$ : INFO SYSTEME = ctl.stability margins (SYS\_TF)  $K_C = INFO_SYSTER(E[0] # Marge de gain$  $W_C$  = INFO\_SYSTEME[3] # Pulsation associée à la marge de gain  $T_C = (2 * np.pi) / W_C$ 

1.3.2 Calcul des paramètres

Correcteur PID [7]:  $K_P = 0.6*K_C # Gain proportionnel$  $T_I = 0.5*T_C # Temps d'intégration$  $T_D = 0.125*T_C # Temps de dérivation$ 

```
\boldsymbol{\#}NUM_PID = [K_P*T_I*T_D, K_P*T_I, K_P*1] # Numérateur de la fonction de transfert
# Dénominateur de la fonction de transfert par ordre décroissant en p ou s
DENUM_PID = [T_1, 0]SYS_PID = ctl.tf(NUM_PID, DENUM_PID) # Fonction de transfert en p
```
Bouclage du système

# Correcteur PID

 $[9]:$  SYS\_BF = ctl.feedback(SYS\_TF\*SYS\_PID)

Représentation de la réponse indicielle

```
[10]: t, y = ct1. step\_response(SYS\_BF) # Calcul de la réponse indicielle en boucle
       \rightarrowfermée
      t, y_bo = ctl.step_response(SYS_TF, t) # Calcul de la réponse indicielle du
      \rightarrowsystème initial
```

```
[11]: #plt.figure(3, [12, 8])
      #plt.plot(t*1000, y, label='Boucle fermée')#plt.plot(t*1000, y_bo, label='Boucle ouverte')
      #plt.get()</math>#plt.\ legend()#plt.xlabel('Temps (ms)')
      #plt.savefig("rep_boucle_ferm_A1.png", dpi=300)
```
#### $\sqrt{3}$

# *Mise en œuvre expérimentale d'une plateforme de conversion d'énergie éolienne à base de génératrice asynchrone double alimentation.*

*ELBOUCHIKHI ELHOUSSIN, GILLES FELD, YASSINE AMIRAT, MOHAMED BENBOUZID, FRANCK LE GALL*

*Elhoussin.elbouchikhi@isen-ouest.yncrea.fr*

*Résumé : De nos jours, les éoliennes à vitesse variable sont les systèmes de conversion de l'énergie du vent les plus installés dans le monde. Ces systèmes utilisent principalement deux types de générateurs, qui sont le générateur synchrone à aimants permanents (GSAP) et le générateur asynchrone double alimentation (GADA). Les éoliennes basés sur la GADA offrent plusieurs avantages tels que des convertisseurs d'électronique de puissance à capacité réduite, la possibilité de mettre en œuvre l'algorithme MPPT pour une meilleure extraction d'énergie des vents et le contrôle du flux de puissance active et réactive. Dans cet article, la configuration globale des éoliennes basées sur la GADA est examinée et une stratégie de contrôle est mise en œuvre. L'accent est mis sur le transfert des puissances active et réactive vers le réseau. La plateforme expérimentale réalisée permet de démontrer le fonctionnement des différents sous-systèmes constituant l'éolienne et illustrer la gestion du transfert de la puissance active, la compensation de la puissance réactive et l'injection de courants sinusoïdaux dans le réseau électrique afin d'améliorer la qualité de l'énergie produite.*

*Cet article fournit spécifiquement, étape par étape, une méthodologie de modélisation et de conception de stratégie de commande pour une plateforme de simulation ou expérimentale d'une chaîne de conversion éolienne qui pourrait être utilisée pour les activités d'enseignement et de recherche traitants du sujet d'actualité de l'énergie éolienne.*

#### **1. Introduction**

L'humanité utilise l'énergie du vent depuis des milliers d'années, mais la conversion en énergie électrique est plus récente. Cette conversion a connu une croissance vertigineuse au cours des trois dernières décennies en raison de l'augmentation de la demande énergétique mondiale, des problèmes environnementaux liés à la production des énergies fossiles et nucléaires et de la politique des gouvernements encourageant la forte pénétration des ressources énergétiques renouvelables dans le bouquet énergétique national. Par ailleurs, les parcs éoliens atteignent de nos jours les capacités des centrales électriques traditionnelles, ce qui implique la même réglementation pour le raccordement au réseau national afin de répondre aux normes de connexion des parcs d'éoliens [1]. En particulier, les parcs éoliens sont désormais de plus en plus souvent contraints à participer aux services auxiliaires tels que [2] :

- Améliorer la qualité de l'énergie : limiter les fluctuations énergétiques dues à la nature stochastique de la source d'énergie primaire (le vent) et réduire voire éliminer les harmoniques (gestion du taux de distorsion harmonique),
- Participer au réglage de tension et la stabilité de la fréquence du réseau,
	- La Revue 3EI n°101 Juillet 2020

Respecter l'exigence lors de sous-tension (Low Voltage Ride Through) et de mesurer la réponse d'une éolienne lors de perturbations sévères de la tension.

Plusieurs configurations d'éolienne existent selon les générateurs et de convertisseurs d'électronique de puissance utilisés. Les éoliennes à vitesse fixe sont basées sur des générateurs asynchrone et les éoliennes à vitesse variable sont basées sur les générateurs synchrone à aimants permanents ou les générateurs asynchrone double alimentation. La configuration à vitesse fixe présente les avantages d'être simple, robuste, fiable et d'avoir un faible coût d'exploitation et de maintenance [4]. Néanmoins, cette technologie souffre d'une efficacité de conversion d'énergie relativement faible, de contraintes mécaniques élevées et de fortes fluctuations de puissance injectée sur le réseau. Les topologies modernes utilisent une configuration à vitesse variable, qui permet une efficacité de conversion énergétique élevée, une meilleure qualité d'énergie et réduit significativement les contraintes mécaniques, même si elles impliquent des coûts et des pertes supplémentaires dus à l'utilisation de convertisseurs statiques. Ces avantages sont rendus possibles grâce aux progrès de l'électronique de puissance et à l'utilisation de systèmes de commande complexes [5]. Concernant les architectures de convertisseurs statiques utilisés, les éoliennes avec des convertisseurs DC/AC 2 niveaux

sont les plus populaires. D'autres architectures d'éoliennes utilisent des convertisseurs statiques 3 niveaux [6], des transformateurs à semi-conducteurs (Solid State Transformer) [7] et des convertisseurs DC/DC de type boost.

Les éoliennes à base GADA utilisent des convertisseurs statiques à capacité réduite. En effet, pour cette architecture, des convertisseurs statiques 2 niveaux sont utilisés pour gérer 30% de la puissance extraite, avec seulement 30% des pertes au niveau des convertisseurs et permettent une variation de vitesse de  $\pm 30\%$  autour de la vitesse de synchronisme [8]. En outre, le contrôle de la puissance active/réactive est possible dans une certaine mesure car la capacité en puissance réactive dépend directement du dimensionnement de l'électronique de puissance [5]. Cette topologie permet d'implémenter un algorithme de poursuite de point de puissance maximale (MPPT) lors de la charge partielle. En pleine charge, le contrôle de l'angle de calage permet de limiter efficacement la puissance extraite. Plusieurs stratégies MPPT ont été proposées et mises en œuvre dans la littérature comme [9]:

- **MPPT par vitesse spécifique optimale** : La vitesse du générateur est ajustée pour maintenir la vitesse spécifique constante et égale à sa valeur optimale  $\lambda_{\text{ont}}$  pour toutes les vitesses de vent. Pour cette stratégie MPPT, la vitesse du vent et la vitesse du générateur doivent être mesurées.
- **MPPT basé sur la connaissance du profil de la turbine** : le profil MPPT, fourni par le constructeur, permet de déterminer la référence de puissance active correspondante à une vitesse de vent donnée. La mesure de la vitesse du vent est requise.
- **MPPT par contrôle optimal de couple** : La référence de couple est calculée sur la base de la connaissance des caractéristiques de la turbine, en particulier du coefficient de puissance maximale  $C_{pmax}$  et de la vitesse spécifique  $\lambda_{opt}$ . La vitesse du générateur doit être mesurée.
- **MPPT par la stratégie « Perturb and Observe »** : Cette stratégie ne requière pas la mesure de la vitesse du vent ni de la vitesse du générateur. La puissance électrique de sortie est mesurée et la vitesse du générateur est ajustée empiriquement afin de rechercher la puissance de sortie maximale. Cette approche est généralement appliquée aux petites éoliennes.

Cet article présente la topologie, la modélisation et la dérivation des lois de commande d'une éolienne à base de GADA. Il fournit notamment une méthodologie de modélisation et de conception des lois de commande

pour une plateforme de simulation ou expérimentale qui pourrait être utilisée à des fins pédagogie ou de recherche académique. Plus précisément, il met en évidence les avantages et les possibilités offertes par les éoliennes à base de GADA en termes de transfert inhérent de puissance active et de capacité de compensation de puissance réactive. La seconde capacité est caractérisée par une réponse dynamique rapide (la constante de temps de la puissance réactive peut être aussi faible que quelques millisecondes) et peut être utilisée pour effectuer le réglage du niveau de tension. Par ailleurs, le contrôle de la fréquence peut être obtenu en définissant une vitesse du rotor de la GADA non optimale, en utilisant l'éolienne tel un volant d'inertie ou en contrôlant l'angle de calage pour maximiser la puissance active produite. Cet article met l'accent sur les possibilités offertes par les éoliennes à base de GADA. Néanmoins, les conclusions tirées de cette étude de cas peuvent également être appliquées aux éoliennes à base de MSAP car l'électronique de puissance et les objectifs de contrôle sont exactement les mêmes pour les deux topologies. Afin de valider la stratégie proposée, un banc expérimental a été réalisé à base d'une machine asynchrone double alimentation de faible puissance, équivalente à celles utilisées en travaux pratiques. Certains résultats expérimentaux pertinents sont présentés et discutés.

#### **2. Modélisation**

#### **2.1. Schéma général**

La topologie des éoliennes à base de GADA est donnée par la figure 1. Cette figure permet de distinguer les sous-systèmes de l'éolienne, qui sont:

- La turbine, qui convertit l'énergie cinétique du vent en énergie mécanique disponible sur l'arbre basse vitesse,
- Le multiplicateur, qui réalise l'interface entre l'arbre basse vitesse et l'arbre grande vitesse auquel est connecté la GADA,
- La GADA, qui convertit l'énergie mécanique en énergie électrique. Le stator est directement connecté au réseau électrique via un transformateur, tandis que le rotor est connecté au réseau via un convertisseur statique constitué de convertisseurs AC/DC et DC/AC suivi d'un transformateur,
- Le convertisseur côté générateur permettant de mettre en œuvre la stratégie MPPT et de contrôler le flux de puissance active et réactive à travers le stator de la GADA,
- Le convertisseur côté réseau pour le contrôle de la tension du bus continue et la gestion du transfert de puissance active et réactive au réseau,
- Le filtre LC pour le filtrage des harmoniques des courants et des tensions.
- Le transformateur qui réalise l'interface avec réseau

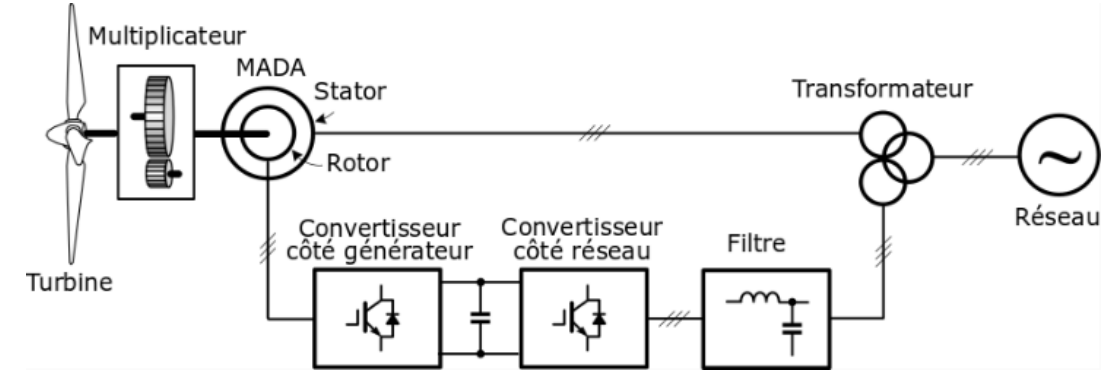

*Figure 1 : Configuration d'une éolienne à base de MADA.*

#### **2.2. Turbine**

Similairement aux ailes d'avions, la forme aérodynamique des pales modifient la vitesse du vent sur l'extrados et l'intrados des pales. La différence de vitesse produit une différence de pression, donc une force portante est générée, ce qui crée un couple sur l'axe horizontal de la turbine. Par conséquent, une puissance mécanique est captée par les pales et transmise à la chaîne cinématique, qui est donnée par :

$$
P_T = \frac{1}{2} \rho A C_p(\lambda, \beta) v_w^3 \tag{1}
$$

- $\bullet$  p est la densité de l'air en  $kg/m^3$  (au niveau de la mer et à 20<sup>o</sup>C:  $\rho \approx 1.225 \sim kg/m^3$ ).
- $A = \pi R_T^2$  est la surface balayée par les pales (rotor d'éolienne normalement disposé à la direction du vent) en  $m^2$ , avec  $R_T$  est le rayon de la turbine.
- $\epsilon$   $C_p(\lambda, \beta)$  est le coefficient de puissance de la tubrines qui dépend de la vitesse spécifique  $λ =$  $R_T\Omega_T$  $\frac{T^{22}T}{v_W}$  et de l'angle de calage β qui en général utilisé comme frein aérodynamique pour limiter la puissance.
- $v_w$  est la vitesse de vent en  $m/sec$ .
- $\Omega_T$  est la vitesse de rotation de la turbine en rad/sec.

La figure 2(a) donne les zones de fonctionnement d'une éolienne à base de MAGA. On distingue principalement trois zones :

- Mode arrêt pour lequel le frein est activé (la vitesse du vent est trop faible pour produire de l'énergie ou trop élevée et dangereuse pour les pales),
- Contrôle du générateur où la vitesse de rotation est contrôlée pour capturer la puissance maximale (poursuite du point de puissance maximale),
- Contrôle à calage variable des pales ou décrochage aérodynamique pour lequel les pales sont utilisées pour limiter la puissance extraite du vent (une puissance excessive

pourrait endommager la turbine et les convertisseurs de puissance).

Dans la zone de commande du générateur, deux modes de fonctionnement sont possibles, comme le montre la figure 2(b) :

- Mode hypo-synchrone :  $\Omega_M < \Omega_s$ , où  $\Omega$  corresponds à la vitesse de synchronisme  $(\Omega_{M_{min}} = 70\% \Omega_s).$
- Mode hyper-synchrone :  $\Omega_M > \Omega_S$  ( $\Omega_{M_{max}} =$ 130% $Ω<sub>s</sub>$ ).

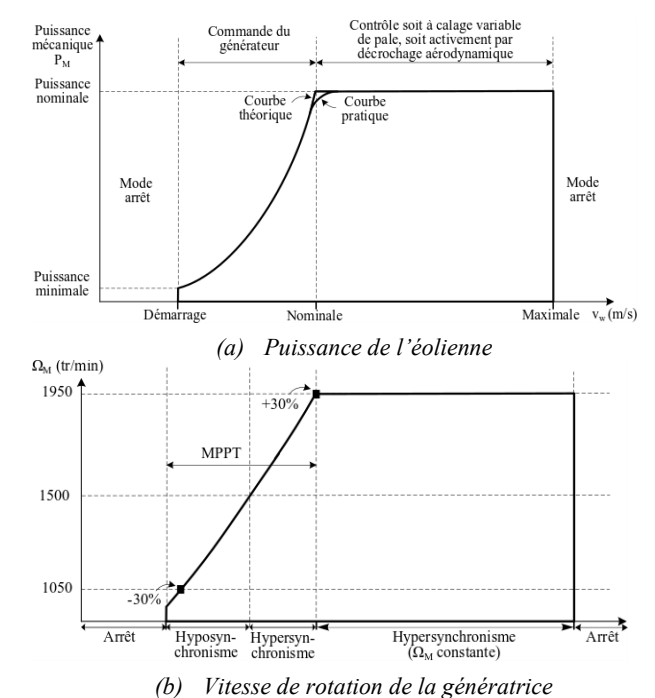

*Figure 2 : Les zones de fonctionnement d'une éolienne à base de MADA.*

#### **2.3. Multiplicateurs**

où,  $G_r$ 

Un multiplicateur est généralement utilisée dans une éolienne pour réaliser la connexion entre l'arbre lent correspondant à l'axe des pales et l'arbre rapide correspondant à l'axe de la MADA. La vitesse de rotation de la turbine et la vitesse de rotation de la MADA sont reliées par l'expression suivante :

conséquent, la vitesse spécifique est donnée par :

$$
\Omega_M = G_r \Omega_T
$$
 (2)  
désione le ranport du multiplicatione. Par

$$
\lambda = \frac{\Omega_M R_T}{G_r \cdot v_w} \tag{3}
$$

Afin de déterminer  $G_r$  et  $R_T$ , considérons le pire cas pour lequel la vitesse du vent est égale à la vitesse de vent nominale  $v_{w_{rated}}$ , la vitesse de rotation de la génératrice est égale à la vitesse maximale en hypersynchronisme  $\Omega_{M_{max}} = 204$  rad/s et la puissance nominale  $P_{M_{rated}}$ . Le maximum des pertes mécaniques  $P_{l_{max}}$  dues aux frottement visqueux et secs sont données par :

$$
P_{l_{max}} = \Gamma_v \Omega_{M_{max}} + \Gamma_d \Omega_{M_{max}}
$$
  
=  $f_v \Omega_{M_{max}}^2 + \Gamma_d \Omega_{M_{max}}$  (4)

Où, Γ<sub>ν</sub> et Γ<sub>d</sub> sont les couples des frottements visqueux et secs, respectivement.  $f_v$  corresponds au coefficient de frottement visqueux. Par conséquent, la puissance fournie par le turbine  $P_T$  est donnée par :

$$
P_T = P_M + P_{l_{max}}
$$
 (5)  
Finalement, le rayon de la turbine est donné par :

$$
R_T = \sqrt{\frac{2.P_T}{\pi \rho C_{p_{max}} v_{w_{rated}}^3}} = \sqrt{\frac{2.(P_M + P_{l_{max}})}{\pi \rho C_{p_{max}} v_{w_{rated}}^3}} \tag{6}
$$

Où,  $C_{p_{max}}$  est la valeur maximale du coefficient de puissance.

L'expression de la vitesse spécifique permet de calculer le rapport du multiplicateur comme suit :

$$
G_r = \frac{R_T \cdot \Omega_{Mmax}}{\lambda_{opt} \cdot v_{w_{rated}}}
$$
 (7)

Où,  $λ_{opt}$  correspond à la valeur optimale de la vitesse spécifique.

#### **2.4. Emulation du multiplicateur et turbine éolienne**

L'étude proposée dans le cadre de cette article est menée sur un banc expérimental de 1.5 kW. La vitesse du vent nominale est égale à 13 m/s, la vitesse maximale de 25 m/s. La vitesse de rotation de MADA à la vitesse de vent nominale est de 204 rad/s. La figure 3 donne le coefficient de puissance  $C_p$ , le puissance mécanique extraite  $P_T$  et le couple moteur  $\Gamma_T$  en fonction de la vitesse de rotation de la MADA  $\Omega_M$  et de la vitesse du vent  $v_w$ . Par souci de simplicité, l'angle de calage des pales β est pris égale à zéro et aucun contrôle de l'angle de calage n'est considéré dans cette étude.

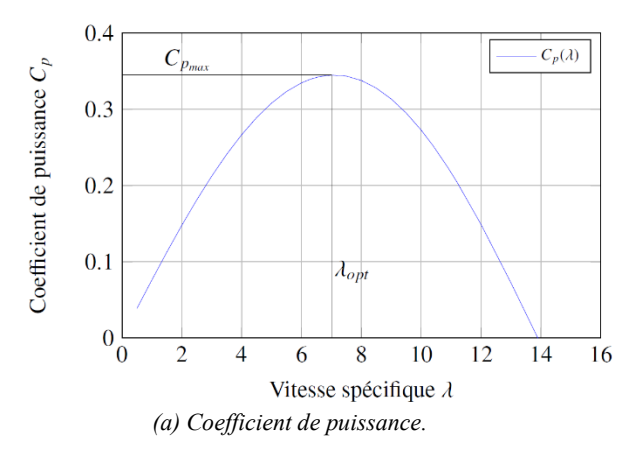

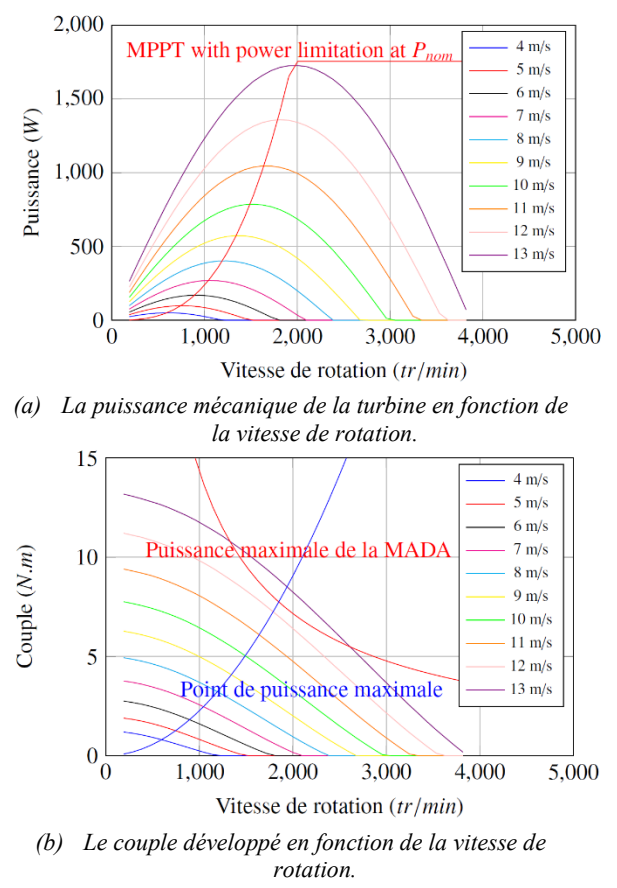

**Figure 3 :** Les caractéristiques de l'éolienne.

#### **2.5. Convertisseur d'électronique de puissance connectée au réseau**

La topologie du convertisseur côté réseau est donnée par la figure 4. Ce convertisseur est un redresseur deux niveaux, constitué de trois bras d'onduleur, d'un condensateur du bus continue et trois inductances de lissage. Tous connectés au réseau triphasé.

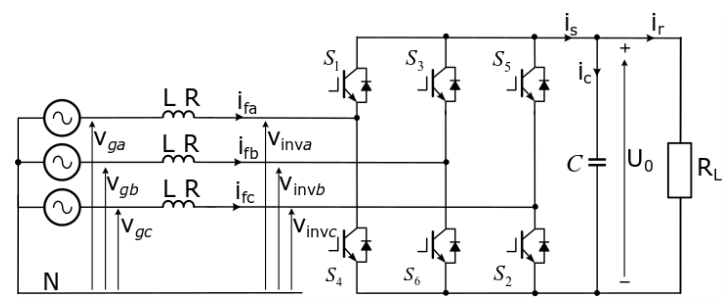

**Figure 4 :** Topologie du convertisseur côté réseau.

2.5.1. Commande du convertisseur côté réseau

Les interrupteurs de puissance (IGBT) sont commandés grâce à des MLI issues d'un algorithme de commande qui permet de maintenir la tension du bus continue constante indépendamment de la charge et gérer le flux de puissance réactive vers le réseau (contrôle du facteur de puissance afin de participer aux services auxiliaires) comme illustré sur la figure 5.

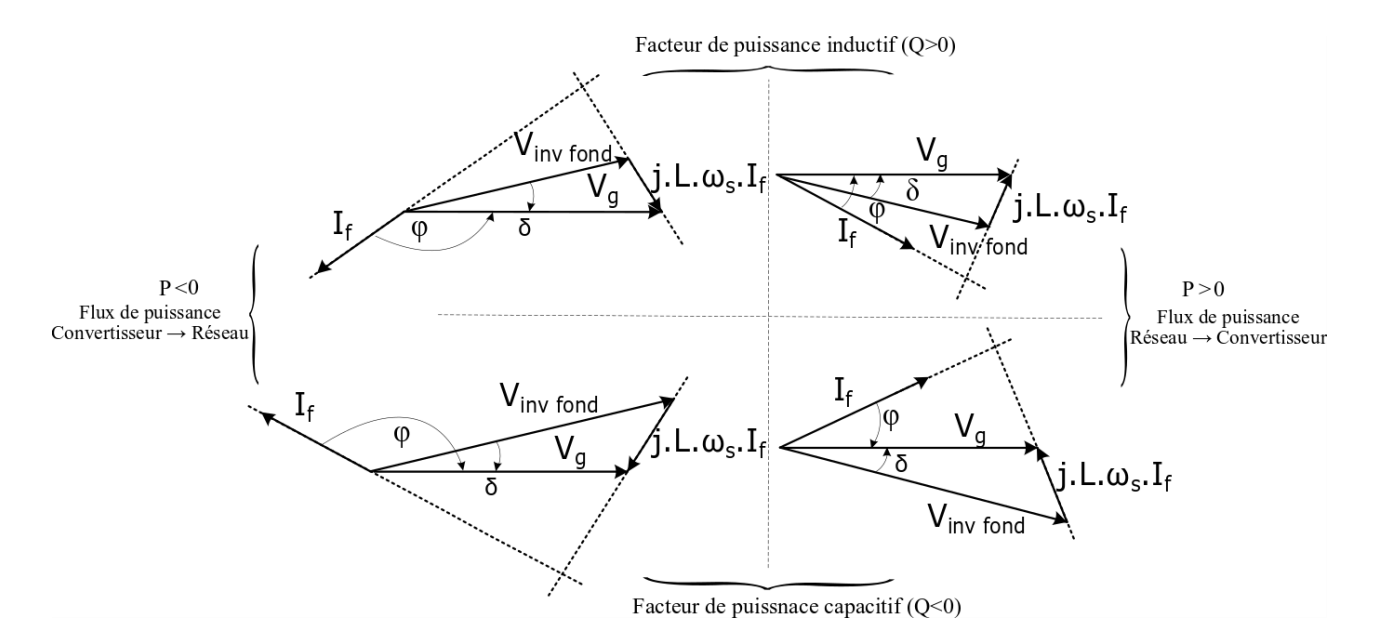

**Figure 5:** Flux de puissance active et réactive (V<sub>inv fond</sub> est le fondamental de la tension onduleur et  $\varphi$  est l'angle du facteur de puissance ).

Les tensions en sortie de l'onduleur dans le repère *abc* sont données par :

$$
\begin{bmatrix} V_{inva} \\ V_{invc} \\ V_{invc} \end{bmatrix} = -\begin{bmatrix} R & 0 & 0 \\ 0 & R & 0 \\ 0 & 0 & R \end{bmatrix} \begin{bmatrix} i_{fa} \\ i_{fb} \\ i_{fc} \end{bmatrix} - \begin{bmatrix} L & 0 & 0 \\ 0 & L & 0 \\ 0 & 0 & L \end{bmatrix} \begin{bmatrix} i_{fa} \\ i_{fb} \\ i_{fc} \end{bmatrix} + \begin{bmatrix} V_{ga} \\ V_{gb} \\ V_{gc} \end{bmatrix} \tag{8}
$$

En appliquant la transformée de Park (**Annexe A**) on retrouve les tensions dans le repère *dq :*

$$
\begin{bmatrix} V_{invd} \\ V_{invq} \end{bmatrix} = -R \begin{bmatrix} i_{fd} \\ i_{fq} \end{bmatrix} - L \frac{d}{dt} \begin{bmatrix} i_{fd} \\ i_{fq} \end{bmatrix} + L \omega_s \begin{bmatrix} i_{fd} \\ -i_{fd} \end{bmatrix} + \begin{bmatrix} V_{gd} \\ V_{gq} \end{bmatrix}
$$
  
(9)

Où,  $\omega_s$  corresponds à la pulsation des grandeurs réseau Le repère *dq* est choisi de tel sorte que l'axe en quadrature *q* soit suivant la tension réseau comme représenté sur la figure 6. Cette figure montre que la tension réseau suivant l'axe direct  $dV_{ad}$  est nulle.

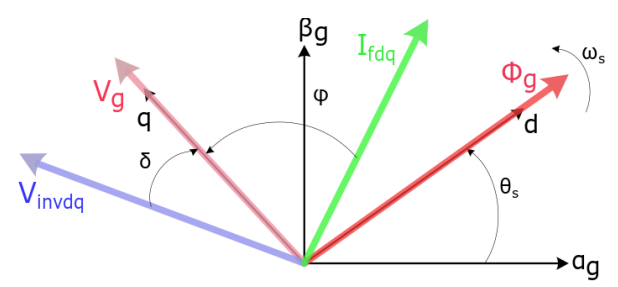

**Figure 6 :** Orientation du repère *dq* pour la commande du convertisseur côté réseau.

Ce choix conduit aux simplifications suivantes :

$$
\begin{cases}\nV_{invd} = -R i_{fd} - L \frac{d}{dt} i_{fd} + \omega_s L i_{fq} \\
V_{invq} = -R i_{fq} - L \frac{d}{dt} i_{fq} - \omega_s L i_{fd} + V_{gq}\n\end{cases}
$$
\n(10)

Ces expressions montrent qu'il existe un terme de couplage qui doit être compensé. Considérons :

La Revue 3EI n°101 Juillet 2020

$$
\begin{cases}\nV_{inv d_{reg}} = V_{inv d}^* - \omega_s L i_{fq} \\
V_{inv d_{reg}} = V_{inv q}^* + \omega_s L i_{fd} - V_{gq}\n\end{cases} (11)
$$

Cela conduit aux équations découplées suivantes :

$$
\begin{cases}\nV_{invd_{reg}} = -R i_{fd} - L \frac{d}{dt} i_{fd} \\
V_{invd_{reg}} = -R i_{fq} - L \frac{d}{dt} i_{fq}\n\end{cases}
$$
\n(12)

L'application de la transformation de Laplace conduit à la fonction de transfert en boucle ouverte suivante :

$$
H_i(\mathfrak{s}) = \frac{i_{fdq}}{v_{invad_{reg}}} = -\frac{\frac{1}{R}}{1 + \frac{L}{R^{\mathfrak{s}}}}
$$
(13)

Où, s dénote la variable de Laplace. Cette fonction de transfert permet de calculer les paramètres du régulateur PI. Le contrôleur PI a été choisi car il est facile à régler et permet de garantir la stabilité en boucle fermée. Le régulateur est donné par l'équation suivante :

$$
T_i(\mathfrak{s}) = K_p \left( 1 + \frac{1}{\tau_i \mathfrak{s}} \right) \tag{14}
$$

Les paramètres du régulateur de courant sont calculés comme suit :

$$
\begin{cases} \tau_i = \frac{L}{R} \\ K_p = \frac{3L}{T_{r_i}} \end{cases}
$$
 (15)

Où,  $T_{r_i}$  correspond au temps de réponse en boucle fermée (temps pour atteinte 95% de la valeur finale).

Enfin, selon le mode de fonctionnement de la turbine, le transfert de puissance se fait du réseau vers le rotor de la MADA en hyposynchronisme ou l'inverse en hypersynchronisme. Les puissances actives traversant le stator  $P_s$ et le rotor  $P_r$  de la MADA sont données par :

$$
P_s = \frac{P_M}{1-s}
$$
 et  $P_r = -s \frac{P_M}{1-s}$  (16)

Où :

- $P_M$  est la puissance mécanique de la MADA,
- $P_s$  est la puissance active au stator,
- $P_r$  est la puissance active au rotor,

• s est le glissement définie par  $s = \frac{\omega_s - p \Omega_M}{n}$  $\frac{-p \Delta E_{M}}{\omega_{S}}$ .

En négligeant les pertes au niveau du convertisseur back-to-back et la résistance des inductances de lissage, le bilan de puissance permet d'écrire l'équation suivante :

$$
P_r = P_{GSC} - P_C \tag{17}
$$

Où,  $P_{GSC}$  est la puissance active au point de connexion au réseau et  $P_c$  est la puissance active du bus continue qui s'exprime sous la forme :

$$
P_C = \frac{d}{dt} \left( \frac{1}{2} \ C \ U_0^2(t) \right) = C \ U_0(t) \ \frac{dU_0(t)}{dt} \tag{18}
$$

En régime permanent, la tension du bus continue  $U_0(t)$ est la somme de deux termes qui sont la composante continue  $U_0$  et la composante variable  $\widetilde{U_0}(t)$ , i.e :

$$
U_0(t) = U_0 + \widetilde{U_0}(t) \tag{19}
$$

En se basant sur cette expression et en négligeant les termes d'ordres élevés, la puissance du bus continue est donnée par :

$$
P_C = P_{GSC} - P_r \approx C U_0 \frac{d\widetilde{U_0}(t)}{dt}
$$
 (20)

On note,  $\overline{U_{0reg}} = \frac{P_{GSC} - P_r}{U_0}$ . Par conséquently  $\frac{SC - Fr}{U_0}$ . Par conséquent, la fonction de transfert en boucle ouverte permettant de calculer le régulateur de tension est donnée par :

$$
H_u(\mathfrak{s}) = \frac{1}{c \mathfrak{s}} \tag{21}
$$

Le régulateur de tension PI est donnée par l'expression suivante :

$$
T_u(\mathfrak{s}) = K_{p_u} \left( 1 + \frac{1}{\tau_{i_u} \mathfrak{s}} \right) \tag{22}
$$

Les paramètres du régulateur sont calculés comme suit : 2

$$
\begin{cases}\n\tau_{i_u} = C \omega_0^2 \\
K_{p_u} = 2 \xi C \omega_0\n\end{cases}
$$
\n(23)

Où, ξ correspond au facteur d'amortissement choisi et  $\omega_0 = \frac{3}{r}$  $rac{3}{T_{ru}}$  (pour  $\xi = \frac{\sqrt{2}}{2}$  $\frac{1}{2}$ ) est la pulsation propre.  $T_{r_u}$  est le tension de réponse de la boucle de tension (généralement,  $T_{r_u} \geq 10 T_{r_i}$ ).

> 2.5.2. Contrôle des puissances active et réactive

Le choix d'orientation du repère *dq* fait précédemment permet d'exprimer les puissances actives et réactives au point de connexion au réseau comme suit :

$$
\begin{cases} P_{GSC} = \frac{3}{2} \left( V_{gd} i_{fd} + V_{gq} i_{fq} \right) = \frac{3}{2} V_{gq} i_{fq} \\ Q_{GSC} = \frac{3}{2} \left( V_{gq} i_{fd} - V_{gd} i_{fq} \right) = \frac{3}{2} V_{gq} i_{fd} \end{cases}
$$
(24)

Par conséquent, la référence du courant suivant l'axe direct *d* est calculée comme suit :

$$
i_{fd}^* = \frac{\varrho_{GSC}^*}{1.5 \, V_{gq}}\tag{25}
$$

Le schéma de contrôle du convertisseur côté réseau est donnée par la figure 7. La commande en boucle fermée est constituée de :

La boucle interne de courant permettant de commander les courants suivants les axes *d* et  $q$ . Le courant en quadrature  $i_{fa}$  permet de contrôler la puissance réactive échangée avec le réseau.

- La boucle externe permet de contrôler la tension du bus continue.
- Modulation de largeur d'impulsions (MLI) permettant de commander les interrupteurs de puissance.

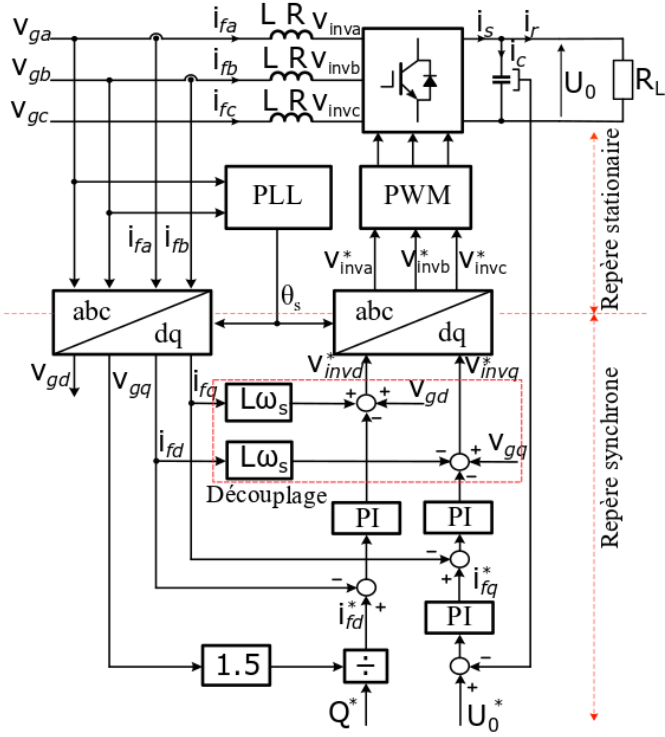

**Figure 7 :** Commande du convertisseur côté réseau par orientation du vecteur tension.

- Les transformations de Park et inverse de Park permettant de passe de repère stationnaire au repère synchrone et vice versa. La PLL qui permet d'estimer l'angle des tensions réseau θ . La PLL est réalisé en se basant sur le principe illustré par la figure 8. L'estimation de  $\theta_s$  est réalisé en se basant sur les tensions composées afin d'éliminer la composante homopolaire.
- Le découplage : un découplage des variables suivant les deux axes est réalisé afin d'améliorer la dynamique de la régulation.

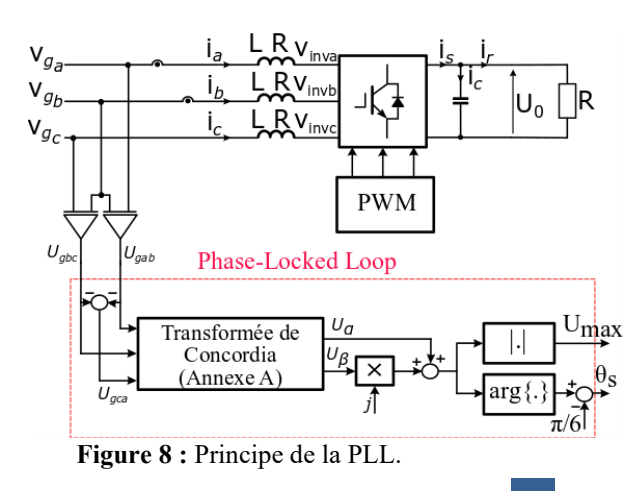

#### **2.6. Convertisseur d'électronique de puissance connectée au rotor de la GADA**

2.6.1. Générateur asynchrone à double alimentation

Les enroulements du stator et du rotor de la GADA sont couplés en étoile sans connexion du neutre. La modélisation GADA est basée sur les hypothèses simplificatrices suivantes :

- Saturation négligeable, perméabilité infinie du fer et circuit magnétique non conducteur,
- Entrefer constant (en négligeant les effets d'encoches),
- Distribution spatiale sinusoïdale du flux dans l'entrefer.

Les tensions simples statoriques de la GADA sont données par :

$$
\begin{bmatrix}\nV_{sa} \\
V_{sb} \\
V_{sc}\n\end{bmatrix} = \begin{bmatrix}\nR_s & 0 & 0 \\
0 & R_s & 0 \\
0 & 0 & R_s\n\end{bmatrix} \begin{bmatrix}\ni_{sa} \\
i_{sb} \\
i_{sc}\n\end{bmatrix} + \frac{d}{dt} \begin{bmatrix}\n\Phi_{sa} \\
\Phi_{sb} \\
\Phi_{sc}\n\end{bmatrix}
$$
\n(26)

Et les tensions simples rotoriques sont données par :

$$
\begin{bmatrix} V_{ra} \\ V_{rb} \\ V_{rc} \end{bmatrix} = \begin{bmatrix} R_r & 0 & 0 \\ 0 & R_r & 0 \\ 0 & 0 & R_r \end{bmatrix} \begin{bmatrix} i_{ra} \\ i_{rb} \\ i_{rc} \end{bmatrix} + \frac{d}{dt} \begin{bmatrix} \Phi_{ra} \\ \Phi_{rb} \\ \Phi_{rc} \end{bmatrix} \tag{27}
$$

Où,  $R_s$  et  $R_r$  sont les résistance des enroulements statoriques et rotoriques, respectivement. Les flux statoriques  $\Phi_{sa}$ ,  $\Phi_{sb}$  et  $\Phi_{sc}$  sont donnés par l'équation (28) et les flux rotoriques  $\Phi_{ra}$ ,  $\Phi_{rb}$  et  $\Phi_{rc}$  sont donnés par l'équation (29). Où,  $l_s$  et  $l_r$  sont les inductances propres des bobinages statoriques et rotoriques, respectivement.  $m_s$  et  $m_r$  sont les mutuelle inductances entre deux bobinages statoriques et rotoriques, respectivement.  $m_{sr}$  est la mutuelle inductance entre bobinages statoriques et rotoriques.

L'application de la transformée de Park aux équations précédentes donnent le model de la GADA dans le plan *dq* comme décrit par l'équation (30). Dans cette expression les flux suivant les axes direct et en quadrature sont donnés par :

$$
\begin{bmatrix} \Phi_{sd} \\ \Phi_{sq} \\ \Phi_{rd} \\ \Phi_{rq} \end{bmatrix} = \begin{bmatrix} L_s & 0 & M_0 & 0 \\ 0 & L_s & 0 & M_0 \\ M_0 & 0 & L_r & 0 \\ 0 & M_0 & 0 & L_r \end{bmatrix} \begin{bmatrix} I_{sd} \\ I_{sq} \\ I_{rd} \\ I_{rd} \end{bmatrix}
$$
(31)

Où,  $L_s = l_s - m_s$  et  $L_r = l_r - m_r$  sont les inductances cycliques statoriques et rotoriques, respectivement.

 $M_0 = \frac{2}{3}$  $\frac{2}{3}m_{sr}$  est l'inductance cyclique mutuelle. Il est a noter que la transformée de Park pour les variables rotoriques est calculée en utilisant  $\theta_r$  qui est donné par :

$$
\begin{cases} \theta_r = \theta_s - \theta_e = \theta_s - p \theta_m, \\ \omega_s = \omega_r + p \Omega_M. \end{cases} \tag{32}
$$

Néanmoins, la transformée de Park des grandeurs statoriques est calculée en utilisant l'angle  $\theta$ , estimé en utilisant la PLL précédemment présentée. Par ailleurs, dans le cadre de cette étude, la transformée de Park privilégiée est celle conduisant à l'invariance en amplitude des grandeurs électriques (**Annexe A**).

Le stator de la GADA est connecté au réseau à travers un transformateur (figure 1) qui impose l'amplitude et la fréquence (50 Hz) des tensions statoriques . Par conséquent, le flux statorique est fixe en régime permanent. Afin de simplifier les expressions précédentes, l'axe direct du repère *dq* est aligné sur le flux statorique. D'où, la tension statorique est suivant l'axe q comme illustré sur la figure 9.

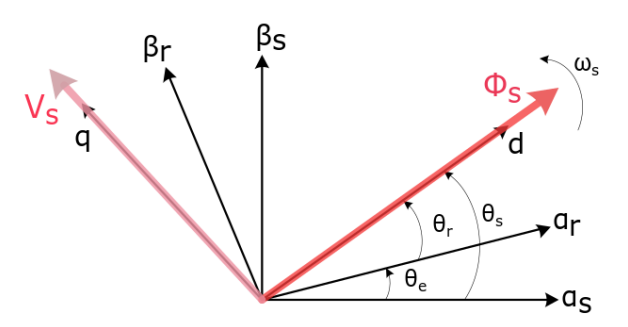

**Figure 9:** Orientation du repère de Park pour la commande du convertisseur côté rotor de la GADA  $(V_{sd} = 0$  V seulement si  $R_s = 0$ ).

Cette orientation du repère de Park conduit aux simplifications suivantes :

$$
\Phi_{sd} = \Phi_s \quad \frac{d\Phi_{sd}}{dt} = 0 \quad \Phi_{sq} = 0 \quad \frac{d\Phi_{sq}}{dt} = 0 \quad (33)
$$
  

$$
V_{sd} = 0 \quad V_{sq} = \omega_s \Phi_{sd} \Rightarrow V_{sq} = V_s = \omega_s \Phi_s \quad (34)
$$

Ces expressions permettent d'exprimer le courant  $I_{sa}$ en fonction du courant  $I_{rq}$  comme suit :

$$
I_{sq} = -\left(\frac{M_0}{L_s}\right)I_{rq} \tag{35}
$$

$$
\begin{bmatrix}\n\Phi_{sa} \\
\Phi_{sb} \\
\Phi_{sc}\n\end{bmatrix} = \begin{bmatrix}\nl_s & m_s & m_s \\
m_s & l_s & m_s \\
m_s & n_s & l_s\n\end{bmatrix} \begin{bmatrix}\ni_{sa} \\
i_{sb} \\
i_{sc}\n\end{bmatrix} + \begin{bmatrix}\nm_{sr}\cos(\theta_e) & m_{sr}\cos(\theta_e + \frac{2\pi}{3}) & m_{sr}\cos(\theta_e - \frac{2\pi}{3}) \\
m_{sr}\cos(\theta_e - \frac{2\pi}{3}) & m_{sr}\cos(\theta_e)\n\end{bmatrix} \begin{bmatrix}\ni_{ra} \\
i_{rb} \\
i_{rc}\n\end{bmatrix}
$$
\n
$$
\begin{bmatrix}\n\Phi_{ra} \\
i_{rb} \\
i_{rc}\n\end{bmatrix} = \begin{bmatrix}\nl_r & m_r & m_r \\
m_r & l_r & m_r \\
m_r & n_r & l_r\n\end{bmatrix} \begin{bmatrix}\ni_{ra} \\
i_{pc}\n\end{bmatrix} + \begin{bmatrix}\nm_{sr}\cos(\theta_e) & m_{sr}\cos(\theta_e - \frac{2\pi}{3}) & m_{sr}\cos(\theta_e - \frac{2\pi}{3}) \\
m_{sr}\cos(\theta_e - \frac{2\pi}{3}) & m_{sr}\cos(\theta_e - \frac{2\pi}{3}) \\
m_{sr}\cos(\theta_e - \frac{2\pi}{3}) & m_{sr}\cos(\theta_e + \frac{2\pi}{3})\n\end{bmatrix} \begin{bmatrix}\ni_{sa} \\
i_{sb} \\
i_{sc}\n\end{bmatrix}
$$
\n
$$
\begin{bmatrix}\n\Phi_{ra} \\
m_r & m_r & l_r\n\end{bmatrix} \begin{bmatrix}\ni_{ra} \\
i_{rb} \\
i_{rc}\n\end{bmatrix} + \begin{bmatrix}\nm_{sr}\cos(\theta_e) & m_{sr}\cos(\theta_e + \frac{2\pi}{3}) & m_{sr}\cos(\theta_e + \frac{2\pi}{3}) \\
m_{sr}\cos(\theta_e - \frac{2\pi}{3}) & m_{sr}\cos(\theta_e - \frac{2\pi}{3}) & m_{sr}\cos(\theta_e)\n\end{bmatrix} \begin{bmatrix}\ni_{sa} \\
i_{sb} \\
i_{sc}\n\end{bmatrix}
$$

$$
\begin{bmatrix} V_{sd} \\ V_{sq} \\ V_{rd} \\ V_{rq} \end{bmatrix} = \begin{bmatrix} R_s & 0 & 0 & 0 \\ 0 & R_s & 0 & 0 \\ 0 & 0 & R_s & 0 \\ 0 & 0 & 0 & R_s \end{bmatrix} \begin{bmatrix} I_{sd} \\ I_{sq} \\ I_{rd} \\ I_{rq} \end{bmatrix} + \frac{d}{dt} \begin{bmatrix} \Phi_{sd} \\ \Phi_{sq} \\ \Phi_{rd} \\ \Phi_{rq} \end{bmatrix} + \begin{bmatrix} -\omega_s & 0 & 0 & 0 \\ 0 & \omega_s & 0 & 0 \\ 0 & 0 & -\omega_r & 0 \\ 0 & 0 & 0 & \omega_r \end{bmatrix} \begin{bmatrix} \Phi_{sd} \\ \Phi_{sq} \\ \Phi_{rd} \\ \Phi_{rq} \end{bmatrix}
$$
(30)

Les puissances actives et réactives au stator et rotor de la GADA sont données par :  $\sim$ 

$$
\begin{cases}\nP_s = \frac{3}{2} \left( V_{sd} I_{sd} + V_{sq} I_{sq} \right) = \frac{3}{2} V_{sq} I_{sq} = -\frac{3}{2} V_s \left( \frac{M_0}{L_s} \right) I_{rq} \\
Q_s = \frac{3}{2} \left( V_{sq} I_{sd} - V_{sd} I_{sq} \right) = \frac{3}{2} V_{sq} I_{sd} = \frac{3}{2} \left( \frac{V_s^2}{L_s \omega_s} - \frac{V_s M_0}{L_s} I_{rd} \right) \\
P_r = \frac{3}{2} \left( V_{rd} I_{rd} + V_{rq} I_{rq} \right) \\
Q_r = \frac{3}{2} \left( V_{rq} I_{rd} - V_{rd} I_{rq} \right)\n\end{cases} \tag{36}
$$

Le couple développé par la GADA est donné par :

$$
\Gamma_{em} = \frac{3}{2} p \left( \Phi_{sd} I_{sq} - \Phi_{sq} I_{sd} \right)
$$
  

$$
= \frac{3}{2} p \left( \Phi_{sd} \left( -\frac{M_0}{L_s} \right) \right) I_{rq}
$$
  

$$
= -\frac{3}{2} p \left( \frac{V_s M_0}{L_s \omega_s} \right) I_{rq}
$$
 (37)

La relation reliant le couple à la puissance active dans les expressions précédentes démontre la production d'énergie. En effet, en contrôlant le courant  $I_{ra}$  de tel sorte à avoir un couple électromagnétique négatif (le couple opposé au couple de la tubrine) permet d'avoir une puissance active statorique négative (générateur). Ces équations permettent de déduire les conclusions suivantes :

- Le contrôle de la puissance active statorique et du couple électromagnétique de la GADA est réalisé grâce à la commande du courant rotorique  $I_{ra}$ .
- Le contrôle de la puissance réactive statorique peut être atteint par la commande du courant rotorique  $I_{rd}$ .

Finalement, le principe fondamental de la dynamique appliqué à l'arbre rapide (générateur) permet d'écrire :

$$
\frac{d\Omega_M}{dt} = \frac{\Gamma_T(\Omega_M, v_W)}{G_r} - \frac{\Gamma_{em} + f_v \Omega_M + \Gamma_S}{J_t}
$$
(38)

Où,  $J_t$  correspond à l'inertie de l'ensemble des masses en rotation,  $f_v$  est le coefficient de frottement visqueux, Γ<sub>s</sub> est le couple des frottement sec et Γ<sub>T</sub>( $\Omega_M$ ,  $v_w$ ) est le couple mécanique qui lié à la puissance capturée par la turbine comme suit :

$$
\Gamma_T(\Omega_M, v_w) = \frac{p_T}{\Omega_T} = \frac{1}{2} \pi R_T^3 C_\Gamma(\lambda) v_w^2 \tag{39}
$$

 $\text{Où}, C_{\Gamma}(\lambda) = \frac{C_{p}(\lambda)}{\lambda}$  $\frac{\partial}{\partial t}$  est le coefficient de couple.

> 2.6.2. Commande du convertisseur côté rotor de la GADA

La topologie du convertisseur côté rotor de la GADA est identique à celle côté réseau comme indiqué sur la figure 10. Il est constitué d'un onduleur à base d'IGBT. Les points milieu des bras d'onduleur sont connectés au bobinages rotoriques. Les IGBT constituants d'onduleurs sont commandés grâce à des MLI afin d'imposer les courants rotoriques. Les tensions rotoriques dans le repère *dq* sont données par :

$$
\begin{cases}\nV_{rd} = R_r I_{rd} + \sigma L_r \frac{dI_{rd}}{dt} - \omega_r \sigma L_r I_{rq} \\
V_{rq} = R_r I_{rq} + \sigma L_r \frac{dI_{rq}}{dt} + \omega_r \sigma L_r I_{rd} + \omega_r \frac{M_0 V_s}{\omega_s L_s}(40)\n\end{cases}
$$

Où, σ = 1 –  $\frac{M_0^2}{l}$  $\frac{m_0}{L_r L_s}$  est le coefficient de dispersion de Blondel. Similairement à l'étude du convertisseur côté réseau, ces expressions montrent qu'il y a des termes de couple qu'il convient de compenser. Ainsi, considérons :

$$
\begin{cases}\nV_{r d_{reg}} = V_{rd}^* + \omega_r \sigma L_r I_{rq} \\
V_{r q_{reg}} = V_{rq}^* - \omega_r \sigma L_r I_{rd} - \omega_r \frac{M_0 V_s}{\omega_s L_s}\n\end{cases} \tag{41}
$$

Ce qui conduit aux expression découplés suivantes :

$$
\begin{cases}\nV_{r d_{reg}} = R_r I_{rd} + \sigma L_r \frac{dI_{rd}}{dt} \\
V_{r q_{reg}} = R_r I_{rq} + \sigma L_r \frac{dI_{rq}}{dt}\n\end{cases}
$$
\n(42)

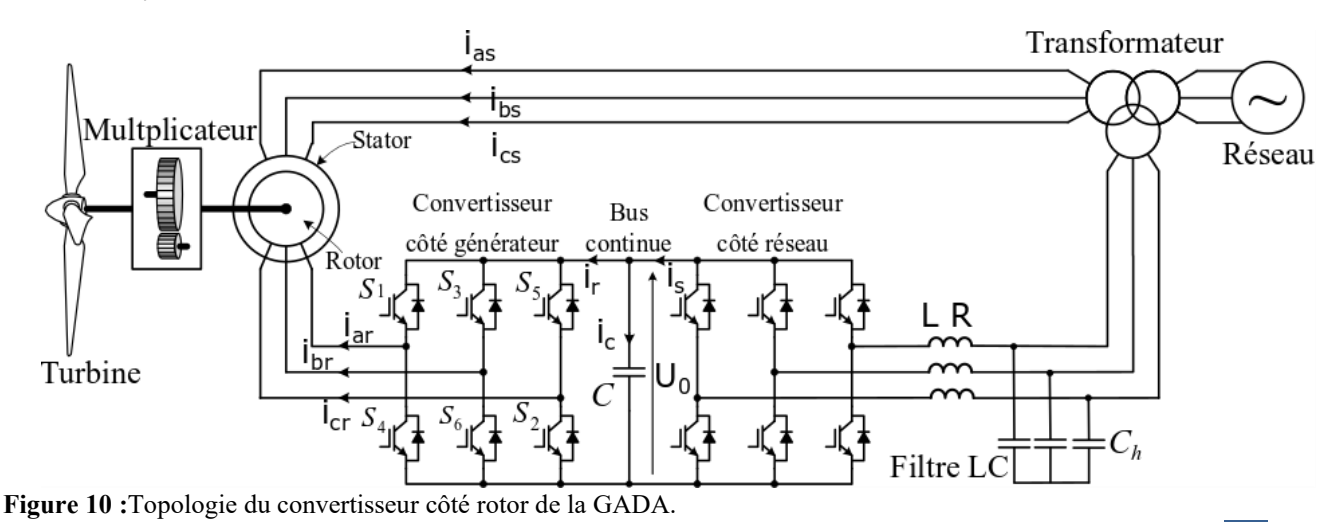

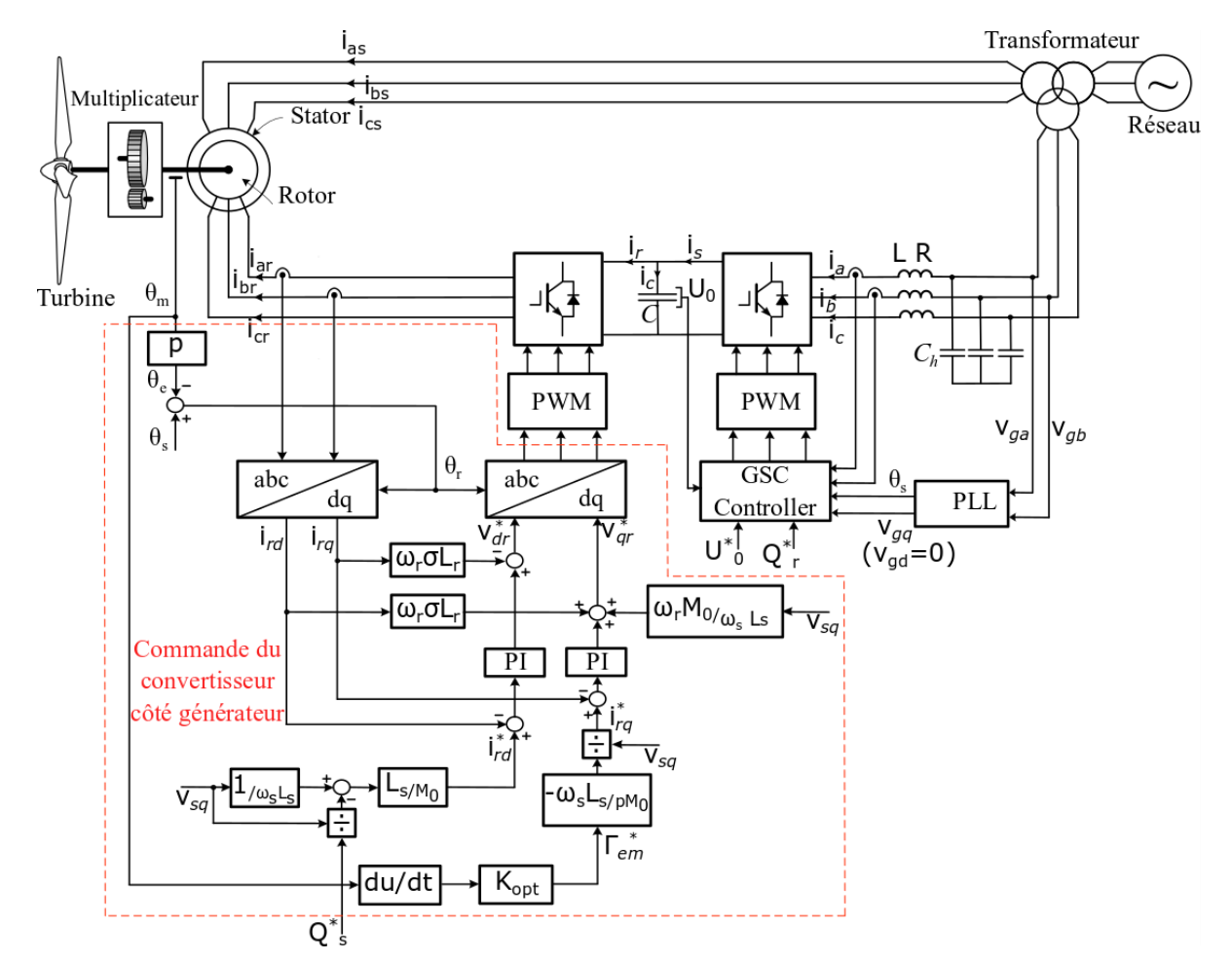

**Figure 11:** Commande du convertisseur côté rotor de la GADA afin d'implementer la MPPT.

En appliquant la transformée de Laplace à l'équation précédente, on retrouve la fonction de transfert en boucle ouverte :

$$
H_{ir}(\mathfrak{s}) = \frac{I_{rdq}}{V_{rdq_{reg}}} = -\frac{\frac{1}{R_r}}{1 + \frac{\sigma L_r}{R_r} \mathfrak{s}} \tag{43}
$$

Cette fonction de transfert permet de déterminer les paramètres du régulateur PI suivant :

$$
T_{ir}(\mathfrak{s}) = K_{p_{ir}} \left( 1 + \frac{1}{\tau_{i_{ir}} \mathfrak{s}} \right) \tag{44}
$$

Les paramètres du régulateur sont calculés comme suit :

$$
\begin{cases}\n\tau_{i_{tr}} = \frac{\sigma L_r}{R_r} \\
K_{p_{ir}} = \frac{3 \sigma L_r}{T_{r_i}}\n\end{cases}
$$
\n(45)

Où,  $T_{r_i}$  est le temps de réponse de la boucle de courant (le temps pour atteindre 95% de la valeur finale).

La figure 11 donne le schéma de commande du convertisseur côté rotor de la GADA. Les courants rotoriques suivant les axes *d* et *q* sont commandés afin de gérer les flux de puissance active et réactive au stator comme le démontre les expressions suivantes :

$$
\begin{cases}\nI_{rq}^* = -\left(\frac{L_S \omega_S}{p M_0 V_S}\right) \Gamma_{em}^* \\
I_{rd}^* = \frac{V_S}{M_0 \omega_S} - \frac{L_S}{V_S M_0} Q_S^*\n\end{cases} \tag{46}
$$

Où,  $\Gamma_{em}^*$  et  $Q_s^*$  correspondent à la référence du couple électromagnétique de la GADA et la référence de la puissance réactive statorique, respectivement. Le couple électromagnétique est déterminé de manière à optimiser la puissance extraite du vent, connue sous l'anglicisme MPPT (maximum power point tracking). La MPPT par contrôle direct et optimal du couple a été réalisée dans le cadre de cette étude. La référence du couple électromagnétique afin d'implanter la MPPT est donnée par :

$$
\Gamma_{em}^* = K_{opt} \Omega_M^2 \tag{47}
$$

Où,  $K_{\text{ont}}$  est un paramètre caractérisant la turbine et donné par :

$$
K_{opt} = \frac{\pi R_T^5 \rho c_{p_{max}}}{2 G_r^2 \lambda_{opt}^3} \tag{48}
$$

#### **2.7. Dimensionnement du filtre LC et de la capacité du bus continue**

Le dimensionnement des différents composants d'électronique de puissance, à savoir les inductances de lissage, la fréquence de découpage, la tension du bus continue, les capacités de filtrage afin de répondre à un cahier des charges a été traités dans le cadre de l'étude dans [10]. En négligeant l'effet du temps mort, la tension du bus continue doit être choisi comme suit :

$$
U_0 \ge \frac{2}{R_{invmax}} \sqrt{V_g^2 + \left(L \omega_s I_f\right)^2} \tag{49}
$$

Où,  $R_{invmax}$  est la valeur maximale du rapport cyclique (en générale  $R_{inv_{max}} = 0.95$ ),  $V_g$  est la valeur efficace de la tension simple réseau et  $I_f$  est la valeur efficace du courant de ligne.

L'expression permettant de dimensionner l'inductance est la suivante :

$$
L \ge \frac{U_0}{6.9 \Delta i_{fmax} F_{sw}}
$$
 (50)

Où,  $\Delta i_{fmax}$  est l'ondulation du courant maximale autorisée (5% par exemple) et  $F_{sw}$  est la fréquence de découpage choisie.

Finalement, le dimensionnement de la capacité du bus continue est comme suit :

$$
C \ge |\Delta i_r| \frac{4}{\Delta U_{0max} \omega_{bw}^u \sqrt{5}} e^{-\frac{\pi}{2} \sqrt{\frac{3}{2}}} \tag{51}
$$

 $O$ ù,  $Δi<sub>r</sub>$  est la variation maximale du courant de charge (50%, en général),  $\Delta U_{0max}$  est l'ondulation de tension maximale autorisée et  $\omega_{bw}^u$  est la bande passante de la boucle de tension ( $\omega_{bw}^u = 10$  Hz, par exemple).

#### **2.8. Le transformateur**

La valeur efficace de la tension en sortie du convertisseur côté réseau avec une MLI naturelle sans injection d'homopolaire, est donnée par :

$$
V_{inv_{eff}} = \frac{U_0}{2\sqrt{2}} R_{inv} \text{ avec } 0 \le R_{inv} \le 1 \quad (52)
$$

La tension du bus continue est de manière générale limitée en valeur maximale  $U_{0_{max}}$  et le rapport cyclique est également limitée à 0.95 pour des raisons de sécurité. Par conséquent,  $V_{inv_{eff}}$  est limitée à une valeur maximale  $V_{inv_{effmax}} = \frac{0.95}{2\sqrt{2}}$  $\frac{0.95}{2\sqrt{2}}U_{0max}$ . Cette valeur est de manière globale inférieure à la valeur efficace de la tension réseau. Par conséquent, il est primordial d'intercaler un transformateur élévateur entre le réseau et le convertisseur. La figure 12 donne le schéma monophasé du transformateur côté rotor et permet de réaliser le dimensionnement ce celui-ci. Plus particulièrement, elle permet de déterminer la tension au primaire du transformateur, connaissant la tension au secondaire qui est la tension réseau.

Considérons un transformateur idéal et négligeons la résistance équivalent de l'inductance de lissage. Par ailleurs, on note  $P_{GSC\rightarrow g}$  et  $Q_{GSC\rightarrow g}$  les puissances actives

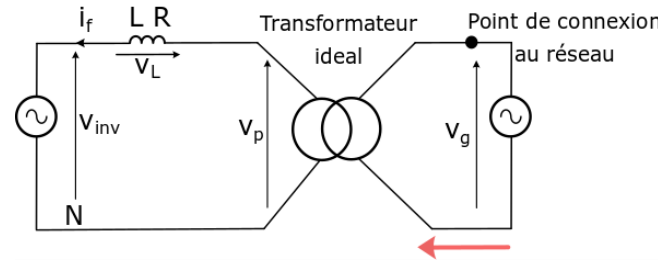

**Figure 12 :** Schéma monophasé du transformateur côté rotor.

et réactives au point de connexion au réseau (PCC). Ces puissances sont données par :

$$
\begin{cases}\n P_{GSC \to g} = P_{GSC} \\
 Q_{GSC \to g} = Q_{GSC} + 3 L \omega_s I_f^2\n\end{cases}
$$
\n(53)

Où,  $I_f$  est la valeur efficace du courant de ligne.

Le dimensionnement du transformateur est réalisé dans le cas le plus défavorable. En mode hypersynchrone, le rotor produit de la puissance active à la vitesse de rotation maximale du générateur. Dans ce cas de figure, la vitesse de rotation du générateur est de 204 rad/s et la puissance active statorique correspond à la puissance nominale  $P_{s_{nom}} = P_{s_{max}}$  (en négligeant les pertes mécaniques). Négligeant les pertes Joules au rotor et considérant que le glissement est de  $s = -30\%$ , la puissance active rotorique est de  $P_{r_{max}}$ . En négligeant les pertes aux niveau des convertisseurs, la puissance rotorique est égale à la puissance au point de connexion au réseau côté rotor :

$$
\begin{cases}\nP_{GSC} = P_{r_{max}} \\
Q_{GSC} = Q_{GSC \to g} - 3 L \omega_s I_f^2 \\
S_{GSC} = 3 V_{inv} I_f = \sqrt{P_{GSC}^2 + Q_{GSC}^2}\n\end{cases}
$$
\n(54)

Où,  $Q_{GSC \rightarrow g}$  est la puissance réactive imposée afin de participer aux services auxiliaires. L'expression de la puissance apparente  $S_{GSC}$  permet de calculer la valeur efficace du courant de ligne  $I_f$ . Ensuite, cette puissance apparente fournie au réseau au point de connexion permet de calculer la tension au primaire du transformateur comme suit :

$$
S_{GSC \to g} = 3 V_p I_f = \sqrt{P_{GSC \to g}^2 + Q_{GSC \to g}^2} \tag{55}
$$

Finalement,  $V_p$  est donnée par :

$$
V_p = \frac{\sqrt{P_{GSC \to g}^2 + Q_{GSC \to g}^2}}{3I_f}
$$
 (56)

#### **3. Plateforme expérimentale**

La plateforme expérimentale a été conçue à l'aide d'un banc d'essai de 1,5 kW composé de GADA connecté au réseau électrique via un convertisseur back-to-back et un transformateur triphasé et entraînée par un moteur à courant continu. Le moteur à courant continu est utilisé pour émuler la turbine de l'éolienne. L'émulateur obtenu permet de reproduire de manière précise la dynamique d'une éolienne à base de GADA dans des conditions déterministes et réalistes. Le convertisseur back-to-back est contrôlé grâce à la carte DS1104 de chez dSPACE et le réglage des paramètres en temps réel est effectué grâce l'application ControlDesk. La section 3.1 est consacrée à la description du banc d'essai, tandis que les sections 3.2 et 3.3 présentent les résultats du convertisseur côté réseau et du convertisseur côté générateur. Enfin, la section 3.4 décrit les résultats expérimentaux pour l'ensemble du système.

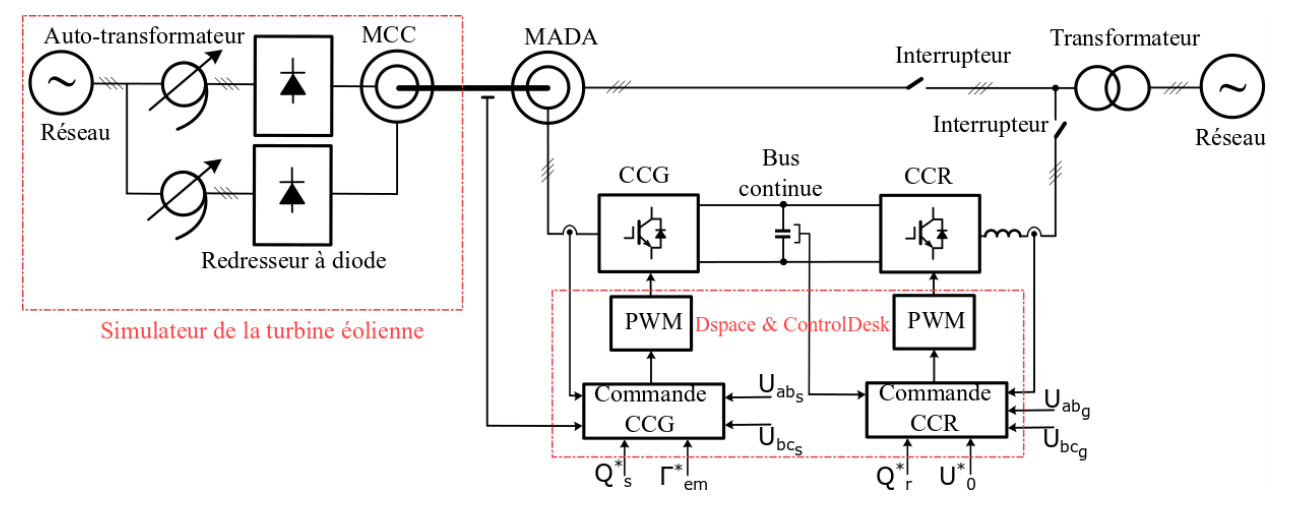

**Figure 13 :** Le schéma du banc expérimental.

#### 3.1. Description du banc expérimental

Le schéma de la figure 13 donne la configuration du banc expérimentale réalisé. Un prototype équipé d'une MADA de 1,5 kW a été construit pour la validation du fonctionnement de l'émulateur. Une photo du banc expérimental réalisé est donnée sur la figure 14. Le banc expérimental se compose d'une machine asynchrone double alimentation couplée mécaniquement à un moteur à courant continu. La machine a deux paires de pôles et un couple nominal de 10  $N$ .  $m$ . Le convertisseur back-to-back est composé de deux convertisseurs triphasés de chez SEMIKRON. Ces convertisseurs sont connectés au rotor et la fréquence de découpage (signaux PWM) est fixée à 10  $kHz$ . La tension du bus continue est obtenue après redressement de la tension réseau grâce au convertisseur côté réseau. La connexion au réseau électrique est réalisée grâce à trois inductances  $L = 5$  mH pour le lissage des courants de ligne et un autotransformateur triphasé.

Les lois de commande ont été mises en œuvre sur la carte DS1104 par dSPACE branché sur un ordinateur comme illustré sur la figure 15. Les courants du stator et du rotor de la machine asynchrone ont été mesurés à l'aide de transducteurs de courant à flux nul utilisant des sondes à effet Hall. Toutes les mesures de tensions sont effectuées à l'aide de sondes différentielles. Tous les paramètres mesurés (courants et tensions) sont échantillonnés à l'aide d'une carte d'acquisition équipée de convertisseurs analogique-numérique (ADC) 16 bits avec une fréquence d'échantillonnage de 10  $kHz$  sur le connecteur CLP 1104 de la carte dSPACE. La mesure de la position du rotor de la machine asynchrone est effectuée à l'aide d'un codeur incrémental d'une résolution de 10 bits. Tous les paramètres du banc expérimental sont donnés sur l'**Annexe B**.

Un moteur à courant continu est mécaniquement couplé à l'arbre du moteur asynchrone afin d'émuler le comportement de la turbine. Le moteur à courant continu à excitation séparée est alimenté par un pont de diodes triphasé, qui permet de contrôler la vitesse du rotor par la tension continue appliquée à l'induit. Le

convertisseur back-to-back est contrôlé grâce à la carte dSPACE.

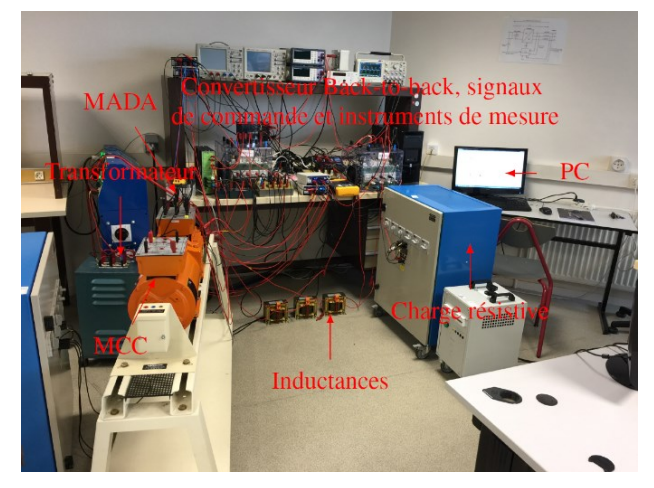

**Figure 14 :** Plateforme expérimentale.

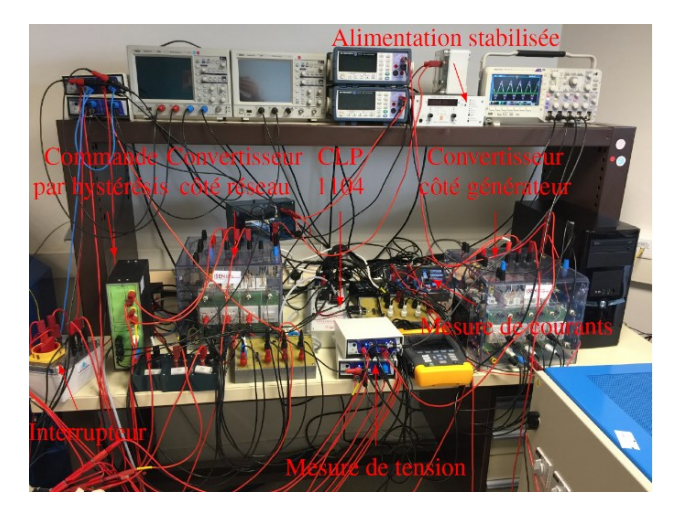

**Figure 15 :** Les instruments de mesures, de visualisation et de contrôle commande des convertisseurs statiques

#### 3.2. Les résultats expérimentaux du convertisseur côté réseau

La commande du convertisseur côté réseau décrite par la figure 7 a été mise en œuvre à l'aide du matériel / logiciel dSPACE. Pour cette validation expérimentale, la valeur efficace de la tension réseau est égale à 30  $V_{rms}$ et le bus continue est commandé pour maintenir  $U_0$  = 100  $V$  quel que soit la charge  $R_L$ . La charge considérée est une résistance de 2  $kW$  avec une tension maximale de  $U_{RLmax} = 220 V$ . L'inductance de lissage est  $L =$ 5  $mH$  et le condensateur du bus continue est égale à  $C =$  $500 \mu$ F. Le schéma du banc expérimental et sa commande est donné par la figure 16. Dans ce schéma, deux tensions composées réseau  $U_{abg}$  et  $U_{bcg}$  sont mesurées afin d'estimer la phase réseau  $\theta_s$ . Par ailleurs, deux courants de ligne  $i_{fa}$  et  $i_{fb}$  sont mesurés afin de les commande de manière à ce que les courants de ligne soient sinusoïdaux et en phase avec les tensions simples réseau correspondantes (pas de puissance réactive). Enfin, la tension du bus continue est mesurée de tel sorte à la réguler à la valeur  $U_0$  spécifiée. Cette analyse met en évidence le fait que le convertisseur côté réseau permet de contrôler le flux de puissance réactive à travers le rotor (de ou vers le réseau) et la tension du bus continue  $U_0$ . A noter que la commande de la tension du bus continue permet de contrôler le flux de puissance active échangée avec le réseau. La figure 17 montre le convertisseur côté réseau et le transformateur pour l'interface réseau.

#### 3.2.1. Commande de la tension du bus continue

La figure 18 donne les résultats expérimentaux du convertisseur côté réseau pour plusieurs conditions de charge. Le courant direct est égal à zéro  $i_d = 0$  A. Par conséquent, aucune puissance réactive n'est échangée avec le réseau. Le bus continue est contrôlé pour maintenir une tension égale à  $U_0 = 100 V$  quelle que soit la charge. Cette figure montre les boucles internes de courant se comportent convenablement étant donné que le courant de ligne suivant sa référence avec des variations rapides dues au découpage. Deux conclusions peuvent être tirées de ces résultats :

- L'amplitude des courants de lignes augmentent lorsque la charge augmente.
- Pour une charge nulle, la tension du bus continue est régulée correctement et le courant de ligne est nul. Aucun échange de puissance n'est opéré dans ce cas.

Une autre manipulation a été menée afin d'évaluer les performances dynamiques de la boucle de tension. En fait, les performances de la boucle de tension ont été évaluées en faisant varier la résistance de charge  $R_L$ . Les résultats expérimentaux sont illustrés par la figure 19. Cette figure montre clairement que la boucle de commande de la tension du bus continue répond rapidement aux changements de transfert de puissance active à la charge. En fait, la dynamique de réponse de la commande est rapide pour des variations de charge. Ceci étant généralement le cas dans le cadre d'une

conversion d'énergie éolienne due de la nature stochastique du vent.

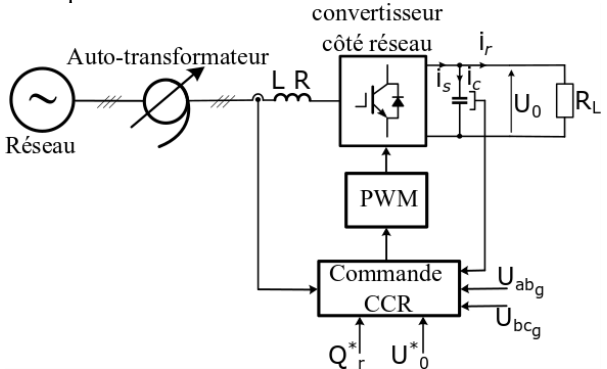

**Figure 16 :** Schéma du convertisseur côté réseau et sa commande.

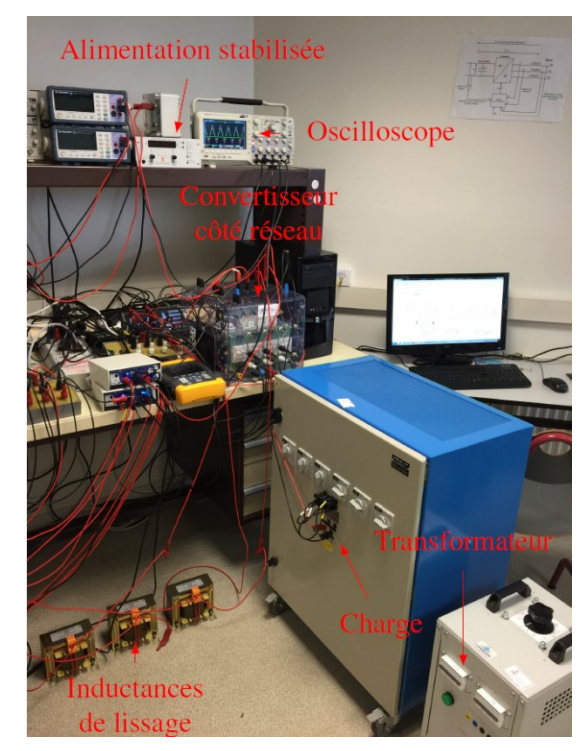

**Figure 17:** Convertisseur côté réseau et le transformateur.

3.2.2. Contrôle des puissances actives et réactives

La figure 20 montre les résultats expérimentaux pour un comportement capacitif et pour plusieurs conditions de charge. Dans ce cas, le courant de l'axe d est égal à  $i_d =$ −4 . Par conséquent, la puissance réactive est injectée sur le réseau. La figure 21 donne les résultats expérimentaux pour un comportement inductif et pour plusieurs conditions de charge. Dans ce cas, le courant suivant l'axe d est égal à  $i_d = 4$  A. Par conséquent, la puissance réactive est absorbée sur le réseau. Pour tous ces essais, on peut constater que la tension du bus continue  $U_0$  est maintenue constante et égale à la référence de  $100 V$ . Deux conclusions peuvent également être tirées de ces essais expérimentaux :

> Le courant suivant l'axe q permet de commander la puissance active échangée avec

La Revue 3EI n°101 Juillet 2020

le réseau en commandant la tension du bus continue.

• Le courant suivant l'axe d permet de contrôler l'échange de puissance réactive avec le réseau.

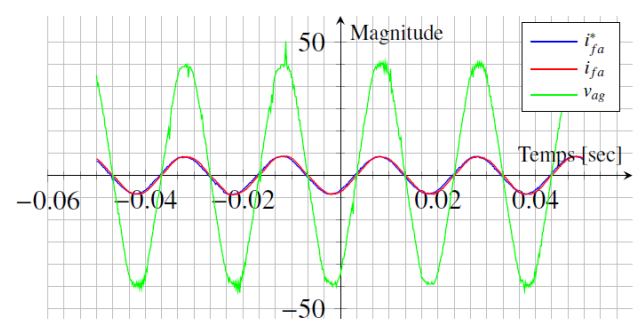

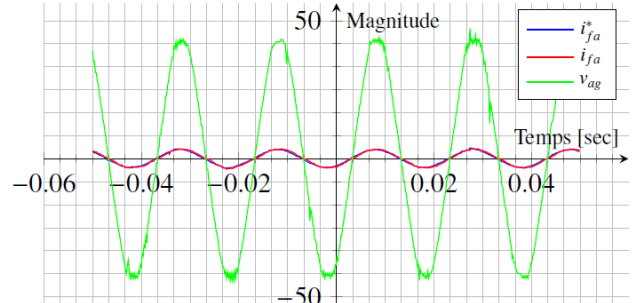

(a) Les formes d'ondes du courant  $i_f$  et la tension  $v_{ag}$  en pleine charge.

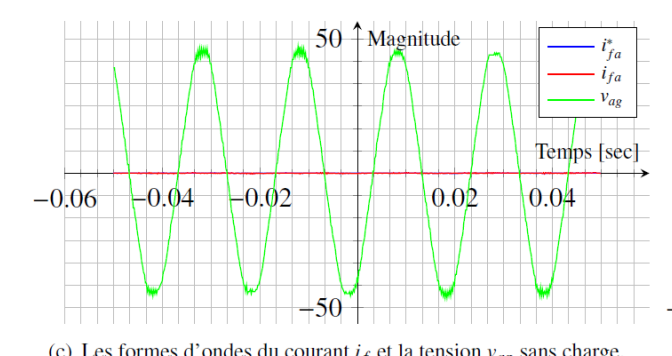

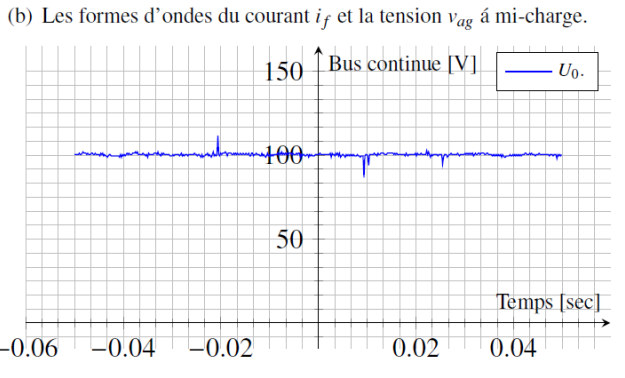

(d) Bus continue  $U_0$ .

Figure 18: Résultats expérimentaux pour le convertisseur côté réseau (id=0 A)

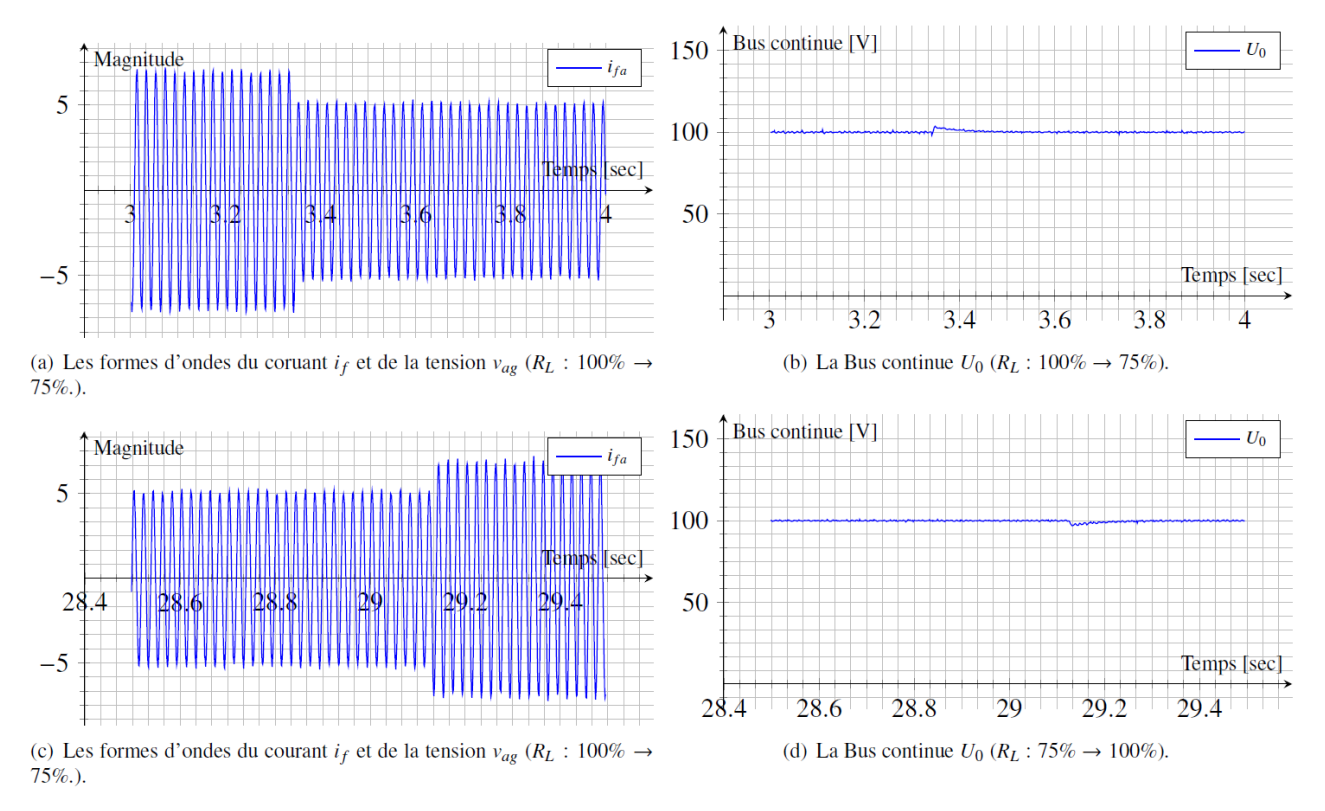

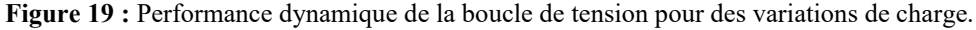

**62**

*Revue 3EI*

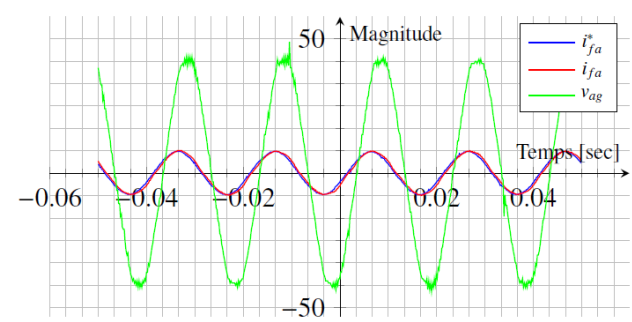

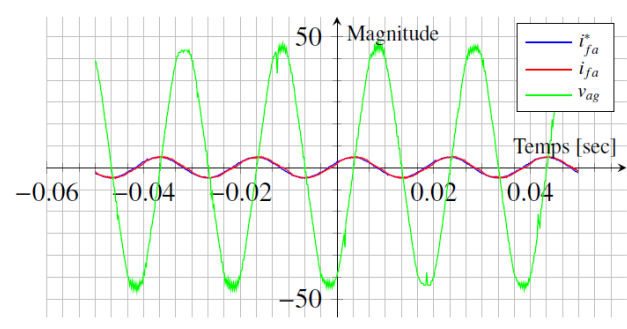

(c) Les formes d'ondes du courant  $i_f$  et de la tension  $v_{ag}$  sans charge.

**Figure 20 :** Comportement capacitif (id=-4A).

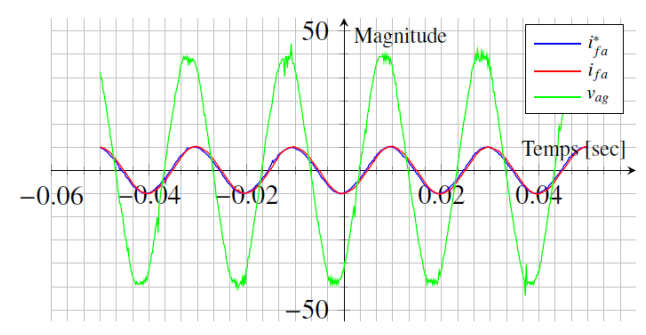

(a) Les formes d'ondes du courant  $i_f$  et de la tension  $v_{ag}$  en pleine charge. (b) Les formes d'ondes du courant  $i_f$  et de la tension  $v_{ag}$  á mi-charge.

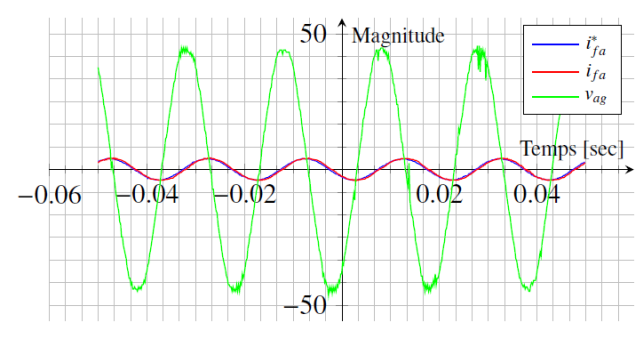

(c) Les fromes d'ondes du courant  $i_f$  et de la tension  $v_{ag}$  sans charge

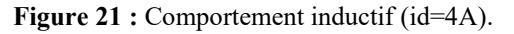

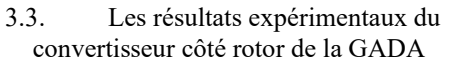

La validation expérimentale du convertisseur côté rotor est réalisé suivant le schéma de la figure 22. Pour cette première phase de la validation, une alimentation stabilisée a été utilisé au lieu du convertisseur côté

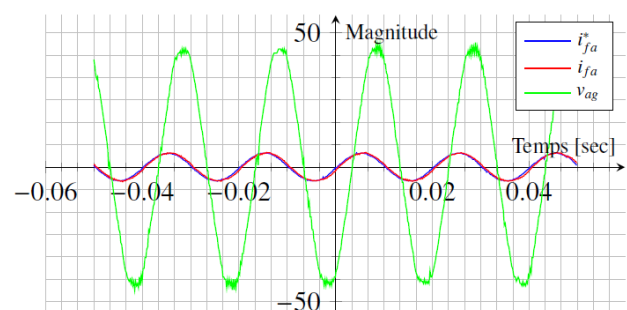

(a) Les formes d'ondes du courant  $i_f$  et de la tension  $v_{qg}$  en pleine charge. (b) Les formes d'ondes du courant  $i_f$  et de la tension  $v_{qg}$  á mi-charge

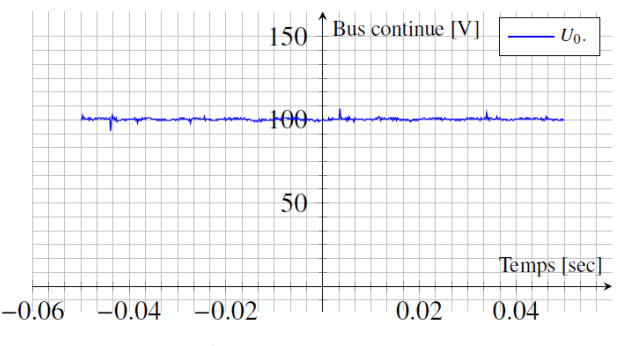

(d) La Bus continue  $U_0$ .

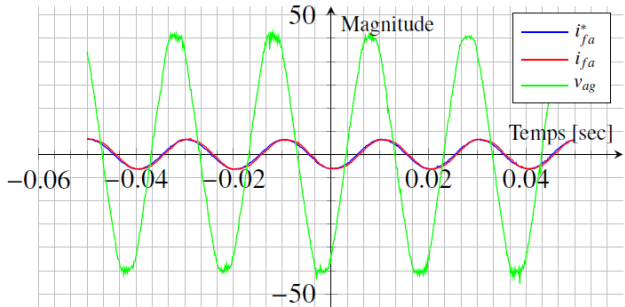

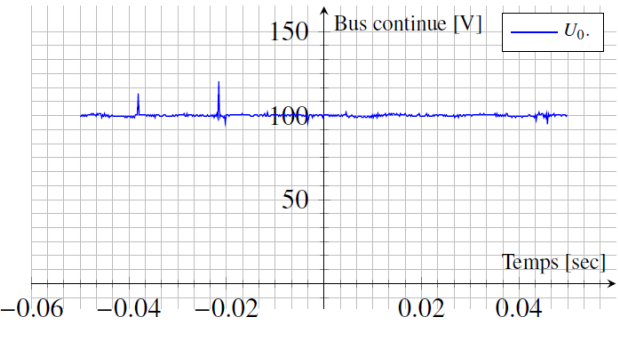

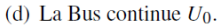

réseau. Une diode est utilisée en série avec l'alimentation stabilisée afin de la protéger étant donné que c'est une structure non réversible. Par ailleurs, dans cette configuration, la MADA doit uniquement fonctionner en hyposynchronisme, i.e.  $\Omega_M \leq \Omega_s$  avec  $\Omega_s = 1500$ rpm est la vitesse de synchronisme. Le fonctionnement en hypersynchronisme est étudié sur la partie 3.4. Une photo du banc expérimental pour la

*Energie éolienne*

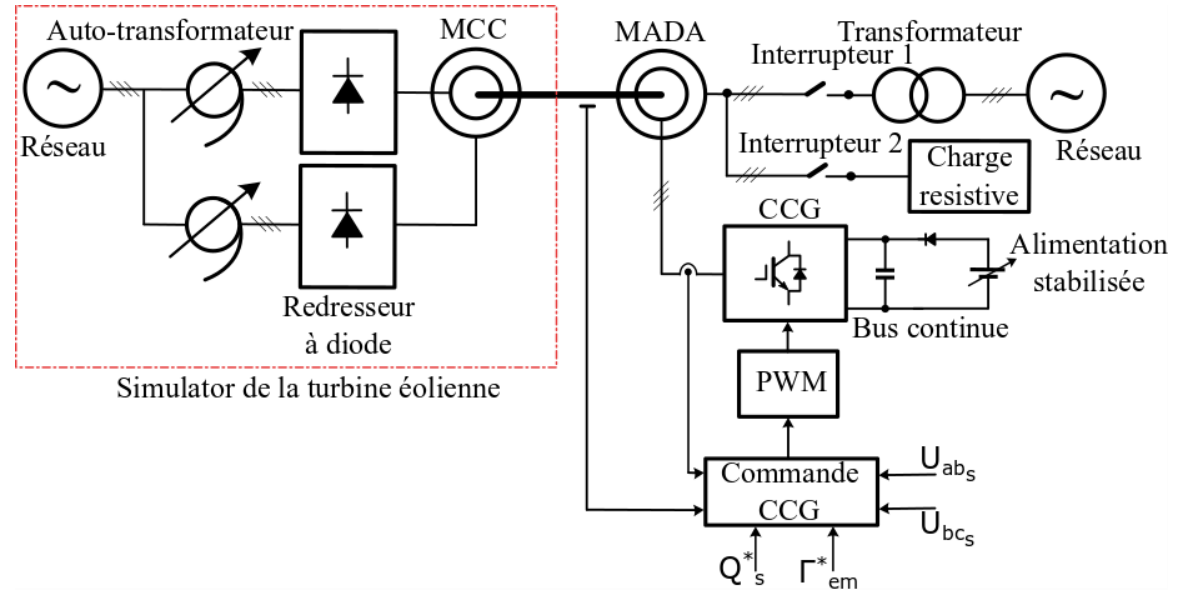

**Figure 22 :** Commande du convertisseur côté rotor de la GADA.

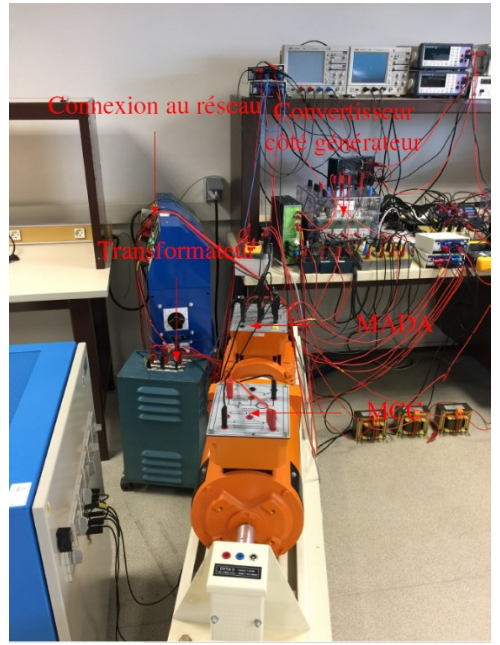

**Figure 23 :** MADA et convertisseur côté rotor de la MADA.

validation du convertisseur côté rotor est donnée par la figure 23. Un analyseur de réseau Fluke est utilisé afin de visualiser les puissances actives et réactives au stator. Ces grandeurs sont commandées grâce au convertisseur côté rotor. Il est à noter que la puissance active est lié au couple électromagnétique  $\Gamma_{em}$  développé par la MADA.

#### 3.3.1. Le cas du stator de la MADA connecté à une charge résistive

Des premiers essais ont été menés pour lesquels l'interrupteur 1 est ouvert et l'interrupteur 2 est fermé sur la figure 22. De cette façon, le stator de la MADA est connecté à la charge résistive. Le schéma de commande du convertisseur côté rotor est donnée sur la figure 24. Pour cette commande, la fréquence des forces électromotrices générées par le stator (FEM) est fixée à 50 Hz. Afin de générer les références des courants rotor,

**64**

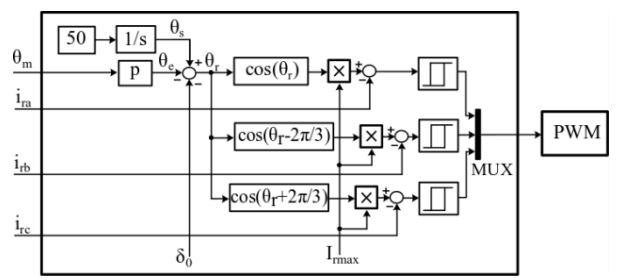

**Figure 24 :** Commande implémentée dans le cas d'un stator connecté à une charge résistive.

la position du rotor est mesurée à l'aide d'un codeur incrémental  $\theta_m = \frac{\theta_e}{n}$  $\frac{\partial e}{\partial p}$ . Les courants rotoriques sont mesurés à l'aide de capteurs à effet Hall et contrôlés afin de suivre les formes d'ondes sinusoïdales grâce à une commande par hystérésis. Pour cet essai, la MADA est entraînée par le moteur à courant continu et la tension du bus continue a été ajustée à  $U_0 = 70 V$ . La charge résistive triphasée connectée au stator est une résistance de  $2 kW$  avec une tension continue maximale de  $U_{RLmax}$  = 220 V. Pour les essais suivants, la charge a été fixée égale à 50% de la pleine charge. Il convient de noter que la charge n'a aucun effet sur les forces électromagnétiques générées au stator.

Deux paramètres de réglage peuvent être remarqués sur la figure 24, qui sont la valeur de l'amplitude du courant rotorique  $I_{rmax}$  et l'angle  $\delta_0$ . Plusieurs essais ont été réalisées afin de mettre en évidence l'influence de ces paramètres. Les figures 25 et 26 donnent les résultats expérimentaux pour  $I_{rmax} = 1$  A et  $I_{rmax} = 4$  A  $(\delta_0=0)$ , respectivement. On peut conclure de ces figures que l'amplitude des courants rotor a un impact sur l'amplitude des FEM statoriques. Par conséquent, la référence des courants rotoriques doit être augmentée afin d'augmenter l'amplitude des FEM statoriques et inversement. La figure illustre l'influence du paramètre  $\delta_0$ . Ces résultats montrent que le paramètre  $\delta_0$  permet d'agir sur la phase des FEM statoriques. Ce paramètre est fondamental pour la connexion au réseau.

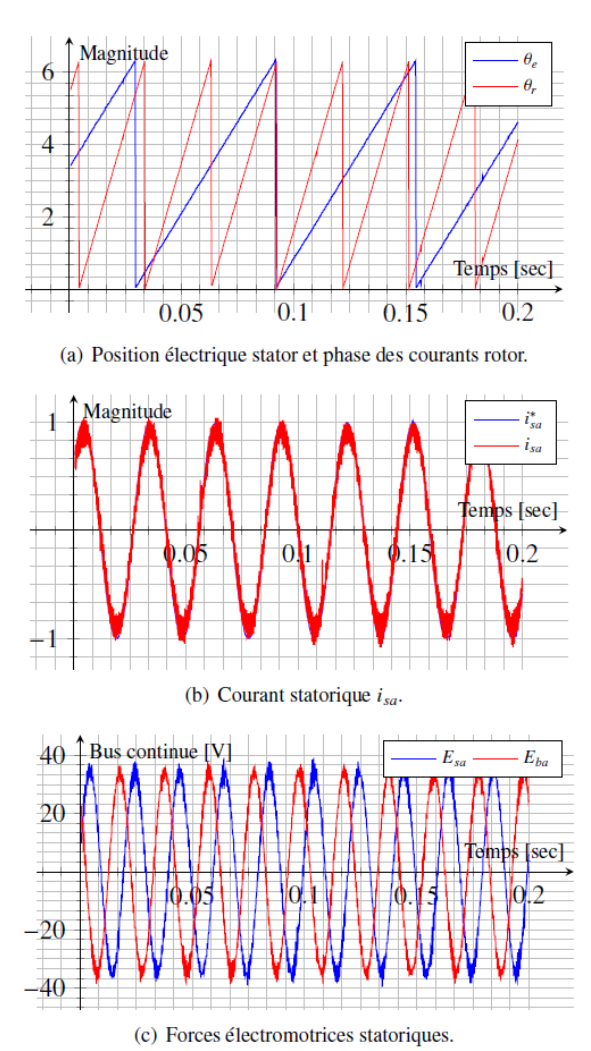

**Figure 25 :** Commande du convertisseur côté rotor avec stator connecté à une charge résistive ( $I_{rmax} = 1$  A et  $\delta_0=0$ ).

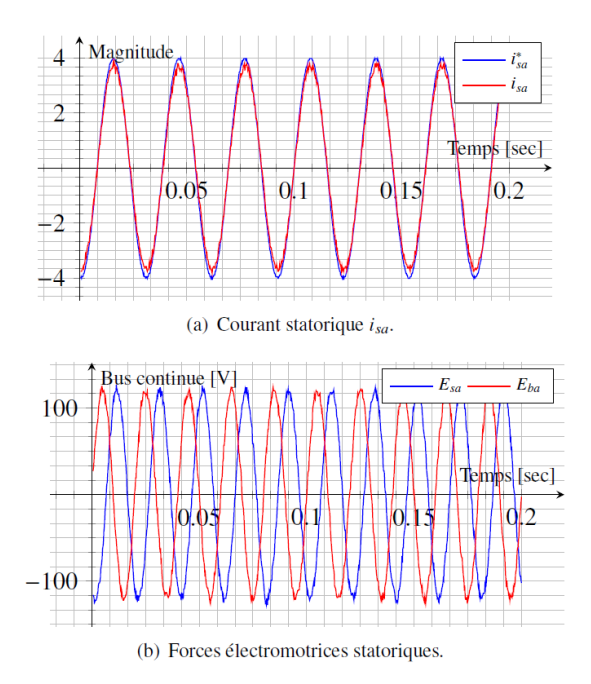

**Figure 26 :** Commande du convertisseur côté rotor avec stator connecté à une charge résistive  $(I_{rmax} =$ 4 A et  $\delta_0=0$ ).

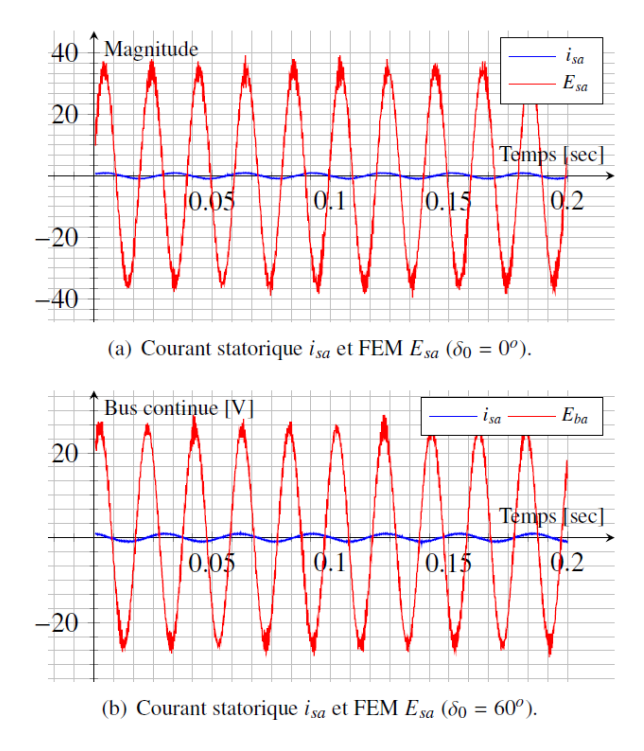

**Figure 27 :** Influence du paramètre de réglage  $\delta_0$ .

3.3.2. Le cas du stator de la GADA connecté au réseau à travers un transformateur

Afin de connecter le bobinages statoriques de la MADA au réseau triphasé, l'algorithme de commande décrit par la figure 28 a été mis en œuvre. Dans ce cas de figure, le schéma de la figure 22 a été réalisé avec interrupteur 1 est fermé et l'interrupteur 2 est ouvert.

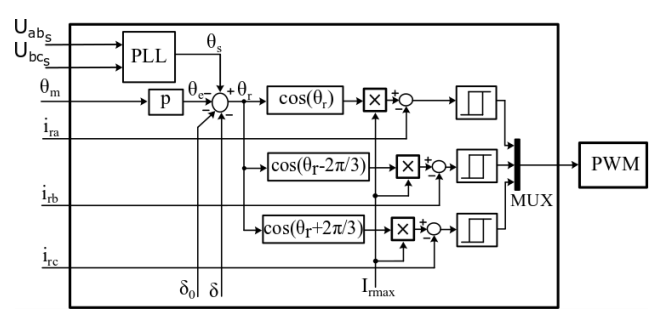

**Figure 28 :** Commande implémenté dans le cas du stator connecté au réseau.

Afin de réaliser la connexion au réseau, les étapes suivantes doivent être respecter :

- 1. La charge résistive est connectée au stator et l'interrupteur 1 est ouvert.
- 2. L'algorithme de commande décrit par la figure 28 est mis en œuvre sur dSPACE.
- 3. Mesurer et visualiser deux tensions simples réseau ( $V_{as}$  et  $V_{bs}$ ) et les FEM statoriques correspondantes ( $E_{as}$ et  $E_{bs}$ ).
- 4. Agir sur l'amplitude de la référence du courant rotoriques afin de faire en sorte que la tension réseau et la FEM soit de même amplitude.
- 5. Agir sur l'angle  $\delta_0$  afin de faire en sorte que les FEM soient en phase avec les tensions simples réseau.
- 6. Fermer l'interrupteur 1 et ouvrir l'interrupteur 2. La MADA est ainsi connectée au réseau.
- 7. Contrôler le flux des puissances actives et réactives à travers les deux paramètres  $\delta_0$  et  $I_{rmax}$ .

Les résultats expérimentaux dans le cas de la connexion au réseau sont donnés sur la figure 29.

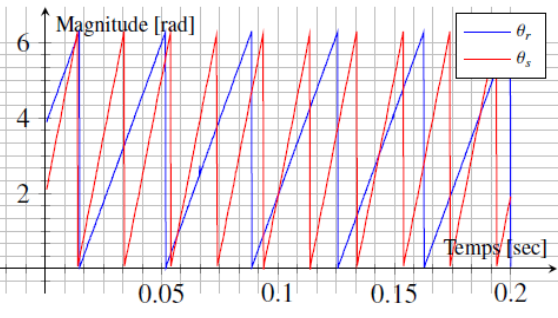

(a) Angle électrique rotor  $\theta_r$  et angle électrique stator  $\theta_s$ .

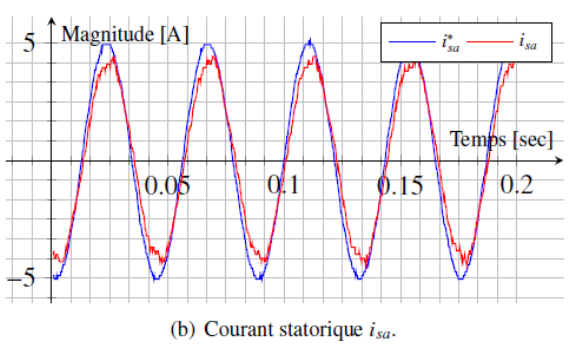

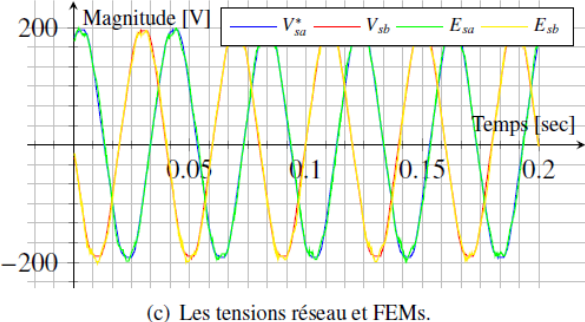

**Figure 29 :** Commande du convertisseur côté rotor et connexion au réseau.

Cette figure donne l'angle électrique stator estimé grâce à la PLL et l'angle électrique rotorique mesuré grâce au codeur incrémental. Ces paramètres sont utilisés afin de générer les références des courants rotoriques. Une Application ControlDesk a été développée afin de réaliser l'acquisition des grandeurs qui nous intéressent et réaliser le contrôle des deux paramètres  $I_{rmax}$  et  $\delta_0$  en temps réel. La figure 29(c) donne les tensions simples réseau et les FEM statoriques au moment de la connexion au réseau. Lorsque les tensions simples réseau et les FEM sont parfaitement superposées, la connexion au réseau est opéré. Dans ce cas-là,  $I_{rmax}$  =

> La Revue 3EI n°101 Juillet 2020

5A et  $\delta_0 = 90^{\circ}$  et il y a aucun échange de puissance active ni réactive avec le réseau.

La gestion du flux de puissance active et réactive est réalisé en agissant sur les deux paramètres de contrôle  $\delta_0$  et  $I_{rmax}$ , respectivement. L'analyseur de réseau Fluke a été utilisé afin de visualiser l'échange de puissance avec le réseau au niveau du stator de la MADA. Les figures 30 et 32 donnent les résultats expérimentaux dans les deux cas de comportements inductif et capacitif.

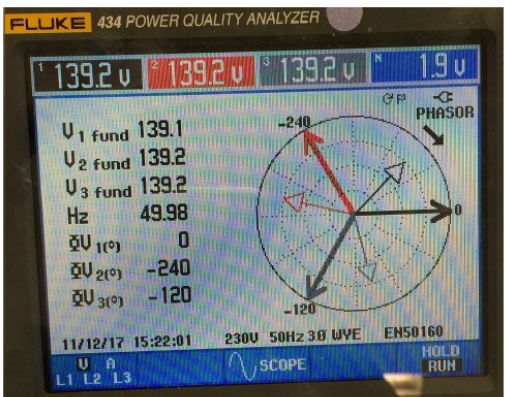

(a) Diagramme de Fresnel pour le comportement capacitif

|                                                              |                                                 | 0:00:21<br>O                                    |                                                 | $CP = C$                           |
|--------------------------------------------------------------|-------------------------------------------------|-------------------------------------------------|-------------------------------------------------|------------------------------------|
|                                                              | <b>FUND</b><br>Ш                                |                                                 |                                                 |                                    |
| kU<br><b>kUA</b><br><b>kUAR</b><br>PF<br>Coso<br><b>Arms</b> | 0.06<br>0.09<br>0.06<br>÷<br>0.68<br>0.70<br>Π7 | 0.06<br>0.09<br>0.06<br>н<br>0.68<br>0.70<br>07 | 0.06<br>0.09<br>0.06<br>÷<br>0.68<br>0.71<br>07 | 0.19<br>0.27<br>0.19<br>H.<br>0.68 |
|                                                              | Ш                                               |                                                 |                                                 |                                    |
| Urms                                                         | 1394                                            | 139.3                                           | 139.6                                           |                                    |

(b) Flux de puissance réactive de la GADA vers le réseau.

**Figure 30 :** Comportement capacitif.

Afin de résumer les éléments présentés précédemment relatifs aux transfert de puissance au stator de la MADA :

- Pour  $I_{rmax} = 5A$  et δ = 0, aucun échange de puissances active ou réactive.
- Pour  $\delta = 0$  et en agissant sur  $I_{rmax}$ , permet de contrôler l'échange de puissance réactive entre le stator de la MADA et le réseau.
- En agissant à la fois sur  $\delta = 0$  et  $I_{rmax}$ , permet de contrôler l'échange de puissance active et réactive entre le stator de la MADA et le réseau. Le cas  $\delta = \pm 90^\circ$  correspond au cas où il y a aucun échange de puissance réactive et le transfert de puissance active est maximale (facteur de puissance unitaire).

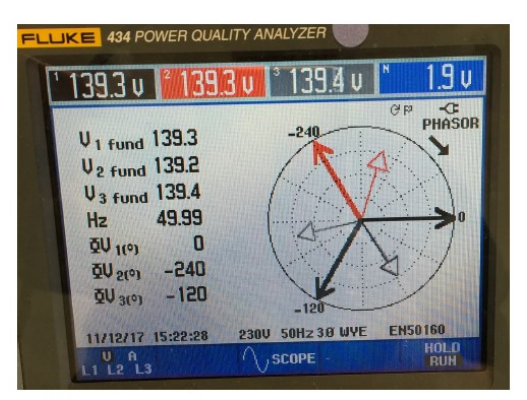

(a) Diagramme de Fresnel pour le comportement inductif

|                                                                     |                                                  | FLUKE 434 POWER QUALITY ANALYZER                         |                                             |                                   |
|---------------------------------------------------------------------|--------------------------------------------------|----------------------------------------------------------|---------------------------------------------|-----------------------------------|
|                                                                     | Puissance et énergie                             |                                                          |                                             |                                   |
|                                                                     | <b>FUND</b>                                      | 0:00:07<br>O                                             |                                             | $CP = C$                          |
|                                                                     | H                                                | L2                                                       | 13                                          |                                   |
| kU<br><b>KUA</b><br><b>kURR</b><br><b>PF</b><br>Coso<br><b>Arms</b> | 0.02<br>0.03<br>0.02<br>έ<br>0.46<br>0.54<br>0.2 | 0.02<br>0.03<br>0.02<br>di.<br>in<br>0.5%<br>0.67<br>0.2 | 0.02<br>0.03<br>0.02<br>0.56<br>0.66<br>0.2 | 0.05<br>0.08<br>0.06<br>Ě<br>0.53 |
|                                                                     | Ш                                                |                                                          | 16                                          |                                   |
| Urms                                                                | 139.2                                            | 139.2                                                    | 139.4                                       |                                   |
|                                                                     | 11/12/17 15:22:53                                | 230U 50Hz 30 WYE                                         |                                             | <b>EN50160</b>                    |
| <b>UOLTAGE</b><br>人                                                 |                                                  | <b>ENERGY</b>                                            | <b>TREND</b>                                | HOLD<br><b>RUN</b>                |

(b) Flux de puissance réactive du réseau vers la GADA. **Figure 31 : Comportement inductif.** 

#### 3.4. Les résultats expérimentaux pour l'ensemble de la structure

Le banc expérimental décrit par le schéma de la figure 13 a été implémentée afin d'illustrer le fonctionnement d'une éolienne à base de MADA. Ce schéma a été modifié en introduisant deux résistances, l'une en parallèle avec le bus continue et l'autre en série entre le condensateur du bus continue et le convertisseur côté générateur afin d'assurer une connexion sûre entre les deux convertisseurs. Ces résistances doivent être variables car elles doivent être annulées lors de la mise en service des convertisseurs. La méthodologie utilisée pour la mise en œuvre de l'ensemble du banc expérimentale avec la connexion au réseau est décrite cidessous:

- Mise en service du convertisseur côté réseau. Le bus continue est contrôlé pour maintenir une tension égale à  $100 V$ . Les courants de ligne sont en phase avec les tensions réseau.
- Les courants rotoriques sont contrôlés pour être sinusoïdaux. La phase de ces courants est issue de la PLL. Les résistances parallèle et série sont annulées progressivement tout en surveillant les courants statoriques et rotoriques.
- Le moteur à courant continu est mis en service et entraîne la MADA.
- L'amplitude des courants rotoriques est contrôlée en temps réel grâce à ControlDesk afin de garantir que les FEM induites soient de même amplitude que les tensions réseau. La

phase des courants rotoriques est également contrôlée afin de s'assurer que les FEM statoriques et les tension réseau correspondantes soient en phase.

Une fois les tensions réseau et les FEM induites sont superposées, l'interrupteur entre le réseau et les enroulements du stator est fermé. Dans cette situation, l'angle δ entre les FEM et les tensions de réseau est nul. Il n'y a pas d'échange de puissances réactive et active entre le réseau et le stator de la MADA.

Le transfert de puissance entre le réseau et le stator de la MADA est contrôlé comme suit :

- Le maintien de  $\delta = 0$  et le contrôle de l'amplitude des courants du rotor permettent de contrôler le flux de puissance réactive entre le stator de la MADA et le réseau (compensation de puissance réactive).
- Le contrôle de l'angle δ entre les FEM statoriques et les tensions réseau permet de contrôler le flux de puissance active. Pour  $\delta$  = 90<sup>o</sup> et δ = -90<sup>o</sup>, le flux de puissance réactive est nul et le transfert de la puissance active est maximal (facteur de puissance unitaire).

La figure 32 illustre le transfert de puissance côté rotor. Le transfert de puissance active côté rotor de la MADA dépend de la vitesse de rotation du moteur à courant continu comme suit:

• En mode hyposynchronisme: la vitesse de rotation du moteur à courant continue est inférieure à la vitesse de synchronisme. Donc, le flux de puissance active est du réseau vers le rotor. Le courant de ligne est en phase avec la tension réseau comme le montre la figure 33(a).

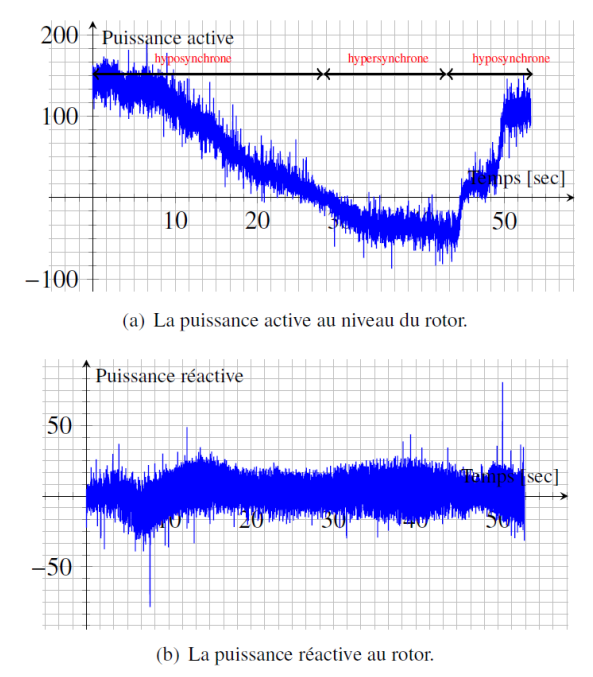

**Figure 32 :** Puissances actives et réactives au rotor suivant les deux modes de fonctionnement.

• En mode hypersynchronisme: la vitesse de rotation du moteur à courant continue est supérieure à la vitesse de synchronisme. Dans ce cas, le flux de puissance active est du rotor vers le réseau. Le courant de ligne et la tension réseau sont en opposition de phase comme le montre la figure 33(b).

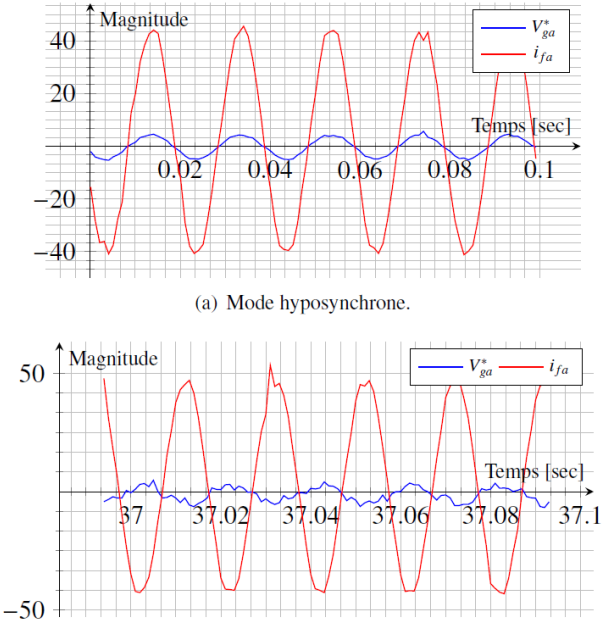

(b) Mode hypersynchrone.

**Figure 33 :** Courant de ligne côté rotor et tension réseau pour les deux modes de fonctionnement.

#### **4. Discussion**

Avec l'augmentation de la capacité des parcs éoliens, certaines réglementations concernant le raccordement au réseau sont imposées. Plus précisément, les parcs éoliens sont tenus de fournir une sorte de services auxiliaires à l'échelle local ou global. Parmi ces services, les parcs éoliens sont incités à améliorer la qualité de l'énergie à travers la gestion du taux de distorsion harmonique (THD). De plus, le contrôle du niveau de tension/puissance réactive et le contrôle de la fréquence/puissance active sont obligatoires pour assurer la stabilité du réseau électrique. Enfin, les éoliennes modernes à grande échelle doivent normalement inclure des systèmes qui leur permettent de fonctionner en cas de défaillance (rester connectés pendant de courtes périodes de chute de tension réseau), et ainsi surmonter la baisse de tension ou au moins se reconnecter aussi vite que possible après la disparition d'un défaut.

L'étude présentée dans cet article permet de démontrer les possibilités offertes par les éoliennes à base de MADA pour la régulation de la tension (service auxiliaire local) et de la fréquence (service auxiliaire global). En effet, le contrôle de la puissance réactive permet de participer à la régulation de tension, tandis que le contrôle de la puissance active permet de

> La Revue 3EI n°101 Juillet 2020

participer à la régulation de fréquence à travers l'ensemble du réseau. De plus, les courants injectés vers le réseau sont contrôlés pour être sinusoïdaux et par conséquent améliorer le THD.

Les résultats présentés concernent les éoliennes à base de MADA, mais la méthodologie utilisée pour le développement de l'émulateur est exactement la même pour les éoliennes à base de MSAP. En fait, pour les éoliennes à base de MSAP, des aimants permanents sont montés sur le rotor de la MSAP et les convertisseurs statiques sont connectés au stator. Le convertisseur back-to-back est conçu pour la pleine puissance nominale, contrairement à la MADA ou l'électronique de puissance a une puissance égale à un tiers de la puissance nominale. La stratégie de contrôle du convertisseur côté réseau est exactement la même pour les deux topologies. Cependant, le convertisseur côté générateur est utilisé pour le contrôle de la MSAP afin d'implémenter la MPPT pour une charge partielle et de limiter la puissance extraite pour en pleine puissance (puissance maximale autorisée).

L'étude en simulation et la validation expérimentale détaillée dans cet article a deux objectifs :

- Elle fournit une solution clé en main pour le développement d'une plateforme en simulation et expérimentale à des fins éducatives et pédagogiques. Entre autres, elle offre aux enseignants un outil pédagogique permettant de montrer les possibilités offertes par les éoliennes pour la régulation de la tension (service auxiliaire local) et de la fréquence (service auxiliaire global). De plus, les courants injectés vers le réseau sont contrôlés pour être sinusoïdaux et par conséquent améliorer le THD.
- La plateforme proposée peut également être utilisée à des fins de recherche. En particulier, elle permet de valider des stratégies de contrôle avancées pour les éoliennes à base de MADA [11], mais pas seulement. En effet, elle a déjà été utilisé pour le diagnostic et la détection des défauts dans [12]. La plateforme développée pourrait également être utilisée pour l'étude des convertisseurs d'énergie de l'énergie de la mer type hydrolienne (conversion de l'énergie des courants marins) ou générateur houlomoteur car ils utilisent généralement la même chaîne de conversion d'énergie [13]. Ceci a déjà été fait dans une étude basée sur l'émulation d'une petite hydrolienne dans [14].

#### **5. Conclusion**

L'augmentation exponentielle de la demande mondiale d'énergie, l'épuisement rapide des énergies fossiles et les problèmes environnementaux ont conduit à une forte pénétration des ressources énergétiques renouvelables,

*Revue 3EI*

parmi lesquelles l'énergie éolienne est une ressource prometteuse. La participation au réglage de la tension et de la fréquence réseau est obligatoire pour respecter les standard d'intégration. Ce document a traité des aspects liés au dimensionnement des constituants d'une éolienne à base de MADA, y compris l'architecture du système, la modélisation et le contrôle commande. Plus particulièrement, l'accent est mis sur le transfert de puissance active / réactive vers le réseau. La stratégie de contrôle proposée a été mise en œuvre avec succès sur un banc d'essai expérimental équipé d'une MADA de **1.5**  $kW$ **.** La commande a été implémenté sur une carte dSPACE. Les convertisseurs statiques et les transformateurs conventionnels se sont avérés efficaces pour effectuer l'interface entre la MADA et le réseau électrique.

Le travail réalisé dans le cadre de cette étude permet de traiter des différents aspects liés à la conversion d'énergie dans une éolienne quelle que soit la topologie du générateur utilisé (MADA ou MSAP).

#### **6. Annexes**

#### 6.1. **Annexe A :** transformée de Clarke/Park

Rappelons que la transformée de Park est une combinaison de la transformée de Concordia  $C_{xy}$  et l'opérateur rotation  $R(θ)$ . La transformée de Park permet de transformer des variables triphasées en variables biphasées associées à une composante homopolaire (nulle ici puisqu'on considère un système triphasé équilibré).

#### 6.1.1. La transformée de Concordia

La transformée de Concordia permet de supprimer le couplage entre phases du au matrice d'inductances. Cependant, elle n'élimine pas la dépendance des inductances mutuelles vis-à-vis de l'angle électrique  $\theta_e$ . Il permet d'obtenir un repère tournant dont les axes sont généralement appelés α et β.

$$
\begin{cases} x_{abc} = C_{32} x_{\alpha\beta} \\ x_{\alpha\beta} = C_{23} x_{abc} \end{cases}
$$

où,  $C_{32}$  est la transformation Concordia inverse et  $C_{23} = C_{32}^T$  est la transformation Concordia. La matrice  $C_{32}$  est donné par :

$$
C_{32} = k \begin{bmatrix} 1 & 0 \\ -1 & \sqrt{3} \\ \hline 2 & 2 \\ -1 & -\sqrt{3} \\ \hline 2 & 2 \end{bmatrix}
$$

Où,  $k=\frac{2}{3}$  $\frac{2}{3}$  pour assurer l'invariance en amplitude et  $k = \sqrt{\frac{2}{3}}$  $\frac{2}{3}$  pour l'invariance en puissance.

#### 6.1.2. L'opérateur rotation

L'opérateur de rotation  $R(\theta)$  permet d'éliminer la dépendance des grandeurs dans le repère  $\alpha\beta$  vis-à-vis de  $\theta_e$ . Il définit par :

$$
\boldsymbol{R}(\theta) = \begin{bmatrix} \cos(\theta) & -\sin(\theta) \\ \sin(\theta) & \cos(\theta) \end{bmatrix}
$$

Il permet de transformer les grandeurs variables dans le repère stationnaire  $\alpha\beta$  en grandeurs continue (en régime établi) dans repère synchrone (tourant)  $dq$  comme suit :

$$
\begin{cases}\n x_{\alpha\beta} = R(\theta) \, x_{dq} \\
 dq_{dq} = R(-\theta) \, x_{\alpha\beta}\n\end{cases}
$$

#### 6.2. **Annexe B :** paramètres du banc expérimental

#### 6.2.1. Le vent

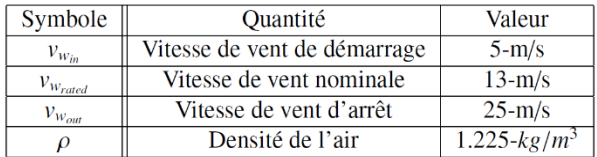

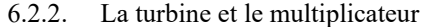

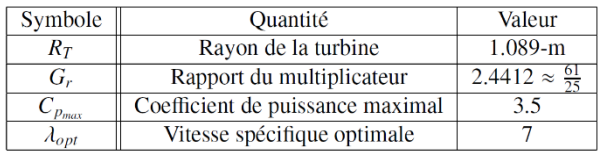

#### 6.2.3. Machine asynchrone double alimentation

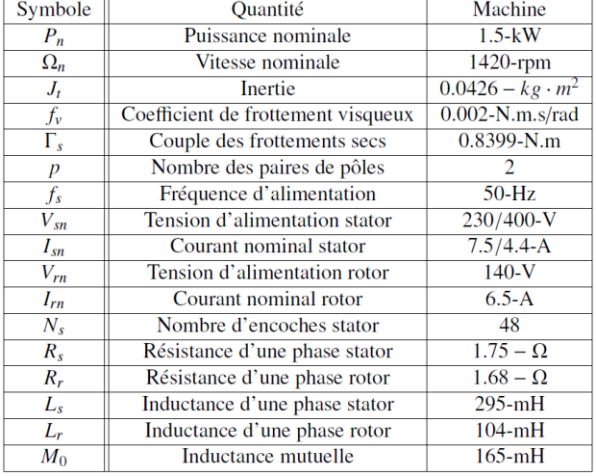

#### 6.2.4. Electronique de puissance et transformateurs.

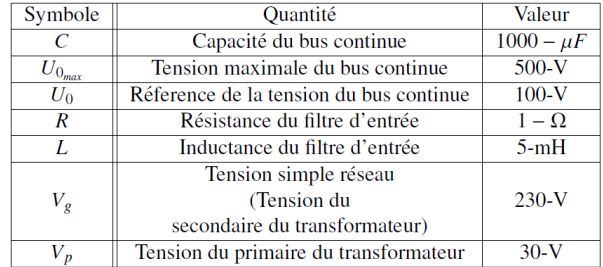

#### **5. Bibliographie**

- [1] B. Wu, Y. Lang, N. Zargari, S. Kouro, Power conversion and control of wind energy systems, Vol. 76, John Wiley & Sons, 2011.
- [2] A. D. Hansen, M. Altin, F. Iov, Provision of enhanced ancillary services from wind power

plants–examples and challenges, Renewable Energy 97 (November 2016) 8–18.

- [3] N. Amuthan, P. Subburaj, P. M. Mary, Voltage sag ride through using improved adaptive internal model controller for doubly fed induction generator wind farms, Computers & Electrical Engineering 39 (2) (2013) 214–224.
- [4] S. M. S. Salem, Study of wind turbine based selfexcited induction generator under nonlinear resistive loads as a step to solve the Egypt electricity crisis, Computers & Electrical Engineering 51 (2016) 1– 11.
- [5] I. Munteanu, S. Bacha, A. I. Bratcu, J. Guiraud, D. Roye, Energy reliability optimization of wind energy conversion systems by sliding mode control, IEEE Transactions on Energy Conversion 23 (3) (Sept. 2008) 975–985.
- [6] H. Lhachimi, Y. Sayouti, Y. El Kouari, Optimal improvement of direct power control strategy based on sliding mode controllers, Computers & Electrical Engineering 71 (2018) 637–656.
- [7] X. She, A. Q. Huang, F. Wang, R. Burgos, Wind energy system with integrated functions of active power transfer, reactive power compensation, and voltage conversion, IEEE Transactions on Industrial Electronics 60 (10) (Oct. 2013) 4512–4524.
- [8] P. Krafczyk, Modélisation et mise en œuvre d'une chaîne de production éolienne à base de la MADA, Ph.D. thesis, Universit´e de Lorraine, Laboratoire GREEN (2013).
- [9] D. Kumar, K. Chatterjee, A review of conventional and advanced MPPT algorithms for wind energy systems, Renewable and sustainable energy reviews 55 (March 2016) 957–970.
- [10] K. Jalili, S. Bernet, Design of LCL filters of activefront-end two-level voltage-source converters, IEEE Transactions on Industrial Electronics 56 (5) (May 2009) 1674–1689.
- [11] B. Beltran, M. E. H. Benbouzid, T. Ahmed-Ali, Second-order sliding mode control of a doubly fed induction generator driven wind turbine, IEEE Transactions on Energy Conversion 27 (2) (June 2012) 261–269.
- [12] E. Elbouchikhi, Y. Amirat, G. Feld, M. Benbouzid, Generalized likelihood ratio test-based approach for stator faults detection in a PWM inverter-fed induction motor drive, IEEE Transactions on Industrial Electronics PP.
- [13] S. Benelghali, M. E. H. Benbouzid, J. F Charpentier, T. Ahmed-Ali, I. Munteanu, Experimental validation of a marine current turbine simulator: Application to a PMSG-based system second-order sliding mode control, IEEE Trans. Industrial Electronics 58 (1) (January 2011) 118– 126.
- [14] Y. Amirat, G. Feld, E. Elbouchikhi, M. Benbouzid, H. Kermarrec, N. Ruiz, C. Leloup, Design and applications of a tidal turbine emulator based on a PMSG for remote load, in: Proceedings of the 2017 IEEE IECON, IEEE, November 2017, pp. 2437– 2441.
# Abonnez-vous à la

**BULLETIN À COMPLÉTER ET RENVOYER :** SEE - 17 rue de l'Amiral Hamelin - 75783 Paris cedex 16 - France 01 56 90 37 17 - abo@see.asso.fr

Service customs and the method of the state of the state and connect was concentrated particle to the store about the<br>The state of the state of the state of the state of the state of the state of the state of the state of

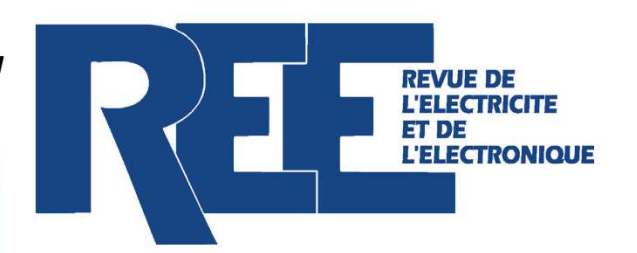

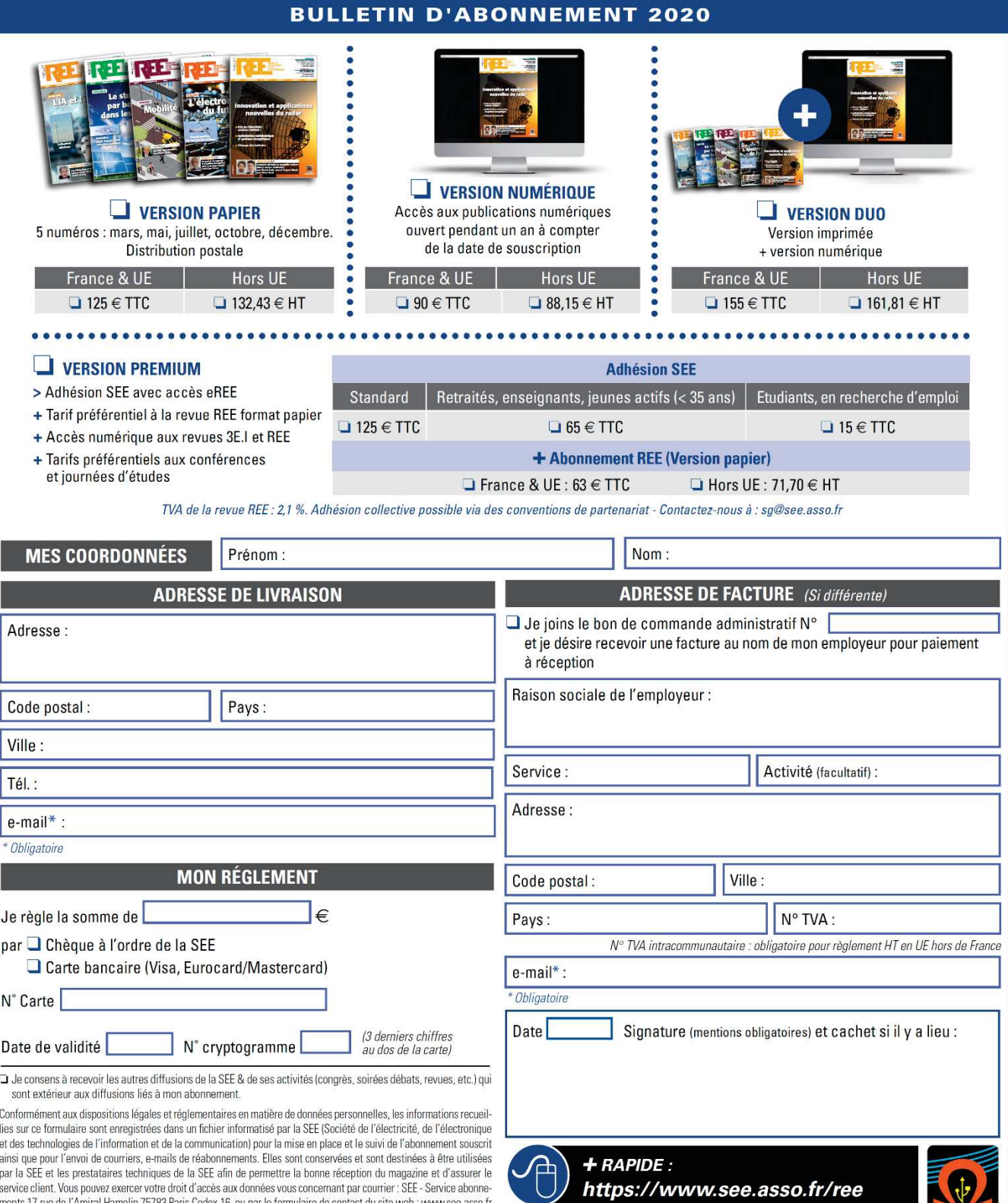

La Revue REE est une publication de la SEE SCC

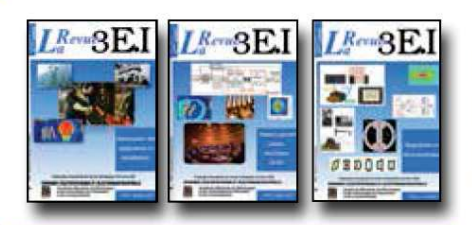

13 Le génie électrique dans l'armement

15 Les aimants et électroaimants

17 L'appareillage haute tension

20 Energies renouvelables

de grandes séries

16 L'automatique en électrotechnique

19 La traction électrique ferroviaire

23 Les automatismes industriels

21 Moteurs électriques pour applications

14 Pratiques pédagogiques et réalités industrielles

18 Pratiques pédagogiques et réalités industrielles

22 Pratiques pédagogiques et réalités industrielles

25 L'Etat de l'Art en électronique de puissance

27 Métrologie : mesures et estimations

26 Pratiques pédagogiques et réalités industrielles

29 Les alimentations et convertisseurs embarqués

30 Pratiques pédagogiques et réalités industrielles

31 Mesures dans les systèmes électrotechniques

34 Applications pédagogiques et réalités industrielles

37 Applications pédagogiques et réalités indus-

38 Applications pédagogiques et réalités indus-

39 La production décentralisée d'électricité (1)

40 La production centralisée d'électricité (2)

35 L'outil informatique dans l'enseignement

32 Applications des micro-ondes de puissance

33 L'électronique dans l'automobile

36 La problématique de l'énergie.

la place de l'électricité

1997-1998

12 Les capteurs

1998-1999

1999-2000

2000-2001

2001-2002

2002-2003

2003-2004

trielles

trielles

2004-2005

28 Convertisseurs propres

24 l'éclairage

11 Le transformateur

# LES ARCHIVES DE  $L^{Rew}_{a}B\mathrm{E.I}$  . **POUR PARTAGER L'ENSEIGNEMENT DU GÉNIE** ÉLECTROTECHNIQUE ET DE L'ÉLECTRONIQUE INDUSTRIELL

- 41 Matériaux magnétiques pour convertisseurs d'énergie
- 42 Pratiques pédagogiques et réalités industrielles 2005-2006

- 43 Les réseaux électriques embarqués 44 Réseaux de transport d'énergie
- 45 Matériaux piézo électriques
- 46 Applications pédagogiques et réalités industrielles

# 2006-2007

- 47 Matériaux électro actifs
- 48 Stockage de l'énergie 1ère partie
- 49 Stockage de l'énergie 2<sup>ème</sup> partie
- 50 Pratiques pédagogiques de l'académie de Lille

#### 2007-2008

- 51 Gisements d'économie d'énergie (1)
- 52 Gisements d'économie d'énergie (2)
- 53 FPGA (Field-Programmable Gate Array)
- 54 Pratiques pédagogiques de l'académie de Toulouse

### 2008-2009

- 55 Piles à combustible (1)
- 56 Piles à combustibles (2)
- 57 La Cogénération
- 58 Pratiques pédagogiques de l'académie de la région Paca

# 2009-2010

- 59 L'énergie des Mers
- 60 Les standards de communication
- 61 Les Aspects thermiques dans les convertisseurs
- 62 Applications pédagogiques de l'Académie de Versailles

### 2010-2011

- 63 Véhicule électrique
- 64 L'avion plus électrique
- 65 Compatibilité électromagnétique (CEM)
- 66 Applications pédagogiques : Académie de Créteil 2011-2012

- 67 L'éclairage
- Défaillance et durée de vie du matériel 68 électrique 69 Bâtiment du futur...
- 78 Applications pédagogiques 2014-2015 79 Convertisseur électronique de puissance « du cahier des charges à la réalisation » 80 Réglages des procédés 81 Autoconsommation et autoproduction 82 Jeunes chercheurs et applications pédagogiques 2015-2016 83 Spécial STI2D 84 Réseaux DC 85 Communication et fibre optique 86 Enseignement et / ou jeunes chercheurs 2016-2017 87 Le Stockage de l'énergie électrique 88 Magnétisme en électrotechnique 89 Numéro spécial jeunes chercheurs JCGE 90 Maintenance des équipements et installations  $L^{RevuQ}E$ . **ECUELL DES NUMEROS D A**

70 Applications pédagogiques : les STIDD

72 Convertisseurs multicellulaires, série,

73 Réseaux de transport de l'energie

74 Réalité Industrielle et Recherche

parallèle, de puissance

et liaisons continues

71 Systèmes d'acquisition, matériel embarqué

77 Machines Tournantes « du besoin aux usages »

2012-2013

2013-2014

75 Biologie et EEA

76 Démarche de projets

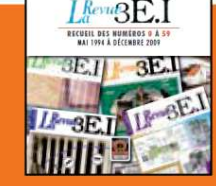

## **15 ANS D'ARCHIVES 3EI EN DVD**

DVD regroupant tous les articles des n° 0 à 59, de mai 1994 à décembre 2009 sous forme numérique (pdf scannés/vectoriels pour les plus récent)

# **BON DE COMMANDE** >>> A retourner à la SEE - La Revue 3EI - 17 rue de l'Amiral Hamelin - 75783 Paris cedex 16 - France

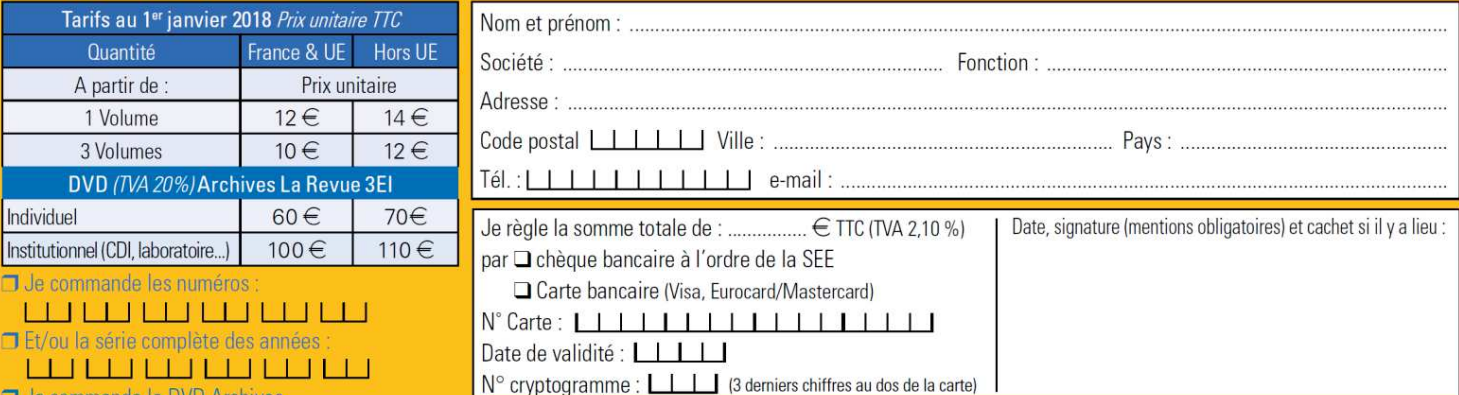

Conformément à la Loi Informatique et Libertés du 06/01/1978, vous disposez d'un droit d'accès et de rectification aux informations qui vous concernent. Contact SEE abonnement abo@see.asso.fr Tél : 01 5690 3717